# Panos Konstantin

# Praxisbuch Energiewirtschaft

Energieumwandlung, -transport und -beschaffung, Übertragungsnetzausbau und Kernenergieausstieg

4. Auflage

**VDI** 

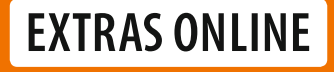

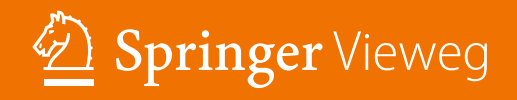

# VDI-Buch

Weitere Informationen zu dieser Reihe finden Sie unter http://www.springer.com/series/3482

Panos Konstantin

# Praxisbuch Energiewirtschaft

Energieumwandlung, -transport und -beschaffung, Übertragungsnetzausbau und Kernenergieausstieg

4., aktualisierte Auflage

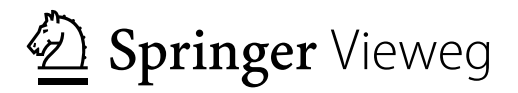

Panos Konstantin Burgstetten, Deutschland

VDI-Buch<br>ISBN 978-3-662-49822-4 ISBN 978-3-662-49823-1 (eBook) DOI 10.1007/978-3-662-49823-1

Die Deutsche Nationalbibliothek verzeichnet diese Publikation in der Deutschen Nationalbibliografie; detaillierte bibliografische Daten sind im Internet über http://dnb.d-nb.de abrufbar.

Springer Vieweg

© Springer-Verlag GmbH Deutschland 2007, 2009, 2013, 2017

Das Werk einschließlich aller seiner Teile ist urheberrechtlich geschützt. Jede Verwertung, die nicht ausdrücklich vom Urheberrechtsgesetz zugelassen ist, bedarf der vorherigen Zustimmung des Verlags. Das gilt insbesondere für Vervielfältigungen, Bearbeitungen, Übersetzungen, Mikroverfilmungen und die Einspeicherung und Verarbeitung in elektronischen Systemen.

Die Wiedergabe von Gebrauchsnamen, Handelsnamen, Warenbezeichnungen usw. in diesem Werk berechtigt auch ohne besondere Kennzeichnung nicht zu der Annahme, dass solche Namen im Sinne der Warenzeichenund Markenschutz-Gesetzgebung als frei zu betrachten wären und daher von jedermann benutzt werden dürften.

Der Verlag, die Autoren und die Herausgeber gehen davon aus, dass die Angaben und Informationen in diesem Werk zum Zeitpunkt der Veröffentlichung vollständig und korrekt sind. Weder der Verlag noch die Autoren oder die Herausgeber übernehmen, ausdrücklich oder implizit, Gewähr für den Inhalt des Werkes, etwaige Fehler oder Äußerungen. Der Verlag bleibt im Hinblick auf geografische Zuordnungen und Gebietsbezeichnungen in veröffentlichten Karten und Institutionsadressen neutral.

Gedruckt auf säurefreiem und chlorfrei gebleichtem Papier

Springer Vieweg ist Teil von Springer Nature Die eingetragene Gesellschaft ist Springer-Verlag GmbH Deutschland Die Anschrift der Gesellschaft ist: Heidelberger Platz 3, 14197 Berlin, Germany

#### **Geleitwort**

Seit die Menschheit den Sprung in die Industriegesellschaft geschafft hat, steht die Nutzung von Energie als wesentlicher Produktionsfaktor im Mittelpunkt des Fortschritts. Die Bereitstellung von Energie für den täglichen Bedarf von Haushalten und Unternehmen ist für die Industrieländer zu einer Selbstverständlichkeit geworden, ein komfortables Niveau, das Schwellen- und Entwicklungsländer ebenfalls anstreben.

Vor diesem Hintergrund kommt der Energiewirtschaft als einer der herausragenden technisch-wirtschaftlichen Disziplinen eine besondere Bedeutung zu. Die hier zu lösenden Aufgaben beschränken sich nicht nur auf die technische Optimierung von Anlagen und Verfahren zur Energieumwandlung, sondern sie erstrecken sich weit hinein in betriebswirtschaftliche und volkswirtschaftliche Fragestellungen. Die besten Lösungen können nur in der engen Zusammenarbeit zwischen Ingenieuren, Kaufleuten und Ökonomen gefunden werden. Am Beispiel eines privatfinanzierten Kraftwerksprojektes kann man deutlich machen, dass es ohne eine solche interdisziplinäre Zusammenarbeit keine vernünftige Realisierung gibt.

Das vorliegende Werk ist ein Versuch, aus der Sicht des Praktikers einen Leitfaden zu schaffen, der es auch dem Berufsanfänger gestatten soll, sich in die komplexe Materie einzuarbeiten. In seinen mehr als 27 Jahren Berufserfahrung in der Energiewirtschaft hat der Verfasser als Berater und verantwortlicher Projektleiter Erfahrungen und Kenntnisse gesammelt, die es wert sind, an eine zahlreiche Leserschaft weitergegeben zu werden.

Georg Fichtner Vorsitzender der Geschäftsführung

Stuttgart, im Sommer 2006

#### **Die vierte Auflage, ein neues Buch**

Die *Energiewirtschaft* ist ein Wirtschaftszweig und ein Fachgebiet. Als Fachgebiet ist die Energiewirtschaft eine Kombination aus Ökonomie und Technik und hat sich zum Ziel gesetzt, die Versorgung der Endkunden mit einer kostengünstigen, sicheren, ressourcenschonenden und umweltfreundlichen Energie zu gewährleisten. Um das zu erreichen, erforscht und analysiert die Energiewirtschaft die gesamte Kette der Energiebereitstellung von der rationellen Gewinnung, Umwandlung und Verteilung bis hin zu einer effizienten Anwendung von Energieformen unterschiedlichster Art.

Die Konzeption und das übergeordnete Ziel des Buches wurde auf dieser Basis im *Geleitwort* für die erste Auflage vor zehn Jahren kurz und prägnant definiert. Obwohl sich die Energiewirtschaft in der Zwischenzeit grundlegend gewandelt hat, ist es weiterhin zutreffend und hat volle Gültigkeit.

Bei den Inhalten selbst trifft es aber nicht mehr zu. Es war dem Autor bewusst, dass eine weitreichende Aktualisierung fällig war. Allerdings hatten manche der Kapitel ihren Ursprung vor mehreren Jahren und haben den rasanten Wandel in der Energiewirtschaft nicht mehr mitvollziehen können. Das fing bereits beim Einband an. Vor zehn Jahren war der Übergang zum liberalisierten Markt noch die eigentliche Herausforderung, und stand als Untertitel auf dem Einband. Inzwischen sind die "Integration der erneuerbaren Energien in das Gesamtsystem", "Kernenergieausstieg", "Um- und Ausbau des Stromnetzes" und die noch laufende "Neugestaltung des Gasmarktes" die aktuellen Herausforderungen. Das bedeutet, das übergeordnete Ziel des Buches vom Geleitwort bleibt bestehen, die inhaltlichen Schwerpunkte haben sich verschoben. So hat sich die vierte Auflage anstatt einer Überarbeitung und Aktualisierung der dritten Auflage praktisch zu einem komplett neuen Buch entwickelt. Die Grundkonzeption des Buches wird aber beibehalten.

*Hauptziel* ist und bleibt die Zur-Verfügung-Stellung von praxisnahem technisch/wirtschaftlichen Wissen in prägnanter Form und in der notwendigen Breite und Tiefe für die Entwicklungsphase von Energieprojekten.

Die *Vorgehensweise* bleibt wie in den vorherigen Auflagen grundsätzlich dieselbe. Zuerst wird für jedes Kapitel eine komplette Version vom Verfasser selbst erstellt, und anschließend wird diese von Fachleuten geprüft und wo nötig überarbeitet. Diese Vorgehensweise hat sich bewährt und garantiert eine prägnante Form der Darstellung und fachlich gute Qualität.

In der vierten Auflage wurde für die o.g. vier Schwerpunkthemen etwas davon abgewichen. Erst wurde vom Autor eine Liste von ca. 10 bis 12 Fragen und Stichpunkten definiert und an Experten weitergegeben mit der Bitte um fachliche Stellungnahme. Aus dem manchmal umfangreichen Feedback wurden dann die entsprechenden Abschnitte redaktionell ausgearbeitet und von denselben Experten nochmals Korrekturgelesen.

Das im Buch dargestellte Wissen kommt überwiegend aus realer Projektarbeit, in die der Autor und die Fachleute involviert waren.

Die zahlreichen *Anwendungsbeispiele* sind für das Verständnis der Inhalte des Buches unerlässlich, einige sind allerdings in der Druckversion des Buches nicht leicht nachvollziehbar. Deshalb sind diese auf der Website des Autors als Softcopies zum Download verfügbar. Es wird ausdrücklich darauf hingewiesen, dass es sich hier um einen freiwilligen und kostenlosen Service des Autors und seiner Kollegen handelt.

Von den Nutzern wird erwartet und gehofft, dass sie durch Anregungen und Hinweise zur Optimierung der Inhalte beitragen.

Tippfehler sind in der Fülle des bearbeiteten Spektrums nicht ganz zu vermeiden, es wird um Nachsicht und Feedback für Korrekturen gebeten.

Zum Schluss noch eine **persönliche Anmerkung:** Die Welt der Energiewirtschaft hat sich in den letzten Jahrzehnten mehrmals gewandelt und befindet sich weiterhin im Wandel. Aus dieser Erfahrung werden alle Kapitel im Buch völlig neutral, basierend ausschließlich auf Fakten und Praxiswissen, ohne jegliche politische Wertung oder persönliche Sicht verfasst. Selbstverständlich habe ich als Autor auch meine eigene Meinung. Sie wird am Ende von bestimmten Kapiteln unter der Überschrift

#### **"Autors Sichtweise – aktueller Stand & Perspektiven"**

zum Ausdruck gebracht. Dabei stütze ich mich auf eigene Erfahrungen und das Erlebte während meiner bald 40-jährigen Tätigkeit als Consultant weltweit und nicht auf Literaturrecherchen.

#### **Dank für die Unterstützung**

Zu allererst gilt mein besonderer Dank der Fichtner GmbH & Co KG, Stuttgart, meinem früheren Arbeitgeber, für den Zugang zu technischen und menschlichen Ressourcen des Unternehmens während der Arbeit am Buch.

Folgenden Fichtner Kollegen möchte ich dafür danken, dass sie einen Teil ihrer Freizeit geopfert haben um wertvolle Beiträge zum Gelingen dieser vierten Auflage des Buches zu liefern: Adriana Mejia Gomez für ihre diversen Beiträge und für das fachliche Korrekturlesen verschiedener Kapitel, Dr. Liliana Oprea und ihr Team für ihren Beitrag für das Schwerpunktthema "Netzausbau" und Herbert Wenzel für seinen Beitrag für das Schwerpunktthema "Kernenergieausstieg".

Dankend möchte ich folgende Fichtner-Kollegen erwähnen für ihre Beiträge zu früheren Auflagen, die auch für die vierte Auflage größtenteils übernommen wurden: Markus Schüller (Windkraft), Johannes Kretschmann (solarthermische Kraftwerke), Ursula Mayr (Photovoltaik).

Ganz besonders möchte ich mich bedanken bei folgenden Nicht-Fichtner Kollegen für ihre herausragende Fachbeiträge: Christian Nitsche (Netze BW GmbH) für seinen Fachbeitrag zum Thema "Netzzugang und Netznutzung bei Gasnetzen", Till Aldinger für seinen Fachbeitrag über den "Energie- Börsenhandel" und Evelyn Sperber (DLR) für die ausführliche Ausarbeitung der KWK- und EEG-Gesetze.

Ferner möchte ich dankend erwähnen die Kollegen Dr. Achim Stuible, Christian Mayr, und Nino Turek für ihre gelegentliche Unterstützung und Ratschläge bei zahlreichen Fragen während der Bearbeitung.

Die HelpDesk Görlitz GmbH stand mir immer zur Seite bei komplexen Formatierungen und Ausarbeitung von Formatvorlagen für das Buch. Für ihre stets bereitwillige Unterstützung bedanke ich mich insbesondere bei Michael Zimeck, Cornelia Wünsch und Barbara Nittel.

Eine unerlässliche Hilfe und Ergänzung für meine Bücher sind die Inhalte meiner Website. Diese wurde von Markus Groissböck erstellt und wird seit Jahren von ihm betreut. Ihm gebührt mein Dank für seine uneigennützige Hilfsbereitschaft.

Last but not least möchte ich mich bedanken bei Maggie Konstantin, meiner Ehefrau, für ihre Unterstützung bei der redaktionellen Gestaltung des Buches, ihre Werbekampagne weltweit und auch für ihr Verständnis für die langen Abende und Wochenenden, die wir beide am Computer verbracht haben.

Stuttgart, November 2016 Panos Konstantin

#### **Downloads**

Leser des Buches haben Zugang zur Website des Autors unter: www.PK-Energie-Praxiswissen.com

und können folgende Software Tools herunterladen inklusive Anweisungen für die Nutzung:

Softkopien in Excel® für alle **Anwendungsbeispiele, Fallstudien und Add-Ins** des Autors.

Das **Software-Tool FluidEXL** für die Berechnung von thermodynamischen Eigenschaften von Wasser und Wasserdampf in Excel. Die Entwickler des Tools: Hochschule Zittau/Görlitz, Fachgebiet Technische Thermodynamik, Prof. Dr.-Ing. habil. Hans-Jürgen Kretzschmar und sein Mitarbeiter Matthias Kunick stellen das Software-Tool den Lesern dieses Buches kostenlos zur Verfügung. Herzlichen Dank!

Sie finden einen Link zum Downloaden auf der Website des Autors zusammen mit Installations- und Anwendungsanleitung. Ein Lizenzschlüssel wird nach Registrierung auf der Website zur Verfügung gestellt.

Die Nutzung der Software ist exklusive nur für die Anwendungen in diesem Buch erlaubt. Für kommerzielle Anwendungen ist eine Speziallizenz erforderlich.

Das **Software-Tool KPRO®** (**K**reis-**P**rozess-**R**echnungs-**O**ptimierer) für Modellierung und Simulation von thermodynamischen Kraftwerks- Kreisprozessen auch solche für Solarthermische Anlagen (CSP). Fichtner GmbH & Co. KG, Stuttgart, stellen die Software den Lesern des Buches für einen Zeitraum von sechs Monaten kostenlos zur Verfügung, zusammen mit Installations- und Anwendungsanleitung sowie einer Reihe von vorgefertigten Modellen, bei denen der Anwender Änderungen von Eingangsparametern vornehmen kann.

**Anmerkung:** Zum Download ist die MAC-Adresse des Ziel-Computers erforderlich. Für eine kommerzielle Nutzung des Tools ist eine Speziallizenz erforderlich.

Vielen Dank an Fichtner IT und insbesondere an die Entwicklerin des Tools, Dr. Ursula Haller, auch für ihre Arbeit an der Fertigstellung der vorgefertigten Modelle.

## **Kapitelverzeichnis**

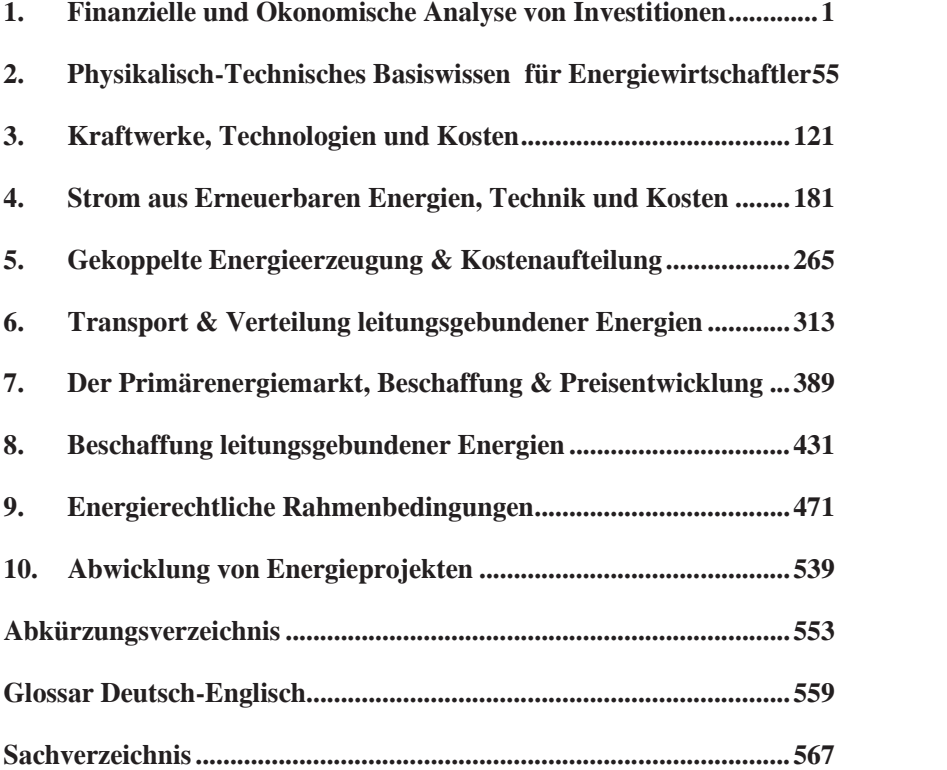

## **Inhaltsverzeichnis**

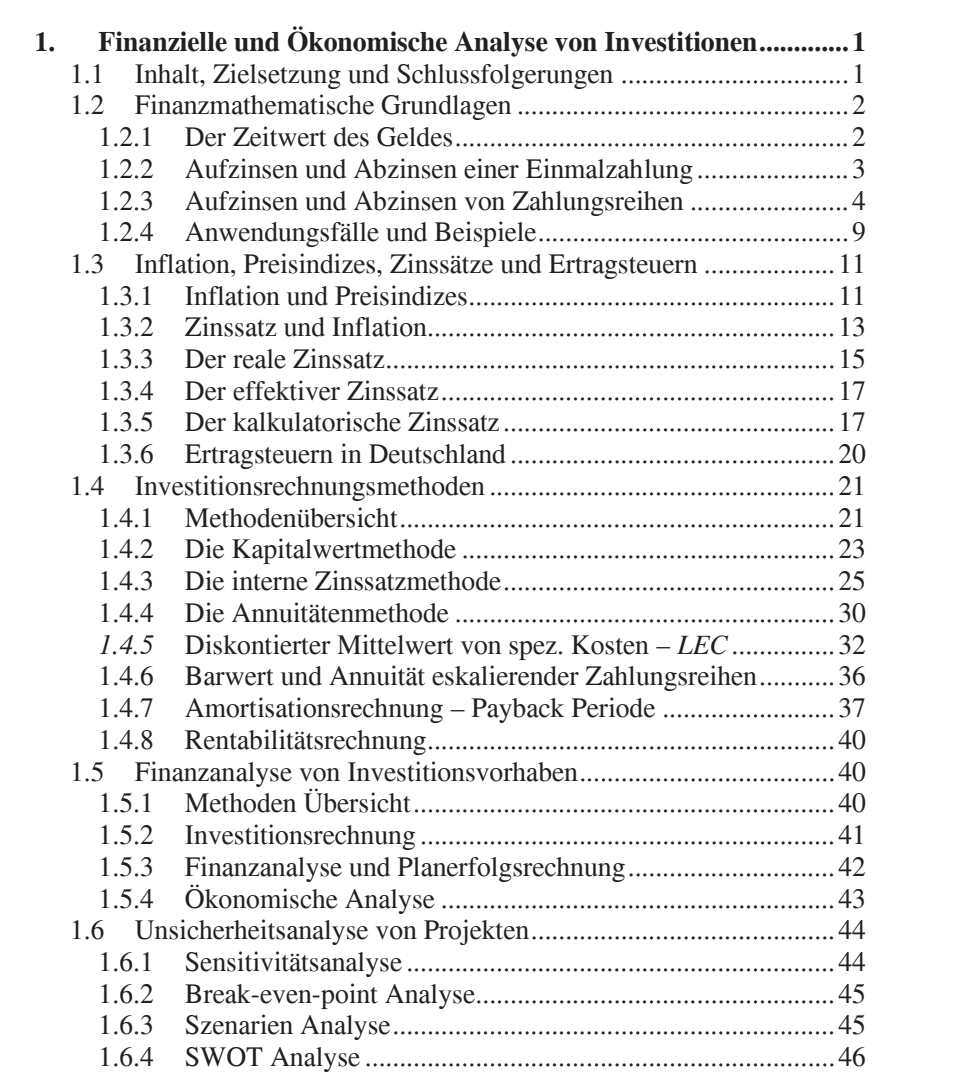

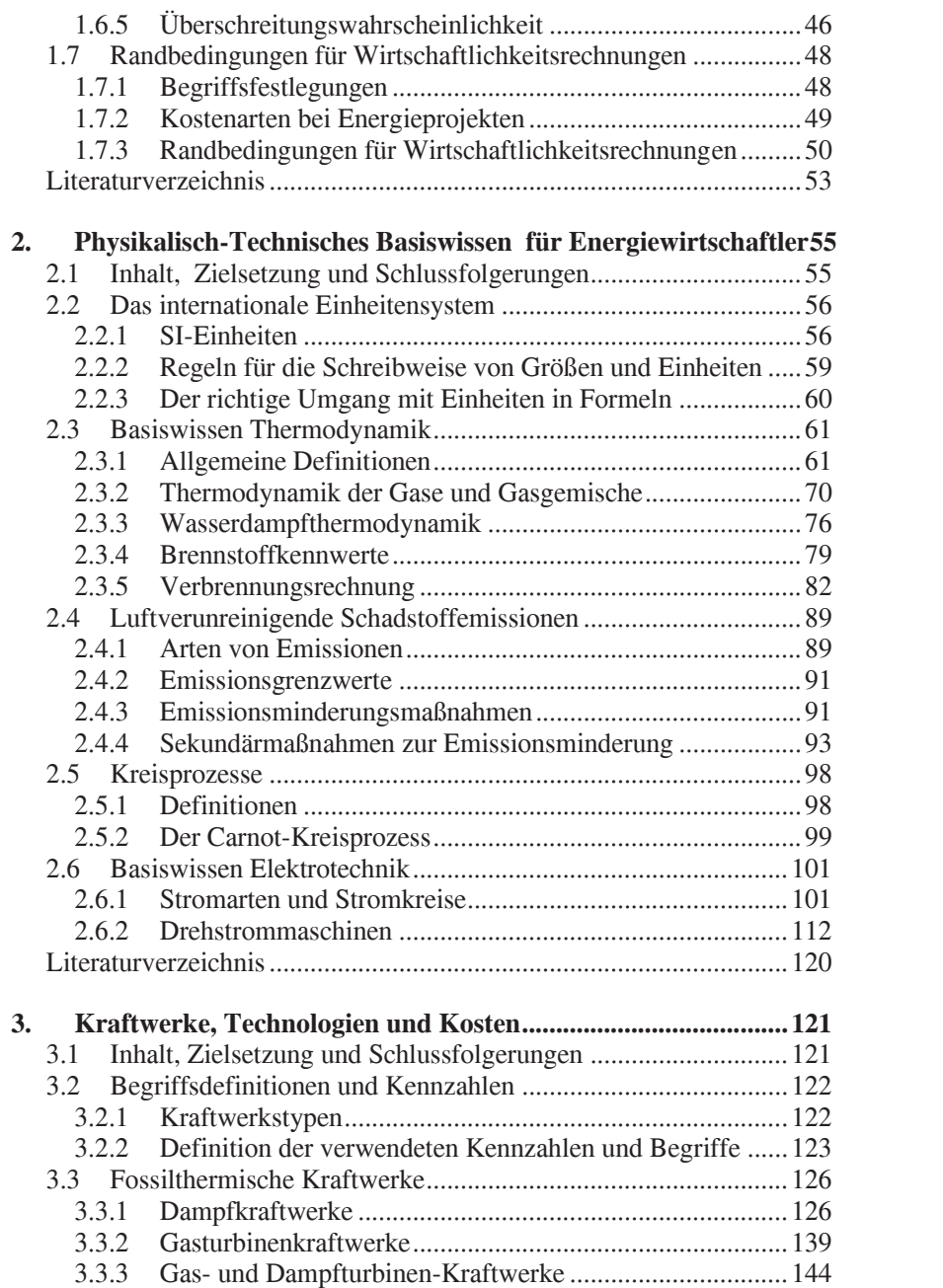

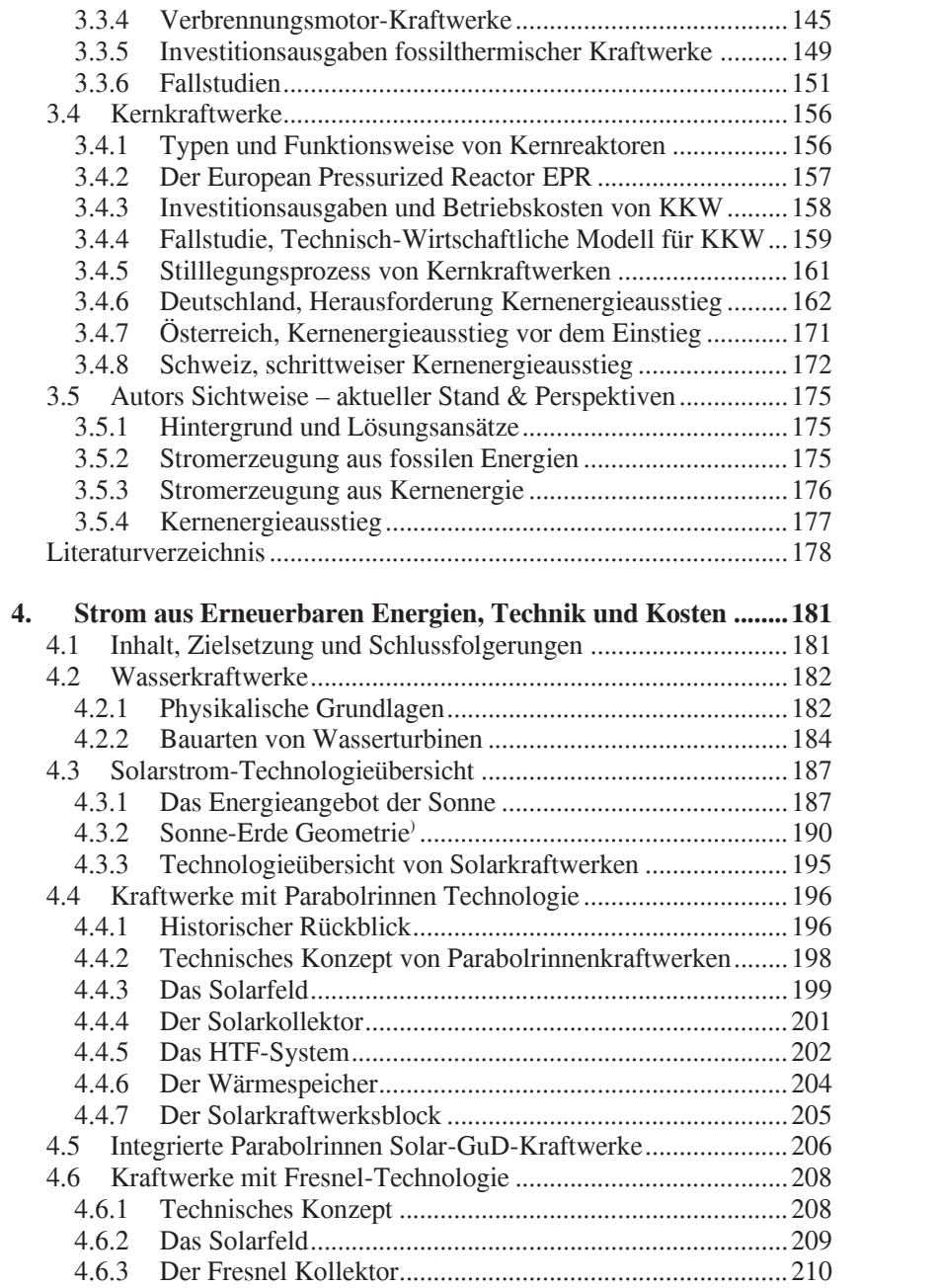

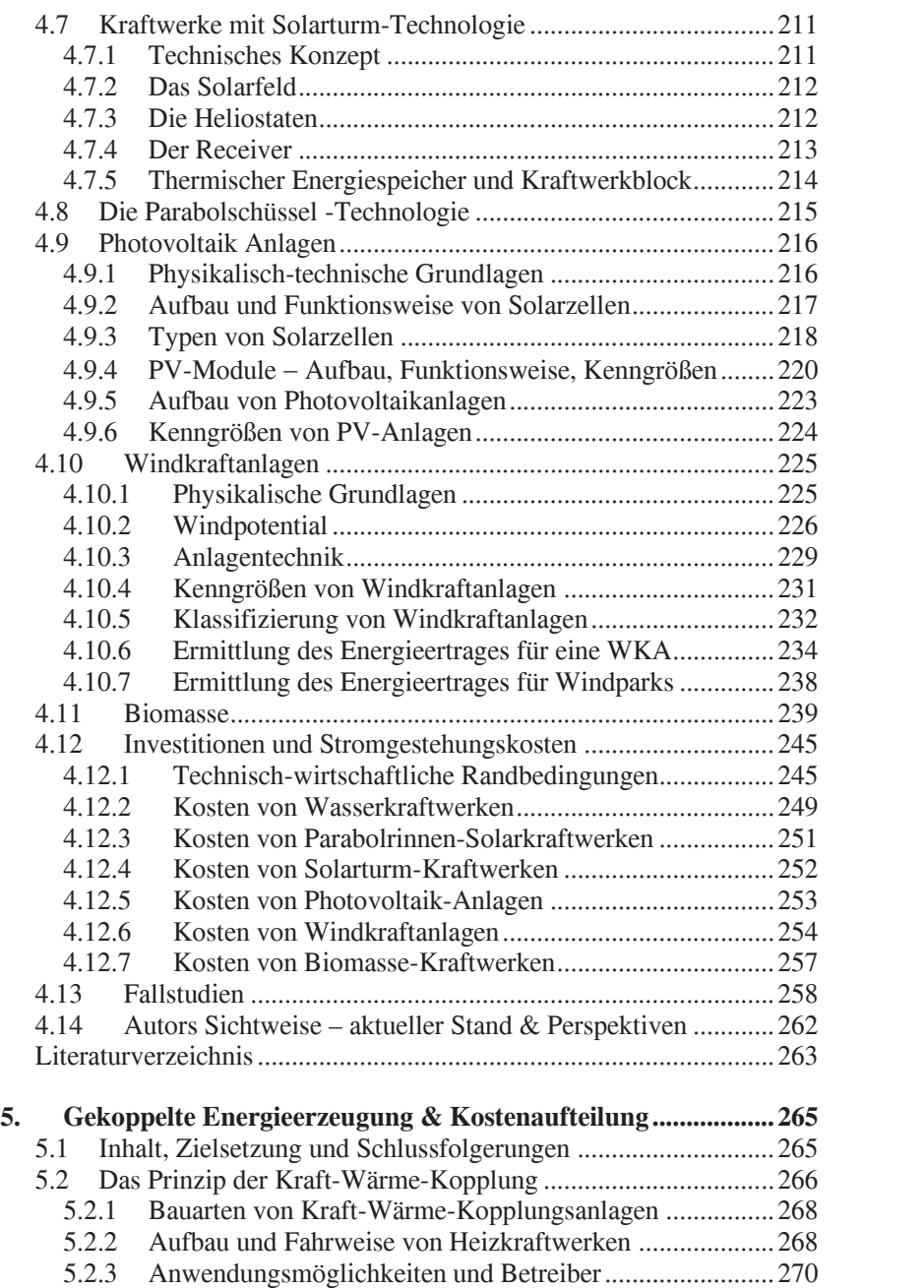

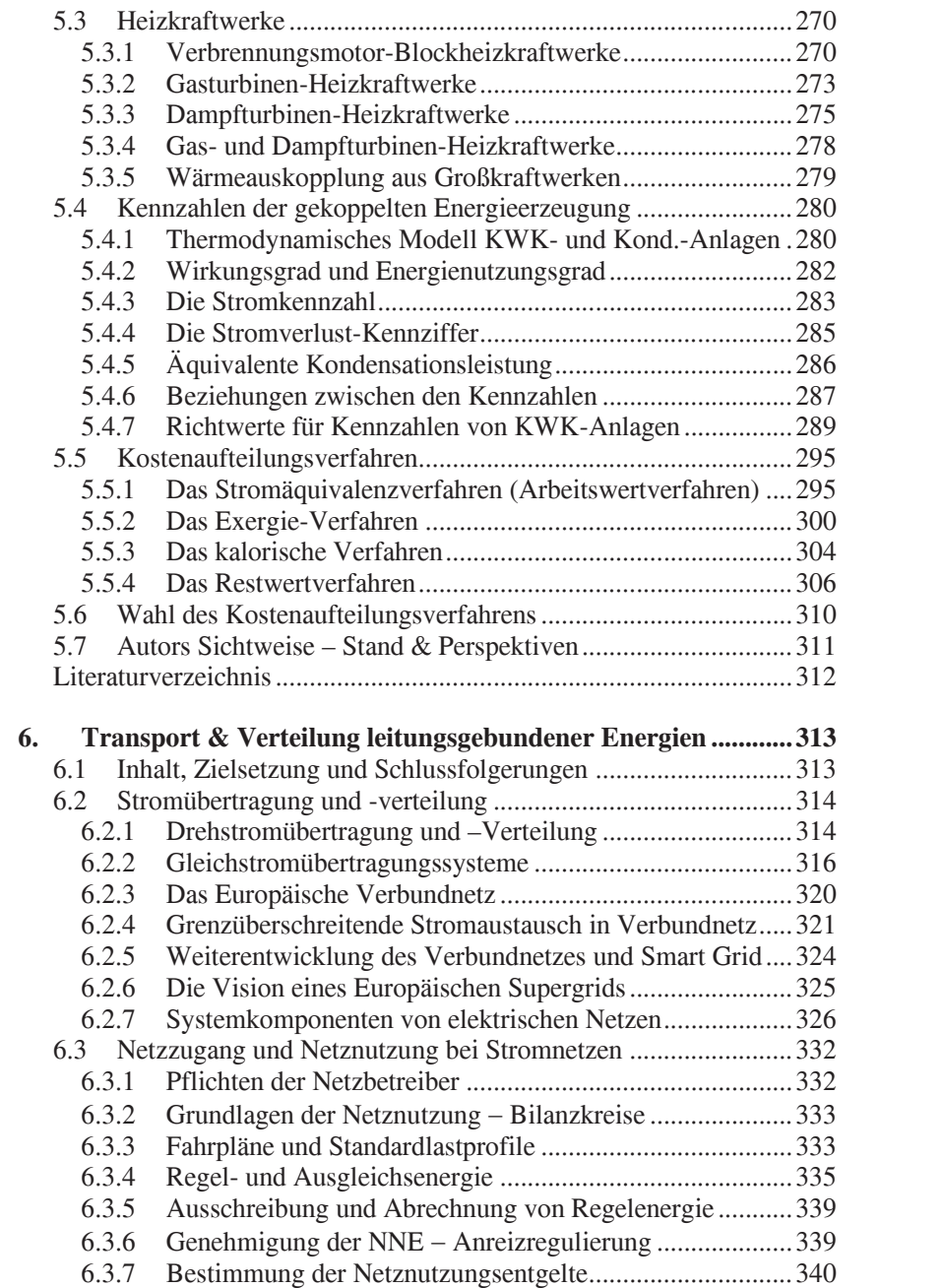

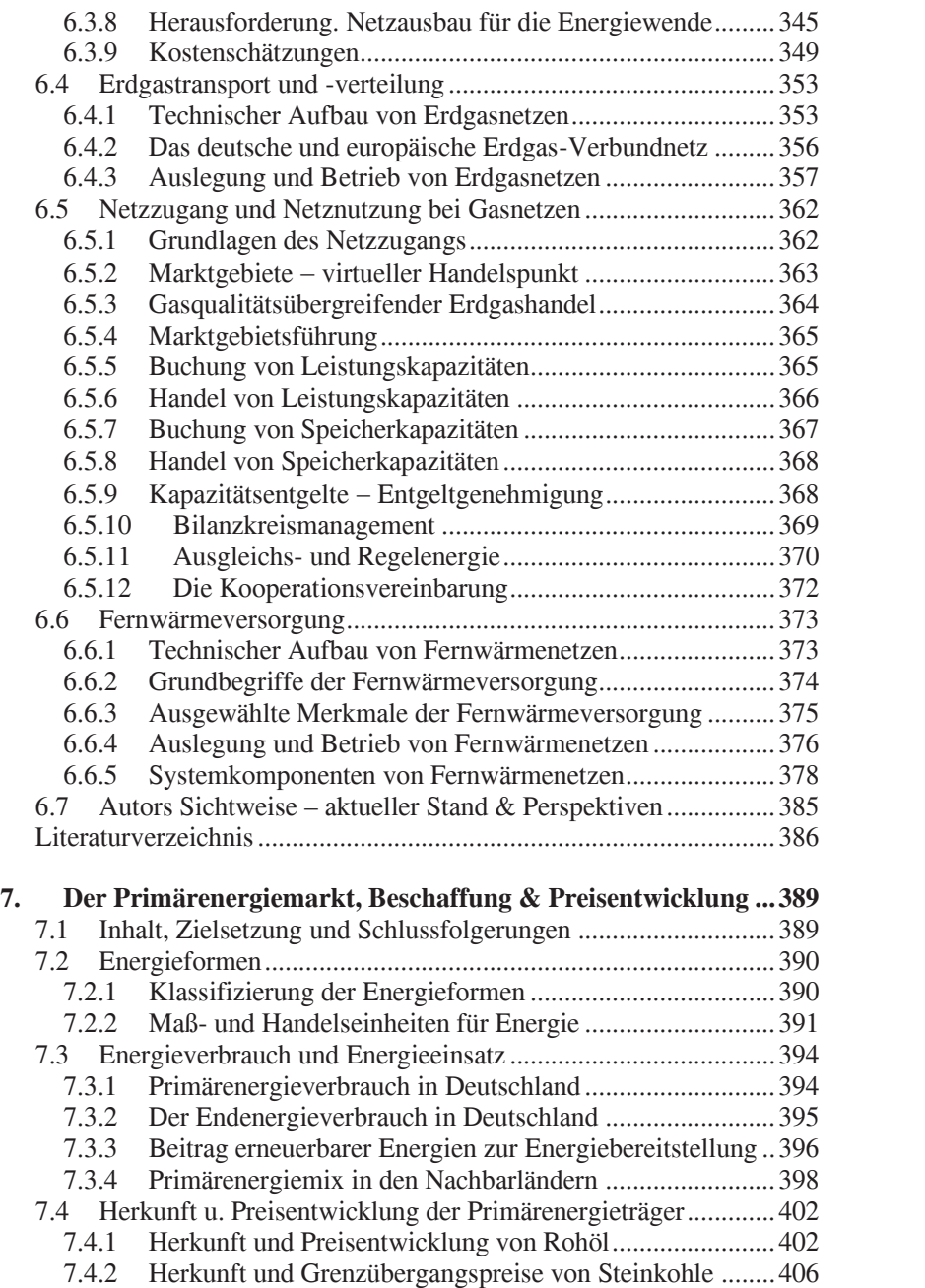

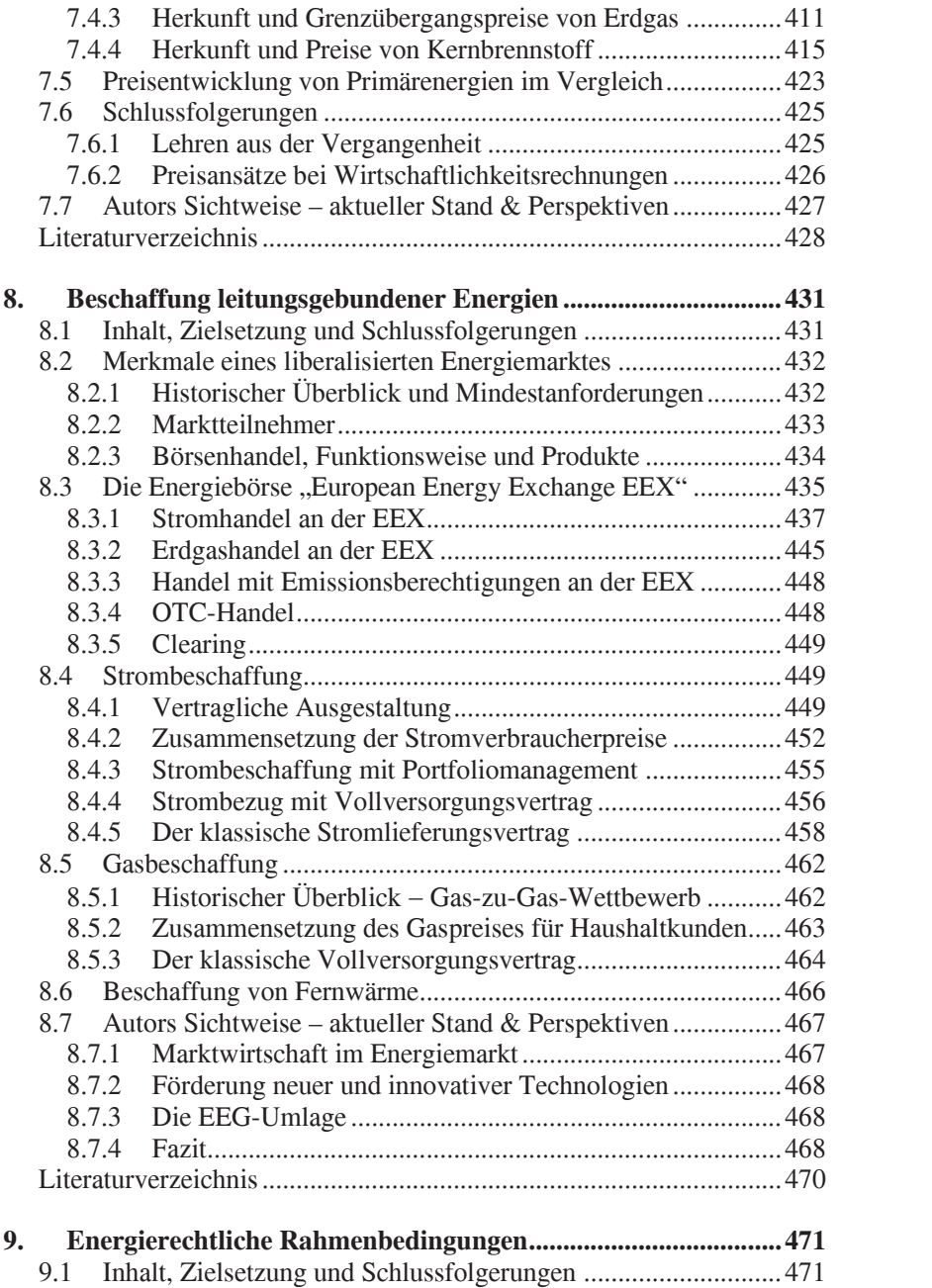

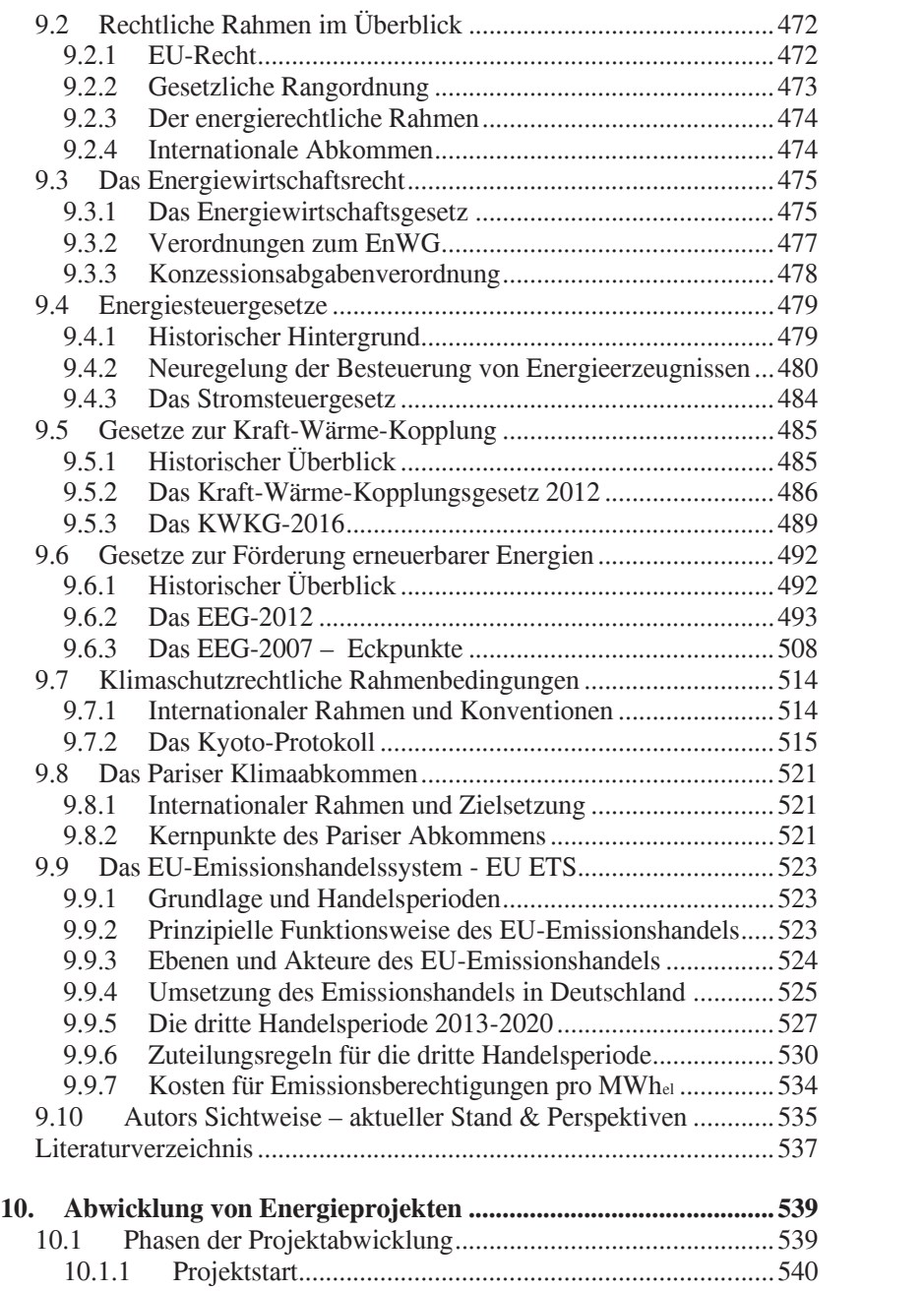

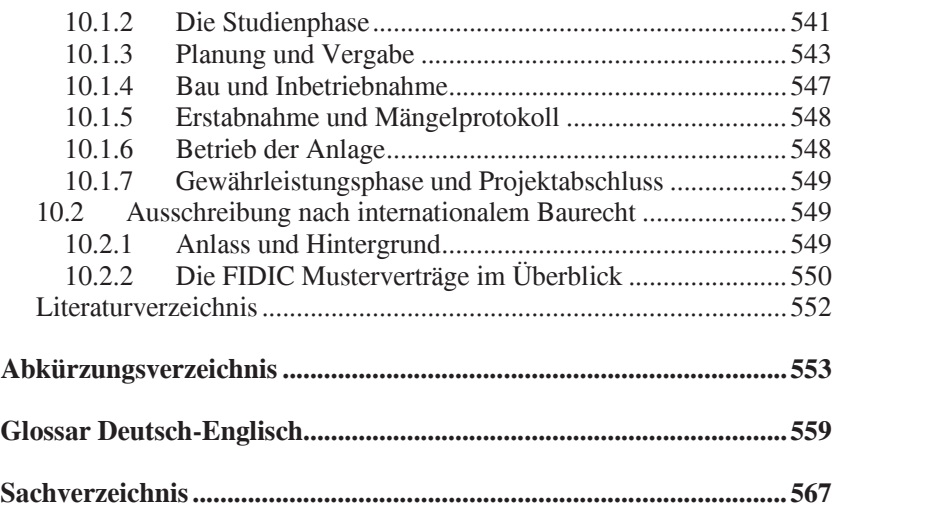

### **1. Finanzielle und Ökonomische Analyse von Investitionen**

#### **1.1 Inhalt, Zielsetzung und Schlussfolgerungen**

Gegenstand und Ziel dieses Kapitels ist, Grundlagen für Bewertung und Analyse von Investitionsvorhaben zu vermitteln, die für Projekte im Energiebereich Anwendung finden. Hervorzuheben ist gleich zu Anfang, dass für die meisten Begriffe die englische Terminologie sich etabliert hat. Das Kapitel hat folgende Schwerpunkte:

Zuerst wird das erforderliche Basiswissen in *Finanzmathematik* behandelt, wie Zeitwert des Geldes, Bildung von Barwerten für Einmalzahlungen und Zahlungsreihen, Arten von Zinssätzen, Inflation und Inflationsbereinigung sowie Bildung von *finanzmathematischen Mittelwerten (wie levelized cost – LEC).* Darin werden auch die Ertragsteuern erläutert, soweit sie für Investitionsrechnungen relevant sind. Zum Schluss wird die Bildung des kalkulatorischen Zinssatzes für Investitionsrechnungen nach der Methode der gewichteten Kapitalkosten (*WACC)* mit Eigen- und Fremdkapital dargestellt.

Ein Schwerpunkt des Kapitels ist die Darstellung der *Investitionsrechnungsmethoden*, wie Kapitalwert, Annuitätenmethode und interne Zinssatzmethode. In der Fortsetzung wird die finanzielle (i.e. betriebswirtschaftliche) und ökonomische (i.e. volkwirtschaftliche) Analyse behandelt und Planerfolgsrechnungsmodelle für bankfähige (*bankable*) Projekte vorgestellt. Anschließend wird auf die Methoden zur Unsicherheit- und Risikoanalyse eingegangen.

Ein Unterkapitel erläutert den finanzmathematischen Hintergrund für die Bildung von durchschnittlichen, diskontierten Energiegestehungskosten (*LEC*) nach der Barwert- und der Annuitätenmethode.

Zum Schluss werden in einem Unterkapitel die wesentlichen Begriffe erklärt, als Versuch einen korrekteren Gebrauch zu erreichen. Zum besseren Verständnis und zur Vertiefung der Inhalte werden alle Kapitel durch zahlreiche Beispiele ergänzt.

#### **1.2 Finanzmathematische Grundlagen**

#### **1.2.1 Der Zeitwert des Geldes**

In der Finanzmathematik werden Zahlungen und Zahlungsreihen, die zu unterschiedlichen Zeitpunkten anfallen, rechnerisch erfasst und vergleichbar gemacht. Unter dem Begriff "Zahlung" versteht man im Allgemeinen einen Geldbetrag, der einbezahlt oder ausgegeben wird.

Für den Wert einer Zahlung ist neben ihrer Höhe auch ihr *Fälligkeitszeitpunkt* (*due date)* maßgebend. Grund hierfür ist, dass angelegtes Geld im Laufe der Zeit Zinsen erwirtschaften kann. Deshalb wird ein heute angelegter Geldbetrag zu einem späteren Zeitpunkt durch die akkumulierten Zinsen einen höheren Wert haben als der ursprünglich angelegte Betrag. Umgekehrt hat ein zu einem späteren Zeitpunkt fälliger Betrag zum heutigen Zeitpunkt weniger Wert als ein heute fälliger Betrag derselben Höhe. Man spricht in diesem Zusammenhang vom Zeitwert des Geldes (*time value of money*).

Der Wert einer Zahlung, die zu einem früheren oder späteren Zeitpunkt fällig ist, entspricht ihrem *Nominalwert* zuzüglich bzw. abzüglich Zinsen und Zinseszinsen. Der Wert der Zahlung zum heutigen Zeitpunkt wird *Barwert* (*present value*) genannt.

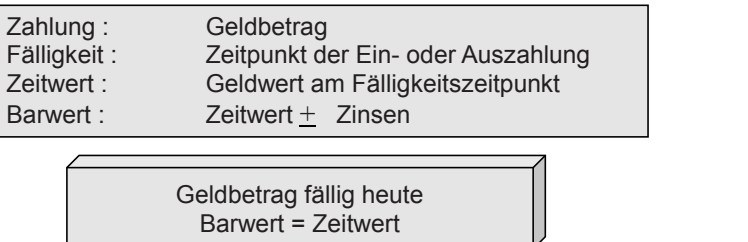

Geldbetrag fällig zum späteren Zeitpunkt Barwert = Zeitwert - Zinsen

#### **Abb. 1.1:** Der Zeitwert des Geldes

Nach dem *Äquivalenzprinzip der Finanzmathematik* sind Zahlungen nur dann vergleichbar und können addiert oder subtrahiert werden, wenn sie vorher auf denselben Bezugszeitpunkt auf- oder abgezinst werden.

Hervorzuheben ist dabei, dass der Zeitwert allein durch Verzinsung bestimmt wird, die Inflation ist im Zinssatz inbegriffen.

#### **1.2.2 Aufzinsen und Abzinsen einer Einmalzahlung**

|                                                                   | belle 1.1: Zeitwert einer Zahlung |                                                                                                    |                                                                                                    |
|-------------------------------------------------------------------|-----------------------------------|----------------------------------------------------------------------------------------------------|----------------------------------------------------------------------------------------------------|
| Zins-<br>periode<br>(John)                                        | Wert am<br>Jahresanfang           | Jahres-<br>zins                                                                                         | Zeitwert ZW am<br>Jahresende                                                                                                    |
| 1.                                                                | K o                               | $K$ o· i                                                                                                |                                                                                                    |
| 2.                                                                | $K$ o · (1+i) <sup>1</sup>        | $K$ o · $(1+i)$ · i                                                                                     | $\frac{ZW_1 = Ko \cdot (1+i)^{1}}{ZW_2 = Ko \cdot (1+i)^{2}}$<br>$ZW_3 = Ko \cdot (1+i)^{3}$                                                                                                    |
| 3.                                                                | $K_0$ $(1+i)$                     | $K$ o· (1+i) <sup>2</sup> · i                                                                           |                                                                                                    |
|                                                                   |                                   |                                                                                                    |                                                                                                    |
| n.                                                                | $K_0$ $(1+i)^{n-1}$               | $K$ o · (1+i) <sup>n-1</sup> · i                                                                        | $ZW_n = Ko \cdot (1+i)$                                                                                                    |
| d lautet:                                                         |                                   | $ZW = K_0 \cdot (1+i)^n = K_0 \cdot q^n$                                                                | Die Rechenvorschrift zur Ermittlung des künftigen Wertes "ZW" einer<br>hlung wird als Aufzinsen oder Akkumulieren (compounding) bezeichnet<br>(1.1)                                                                                                    |
|                                                                   |                                   | ung aus der Formel für das Aufzinsen abgeleitet und lautet:                                             | Der Term " $q = (1+i)$ " wird Aufzinsungsfaktor genannt. Der Zinssatz<br>" (interest rate or rate of return) geht als Absolutzahl in die Formel ein.<br>Die Rechenvorschrift zur Ermittlung des heutigen Wertes oder Barwer-<br>"BW" einer zukünftigen Zahlung wird als "Abzinsen oder Diskontie-<br>n" (discounting) bezeichnet. Die Rechenvorschrift wird durch Umfor- |
|                                                                   |                                   | $BW = K_{\circ} = K_{\circ}/(1+i)^{n} = K_{\circ}/q^{n}$                                                | (1.2)                                                                                                    |
| erin bedeuten:<br>$K_0$ , $K_m$ :<br>$\ddot{i}$ :<br>$q = (1+i):$ |                                   | Heutiger bzw. künftiger Zahlungsbetrag, Nominalwert<br>Zinssatz, als Absolutzahl (z.B. 0,05 anstatt 5%) | Auf- bzw. Abzinsungsfaktor (compound resp. discount factor)                                                                                                    |

**Tabelle 1.1:** Zeitwert einer Zahlung

$$
ZW = K_0 \cdot (1+i)^n = K_0 \cdot q^n \tag{1.1}
$$

$$
BW = K_o = K_n / (1 + i)^n = K_n / q^n
$$
 (1.2)

Hierin bedeuten:

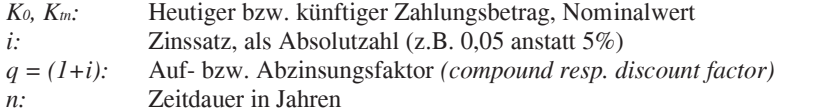

Bei den oben genannten Formeln erfolgt die Einzahlung am Anfang der Zinsperiode und der Zins wird fällig am Ende derselben Zinsperiode. Man spricht von einer *nachschüssigen* Verzinsung.

Bei einer *vorschüssige*n Verzinsung erfolgen die Einzahlung am Ende der ersten Zinsperiode und die Verzinsung in der nachfolgenden Zinsperiode. Im ersten Jahr sind keine Zinsen fällig, und die Formeln für Aufzinsen und Abzinsen lauten: between Marynov Investitionen<br>
inten Formeln erfolgt die Einzahlung am Anfang der<br>
ins wird fällig am Ende derselben Zinsperiode. Man<br>
schüssigen Verzinsung erfolgen die Einzahlung am Ende<br>
ind die Verzinsung in der nachf And Ökonomische Analyse von Investitionen<br>
enannten Formeln erfolgt die Einzahlung am Anfang der<br>
er Zins wird fällig am Ende derselben Zinsperiode. Man<br> *chitissigen* Verzinsumg.<br> *Ending am Ende*<br>
ind keine Zinsen fälli

$$
ZW = K_0 \cdot (1+i)^{n-1} = K_0 \cdot q^{n-1}
$$
 (1.3)

$$
BW = K_o = K_n / (1 + i)^{n-1} = K_n / q^{n-1}
$$
\n(1.4)

Bei Investitionsrechnung von Energieprojekten kommt i.d.R. nachschüssige Verzinsung zur Anwendung. (Siehe Tabelle 1.2 Excelfunktion)

#### **Beispiel 1.1:** Aufzinsen, Abzinsen einer Einmalzahlung

Man zahlt einen einmaligen Betrag von 1.000 € in einen Sparvertrag für die Dauer von 5 Jahren. Der Zinssatz beträgt 6%/a. Welcher Betrag wird nach 5 Jahren ausbezahlt.

$$
ZW=1.000 \cdot 1,06^{5} = 1.000 \cdot 1,338 = 1.338 \text{ }\mathcal{E}
$$

Ein Betrag von 1.000 € soll in 5 Jahren ausbezahlt werden. Welchen Wert hat er heute (Zinssatz 6%/a wie oben):

 $K_0 = 1.000 / 1.06^5 = 1.000 / 1.338 = 747 \epsilon$ 

#### **1.2.3 Aufzinsen und Abzinsen von Zahlungsreihen**

Die jährlichen Zahlungen (Einnahmen, Ausgaben) während der Betriebszeit von Energieprojekten fallen in der Praxis unregelmäßig an. Bei Investitionsrechnungen setzt man jedoch vereinfachend regelmäßige Zahlungsreihen voraus. Diese Zahlungsreihen sind in Wirklichkeit finanz mathematische Mittelwerte und haben die Form einer geometrischen Reihe. Bei einer geometrischen Reihe wird jedes Glied aus dem vorhergehenden durch Multiplikation mit einer Zahl, dem "Ouotienten q", wie nachstehend gebildet: 000/1,338 = 747 €<br> **Abzinsen von Zahlungsreihen**<br>
gen (Einnahmen, Ausgaben) während der Betriebsten fallen in der Praxis unregelmäßig an. Bei Investrann jedoch vereinfachend regelmäßige Zahlungsten Zahlungsreihen sind in itionsrechnung von Energieprojekten kommt i.d.R. nach-<br>zizinsung zur Anwendung. (Siehe Tabelle 1.2 Excel/funktion)<br>utzinsen, Abzinsen einer Einmalzahlung<br>neimalzahlung<br>Der Zinssatz beträgt 6%/a. Welcher Betrag wird nach 5

$$
S_n = k \cdot q^0 + k \cdot q^1 + k \cdot q^2 + k \cdot q^3 + \dots + k \cdot q^{n-1}
$$
 (1.5)

Die Summenformel dieser geometrischen Reihe lautet wie nachstehend. Sofern es um sich eine Zahlungsreihe mit einem konstanten Wert "*k*" pro

Periode handelt ergibt die Summe aller Glieder den aufgezinsten Betrag oder Zukunftswert "*ZW*" am Ende der Periode von n-Jahren-

1.2 Finanzmathematics the Grundlagen  
\n1.2 Finanzmathematics the Grundlagen  
\nW" am Ende der Periode von n-Jahren-  
\n
$$
S_n = ZW = k \times \sum_{i=1}^{i=n} q^{i-1} = k \times \frac{q^n - 1}{q - 1}
$$
 (1.6)  
\nlieder der Zahlungsreine  
\n $\therefore$ licher Zahlungsbetrag, nominal  
\nctor = (1+i) i Zinssatz  
\nnde Jahr des Zahlungseingangs  
\nre in der Periode

Darin bedeuten:

*Sn*: Summe aller Glieder der Zahlungsreihe

*ZW*: Zukunftswert

- *k:* Konstanter jährlicher Zahlungsbetrag, nominal
- *q*: Aufzinsungsfaktor = *(1+i) i Zinssatz*
- *t*: Das entsprechende Jahr des Zahlungseingangs
- *n:* Anzahl der Jahre in der Periode

Falls der Betrag zu Beginn jeder Zinsperiode einbezahlt wird, trägt auch die erste Zahlung Zinsen. Dann müssen alle Glieder der Zahlungsreihe mit "*q*" multipliziert werden. Die Summenformel bzw. der aufgezinste Betrag nach n-Jahren lautet: *t*  $\sum_{i=1}^{n} q^{i-1} = k \times \frac{q^{n}-1}{q-1}$  (1.6)<br>
ungsreihe<br>
sbetrag, nominal<br>
inssatz<br>
dhlungseingangs<br>
le<br> **z** Zinsperiode einbezahlt wird, trägt auch<br>
issen alle Glieder der Zahlungsreihe mit<br>
menformel bzw. der aufgezins

$$
S_n = ZW = k \times \sum_{t=1}^{t=n} q^t = k \times q \times \frac{q^n - 1}{q - 1}
$$
 (1.7)

1.2 Finanzmathematische Grundlagen<br> *Zgibt* die Summe aller Glieder den aufgezinsten Betrag<br> *ZW* <sup>*S*</sup> *m* Ende der Periode von n-Jahren-<br> *S*<sub>*s*</sub> =  $ZW = k \times \sum_{i=1}^{6^{n} q^{i-1}} = k \times \frac{q^n - 1}{q - 1}$  (1.6)<br> *Clieder der Zahlu* 1.2 Finanzmathematische Grundlagen<br>
1.2 Finanzmathematische Grundlagen<br>
W" am Ende der Periode von n-Jahren-<br>  $S_n = ZW = k \times \sum_{i=1}^{n} q^{i-1} = k \times \frac{q^n - 1}{q - 1}$  (1.6)<br>
ieder der Zahlungsreihe<br>
icher der Zahlungsreihe<br>
icher Za Bei Investitionsrechnungen werden gewöhnlich alle Zahlungen, z.B. Betriebsausgaben oder Einnahmen zum Inbetriebnahmezeitpunkt, gebarwertet und aufsummiert. Dabei geht man vereinfachend davon aus, dass die Zahlungen am Ende jeden Jahres anfallen. Die entsprechende Zahlungsreihe bei jährlich gleichbleibenden Zahlungen "*k*" lautet: or ant Linde the Ferrode von in-Jamen-<br>  $S_n = ZW = k \times \sum_{i=1}^{k} q^{i-1} = k \times \frac{q^n - 1}{q - 1}$  (1.6)<br>
ieder der Zahlungsbetrag, nominal<br>
to electri 11 Zinxsatz;<br>
tor = (1+1) i Zinxsatz;<br>
to de Jahr des Zahlungseingangs<br>
ie in der  $dW = k \times \sum_{i=1}^{n} q^{i-1} = k \times \frac{q^n - 1}{q - 1}$  (1.6)<br>
der Zahlungsveitne<br>
Zahlungsveitne<br>
Zahlungsveitne<br>
Zahlungsveitne<br>
The discontingentigangs<br>
The fractional of the Sahlungsveitne in the Sahlungsveite in the Sahlungsveite Example and The Content content and the Content and the Content and the Reference of the Tahlungsreihe or  $ZW = k \times \sum_{i=1}^{i=2} q^{i-1} = k \times \frac{q^n - 1}{q-1}$  (1.6)<br>
In the Content Content of Tahlungsreihe error and the Content of aller Glieder den aufgezinsten Betrag<br>
ter Periode von n-Jahren-<br>
ter Periode von n-Jahren-<br>  $\sum_{i=1}^{t_m} q^{t-1} = k \times \frac{q^s - 1}{q - 1}$  (1.6)<br>
mgsreihe<br>
sbetrag, nominal<br>
thungseingangs<br>
Zinsperiode einbetzahlt wird, trägt au *t*  $\sum_{t=1}^{n} q^t = k \times q \times \frac{q^n - 1}{q - 1}$  (1.7)<br>
erden gewöhnlich alle Zahlungen, z.B.<br>
en zum Inbetriebnahmezeitpunkt, gebar-<br>
geht man vereinfachend davon aus, dass<br>
ahres anfallen. Die entsprechende Zah-<br>
enden Zahlunge jährlicher Zahlungsbetrag, nominal<br>
sighsktor = (1+i) i Ziassatz<br>
sichare elsemente Jahr des Zahlungseingangs<br>
2 lahre in der Periode<br>
2 Zinsen. Dann müssen alle Glieder der Zahlungsreihe mit<br>
sig zu Beginn jeder Zinsperi *g*<br>start<br>start<br>tungseingangs<br>tinsperiode einbezahlt wird, trägt auch<br>sen alle Glieder der Zahlungsreihe mit<br>enformel bzw. der aufgezinste Betrag<br> $\int_{a}^{1} q^{t} = k \times q \times \frac{q^{n} - 1}{q - 1}$  (1.7)<br>en gewöhnlich alle Zahlungen, z Blieder der Zahlungsreihe<br>
einder allem and the caliburg shettare ( $\pm 1 + i \times 2$  interstate,<br>
the eigenm jeder Zinsperingangs<br>
or in der Periode<br>
in Beginn jeder Zinsperiode einbezahlt wird, trägt auch<br>
nussen Dann müssen gsbetrag, nominal<br>
Zinssatz<br>
Zahlungseingangs<br>
de<br>
re Zinsperiode einbezahlt wird, trägt auch<br>
tilssen alle Glieder der Zahlungsreihe mit<br>
mmenformel bzw. der aufgezinste Betrag<br>
regent man vereinfachend davon aus, das<br>
r presine<br>
arg, nominal<br>
arg, nominal<br>
arg, nominal<br>
arg, nominal<br>
arg, nominal<br>
arg, nominal<br>
formel bzw. der aufgezinste Betrag<br>  $T' = k \times q \times \frac{q^n - 1}{q - 1}$  (1.7)<br>
1 gewöhnlich alle Zahlungen, z.B.<br>
am Inheritionalmenzeitpu nn müssen alle Glieder der Zahlungsreihe mit<br>
s Summenformel bzw. der aufgezinste Betrag<br>  $= k \times \sum_{i=1}^{i=n} q^i = k \times q \times \frac{q^n - 1}{q - 1}$  (1.7)<br>
nn wrden gewöhnlich alle Zahlungen, z.B.<br>
ahlmen zum Inbetriebnahmezeitpunkt, geba ie Summenformel bzw. der aufgezinste Betrag<br>  $= k \times \sum_{i=1}^{n} q^{i} = k \times q \times \frac{q^{n} - 1}{q - 1}$  (1.7)<br>  $= n$  werden gewöhnlich alle Zahlungen, z.B.<br>
anahmen zum Inbetriebnahmezeitpunkt, geban-<br>
abei geht man vereinfachend davon a gian jucte Zusperbote timbrane and the Talling<br>series and wind, the Summerhorn wind and Dielect der Zahlungsreihe mit<br>Die Summenformel bzw. der aufgezünste Betrag<br>ZW =  $k \times \sum_{i=1}^{n} q^i = k \times q \times \frac{q^n - 1}{q - 1}$  (1.7)<br>ungen w

$$
S_n = \frac{k}{q^1} + \frac{k}{q^2} + \frac{k}{q^3} + \dots + \frac{k}{q^n}
$$
 (1.8)

Sofern es sich um eine Zahlungsreihe handelt, ergibt die Formel den *Barwert* aller Glieder der Zahlungsreihe:

Then, giechnenenen. Zanimigen *k* tautet.

\n
$$
S_{n} = \frac{k}{q^{1}} + \frac{k}{q^{2}} + \frac{k}{q^{3}} + \dots + \frac{k}{q^{n}}
$$
\n(1.8)

\nin eine Zahlungsreihe handelt, ergibt die Formel den Barder Zahlungsreihe:

\n
$$
S_{n} = BW = k \times \sum_{t=1}^{t=n} \frac{1}{q^{t}} = k \times \frac{q^{n} - 1}{q^{n} \times (q - 1)}
$$
\n(1.9)

\ne Ausdruck wird Rentenbarwertfaktor oder einfach Barat:

\n
$$
\sum \frac{1}{q^{n}} = \frac{q^{n} - 1}{q^{n} \times (q - 1)} \cdot 1/q^{t}
$$
\n(1.10)

Der nachstehende Ausdruck wird Rentenbarwertfaktor oder einfach Barwertfaktor genannt::

$$
\sum \frac{1}{q^n} = \frac{q^n - 1}{q^n \times (q - 1)} \cdot 1/q^t \tag{1.10}
$$

#### **Tabelle 1.2:** Excel-Funktionen für Auf- und Abzinsen

Für die oben angegebenen Formeln sind bei Tabellenkalkulationsprogrammen wie MS-Excel Funktionen vorhanden. Ihr Aufbau ist wie folgt: (in Klammern wird der englische Name der Funktion angezeigt):

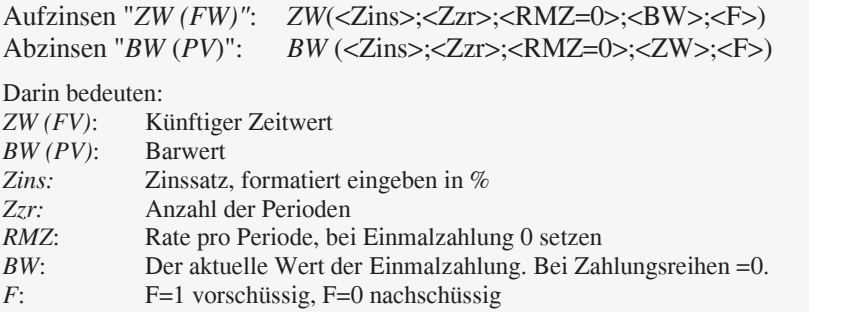

**Anmerkungen:** Die Formeln ergeben einen negativen Wert, weil von Excel das Ergebnis als Auszahlung interpretiert wird. Deswegen ein Minuszeichen vor die Formel setzen, um einen positiven Wert zu bekommen.

**Beispiel 1.2:** Endwert und Barwert Ratenzahlung für Rentenkasse

Ein junger Angestellter schließt einen Vertrag mit einer Rentenkasse ab und zahlt 35 Jahr lang 1200 € am Anfang jedes Jahres ein. Der garantierte Zinssatz beträgt 6%/a. Welche Summe wird am Ende der Laufzeit ausbezahlt? Berechne den Barwert der Raten. Welche Einmalzahlung am Anfang des 1. Jahres ergibt den gleichen Endbetrag nach 35 Jahren. Berechne das Gleiche mit der Excel-Funktion und Welche Summe wird am Ende der Laufzeit ausbezahlt? Berechne der Raten. Welche Einmalzahlung am Anfang des 1. Jahres ergibt de<br>
indbetrag nach 35 Jahren. Berechne das Gleiche mit der Excel-Funktion<br>
Originalformeln aus dem

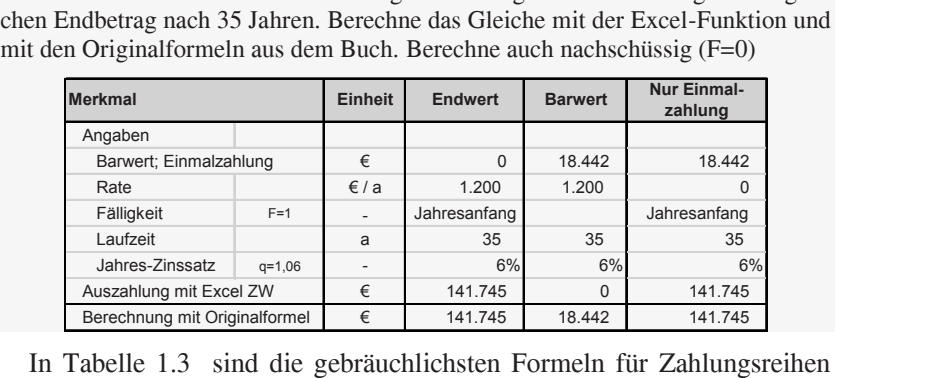

zusammengestellt. Für einige der angegebenen Formeln sind die MS-Excel Funktionen angegeben. Ihre Bezeichnungen sind in der Tabelle vermerkt.

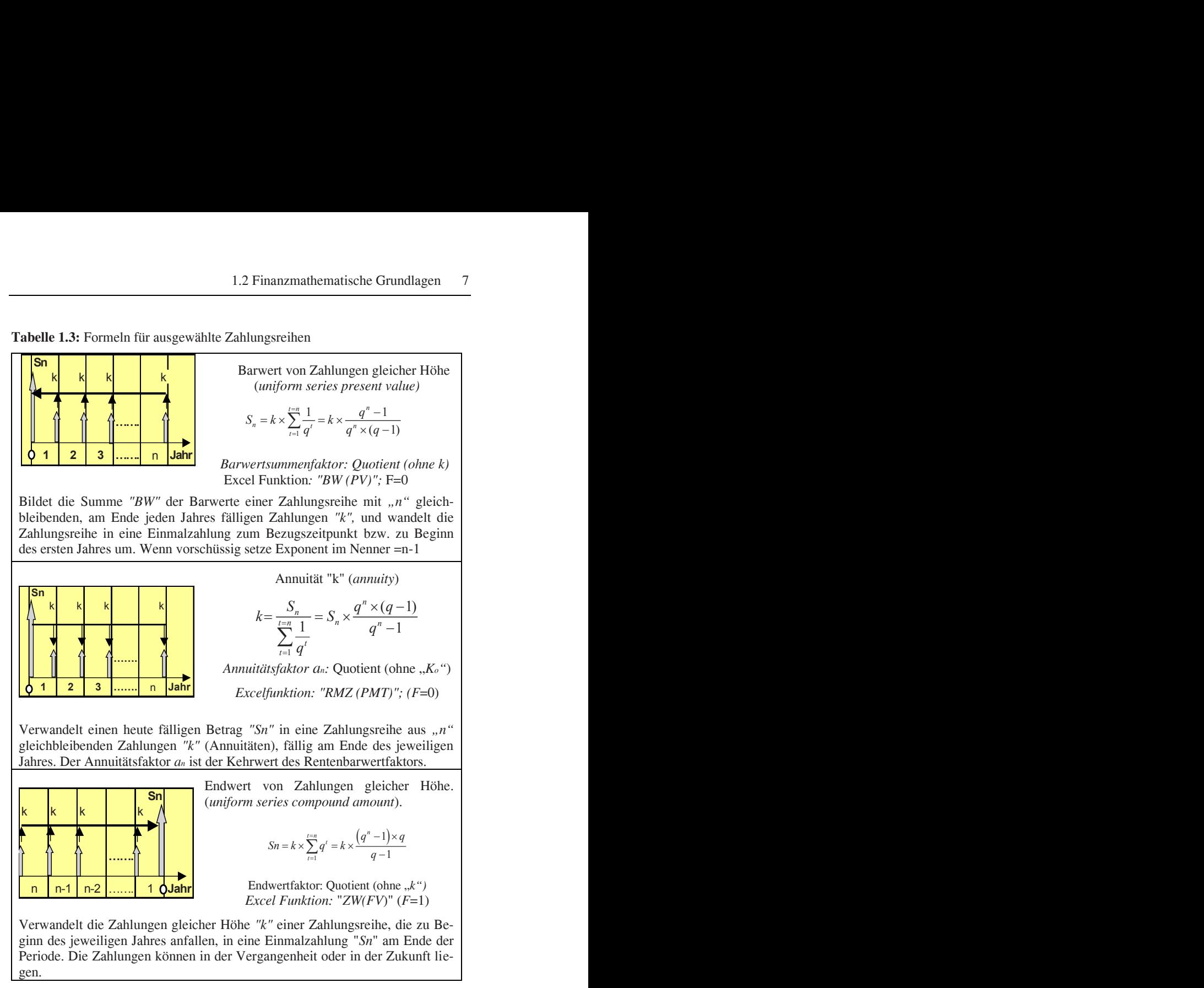

**Tabelle 1.3:** Formeln für ausgewählte Zahlungsreihen

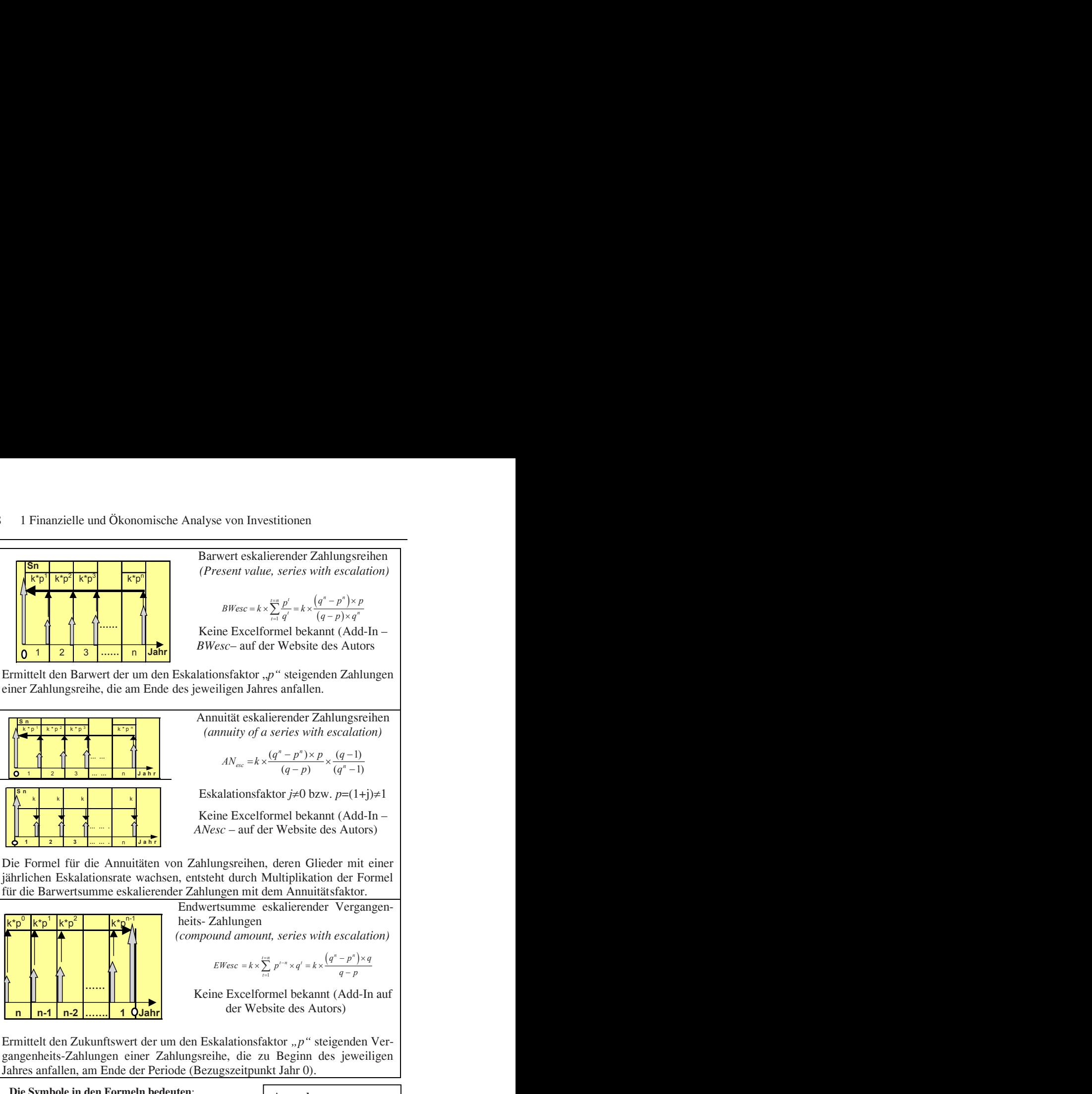

gangenheits-Zahlungen einer Zahlungsreihe, die zu Beginn des jeweiligen Jahres anfallen, am Ende der Periode (Bezugszeitpunkt Jahr 0).

#### **Die Symbole in den Formeln bedeuten**:

- *K0*: Barwert der Zahlungsreihe, bzw. Anfangskapital
- *k:* Einzelnes Glied der Zahlungsreihe
- *q:* Auf- bzw. Abzinsungsfaktor = 1+i/100
- *i:* Zinssatz %/a
- *p:* Eskalationsfaktor =1+r/100
- *r:* Eskalation %/a
- *t*: Jahr der Zahlungsreihe
- *n*: Gesamtperiode der Zahlungsreihe in Jahren

#### **Anmerkung:**

Die Formeln auf dieser Seite wurden vom Autor selbst entwickelt: In der Aufgaben-Toolbox gibt es dafür auch eigenentwickelte Add-In's.

#### **1.2.4 Anwendungsfälle und Beispiele**

#### *1.2.4.1 Ermittlung von Bauzinsen*

Die Bauzeit von großen Projekten im Energiebereich erstreckt sich oft über mehrere Jahre. Während der Bauphase wird das Bankdarlehen in mehreren Raten nach Baufortschritt ausbezahlt. Bei der Bestimmung der tatsächlichen Investitionsausgaben zum Inbetriebnahmezeitpunkt müssen auch die *Bauzinsen (interest during construction – IDC)* berücksichtigt werden. Sie werden mit der Endwertformel wie nachstehend berechnet und als Prozentsatz, bezogen auf die Investitionsausgaben, angegeben: 1.2 Finanzmathematische Grundlagen<br> **ispiele**<br> **ternalismum Energielbereich erstreckt sich oft**<br> **r Bauphase wird das Bankdarlehen in**<br> **ritt ausbezahlt. Bei der Bestimmung der**<br> **zum Inbetriebnahmezeitpunkt müssen**<br> **ing** 1.2 Finanzmathematische Grundlagen<br> **ot**<br> **ot**<br> 1.2 Finanzmathematische Grundlagen<br> **IESPIERENGERENDER (FRAGUARET ERRAGUARET EINCHER EINERT EINERT EINERT EINERT EINERT EINERT EINERT EINE SCHLEID (FRAGUARET EINERT EINERT EINERT EINERT EINE EINE EINERT EINE EINERT EINE E** 

$$
BZ = \sum_{t=m}^{t=0} \left( A_{ot} \times q^t \right) \tag{1.11}
$$

Hierin bedeuten:

- *BZ:* Bauzinsen bis zum Inbetriebnahmezeitpunkt
- *Aot:* Darlehensauszahlungs-Rate zum Zeitpunkt t (vor Inbetriebnahme)
- *m:* Gesamtdauer der Bauphase, Zeitpunkt "0" Inbetriebnahme
- *q*: Aufzinsungsfaktor  $q = 1 + i$ , mit  $i =$  Bankzinssatz, nominal

#### **Beispiel 1.3:** Bauzinsen für ein Kraftwerksprojekt

Kondensationskraftwerk , Leistung 700 MW, Bauzeit 4 Jahre. Das Bankdarlehen bezahlt Zu berechnen sind die Bauzinsen zum Inbetriebnahme Zeitpunkt. Fractions-<br> **Internal Strates and Strates Strategies Controller Strates Bankdarlehen**<br> **Investitions-** August 2011 Interferies Dauzinsen<br> **Investitions-**<br> **Investitions-**<br> **Investitions-**<br> **Investitions-**<br> **Investitions-**

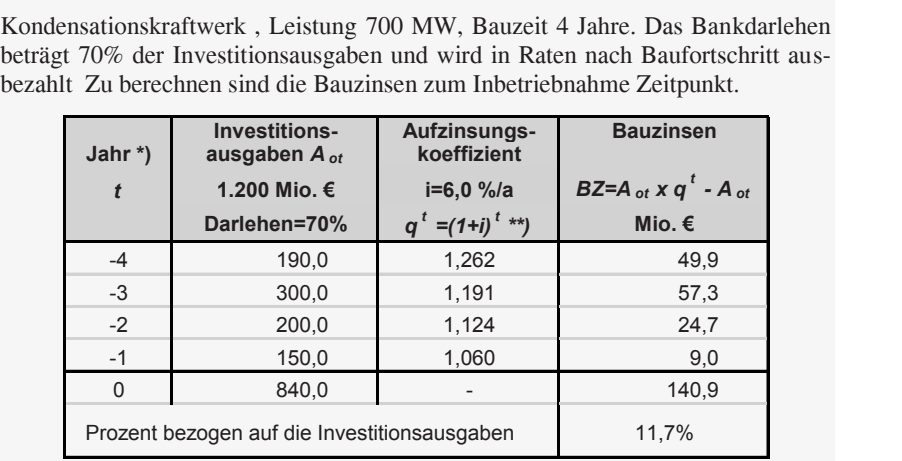

\*) Jahr vor Inbetriebnahme, Jahr" 0"

Inbetriebnahmezeitpunkt = Barwertungszeitpunkt

#### *1.2.4.2 Bildung finanzmathematischer Mittelwerte*

Zahlungsreihen in Investitionsrechnungen sind meistens aus der Erfahrung bekannte finanzmathematische Mittelwerte *(discounted mean value)*. Im Englischen gibt es dafür den Ausdruck *levelized* wie z.B. "*levelized electricity cost – LEC*". Das ist in der Finanzmathematik eine oft gestellte Aufgabe. Ein *finanzmathematischer Mittelwert* wird wie folgt gebildet:

- Die Zahlungsreihe mit den tatsächlichen (regelmäßigen oder unregelmäßigen) Zahlungen wird aufgestellt
- Der Barwert der Zahlungsreihe wird ermittelt
- Durch Multiplikation des Barwertes mit dem Annuitätsfaktor wird dann eine annuitätische Reihe gebildet

**Beispiel 1.4:** Instandhaltungskostensatz über die Laufzeit

Bei Investitionsrechnungen werden oft Zahlungsreihen für Betriebsausgaben als ein Prozentsatz, bezogen auf die Investitionsausgaben, gebildet. In Wirklichkeit fallen diese Kosten während der Betriebszeit unregelmäßig an. Der angenommene Satz ist ein aus der Praxis bekannter finanzmathematischer Mittelwert über die gesamte Laufzeit des Projektes. Die nachstehende Rechnung bezieht sich auf die Instandhaltungskosten einer Anlage mit 10 Jahren Nutzungsdauer.

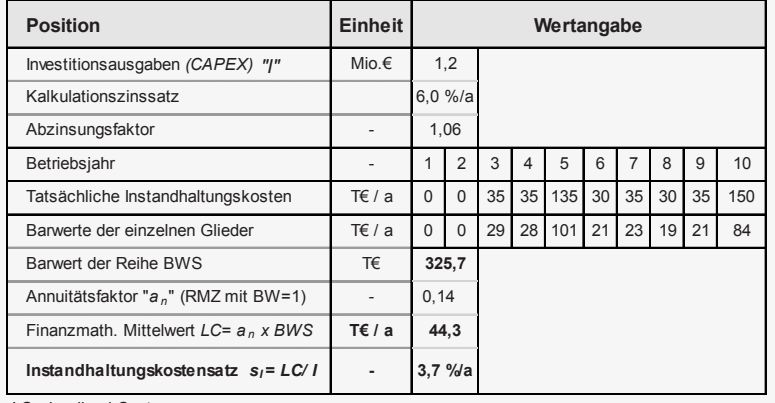

*LC* : levelized Cost

#### **1.3 Inflation, Preisindizes, Zinssätze und Ertragsteuern**

#### **1.3.1 Inflation und Preisindizes**

*Inflation* ist definiert als der allgemeine Preisanstieg von Gütern und Dienstleistungen, verbunden mit einem Kaufkraftverlust. Der Preisanstieg innerhalb einer bestimmten Periode, i.d.R. ein Jahr, wird als *Inflationsrate* (*inflation rate*) bezeichnet. Die Inflationsrate bezieht sich nicht auf ein einzelnes Gut sondern auf die gewichteten Preise einer definierten Gruppe von Gütern und Dienstleistungen, die in dem sogenannten *Warenkorb* (*basket of goods*) enthalten sind.

Der Preisanstieg eines einzelnen Gutes wird Eskalationsrate (*escalation rate*) bezeichnet. Sie kann höher oder niedriger sein als die Inflationsrate. Wir unterscheiden zwischen nominaler und realer Eskalationsrate. Bei der ersten ist die Inflation inbegriffen, bei der zweiten ist die Inflation abgezogen (*inflation adjusted*).

Die Preisänderungen der Güter und Dienstleistungen eines Warenkorbs innerhalb einer Periode werden in einem *Preisindex* (Plural Preisindizes) erfasst, gewichtet und in Prozentpunkten angegeben, bezogen auf den Preisstand eines Referenzjahres dessen Preisniveau auf 100 Prozent gesetzt ist (das ist z.Z. das Jahr 2010). lie gewichteten Preise einer definierten Gruppe<br>
studgen, die in dem sogenannten Warenkorb<br>
stud.<br>
studen odtes wird Eskalatoinsrate (*escalation*<br>
ind.<br>
norzhen Gutes wird Eskalatoinsrate (*escalation*<br>
inchober oder rie

Es gibt verschiedene Preisindizes, die Wichtigsten sind: der *Verbraucherpreisindex* (C*onsumer Price Index – CPI*)) und der *Index der Erzeuger Preise für gewerbliche Produkte* (*Producer Price Index – PPI*).

Das Sammeln, Erfassen, Analysieren und Publizieren der Preise ist eine der Hauptaufgaben der nationalen statistischen ämtern. Zuständig sind dafür: in Deutschland das *Statistische Bundesamt*, in Österreich der *Statistik Austria*, in der Schweiz das *Bundesamt für Statistik*. dessen Preisniveau auf 100 Prozent gesetzt<br>lizes, die Wichtigsten sind: der *Verbrau-<br>Index – CPI*)) und der *Index der Erzeuger*<br>(*Producer Price Index – PPI*).<br>ysieren und Publizieren der Preise ist eine<br>n statistischen

Aus dem Preisindex kann die Inflation und die mittlere Inflationsrate "*i*" zwischen zwei Perioden (Jahre *Ialt* und *Ix*) wie folgt berechnet werden (formatiert in  $\%$ ):

$$
i = \frac{I_{neu} - I_{alt}}{I_{alt}} \quad [%]
$$
 (1.12)

Im nachstehenden Beispiel 1.5 wird aus den Preisindizes von ausgewählten Ländern die Gesamtinflation in der Periode sowie das arithmetische Mittel der Inflationsrate mit der obigen Formel berechnet.

|                                                                      |            |                    |                | 1 Finanzielle und Okonomische Analyse von Investitionen |               |         |
|----------------------------------------------------------------------|------------|--------------------|----------------|---------------------------------------------------------|---------------|---------|
| <b>Beispiel 1.5: Mittlere Inflationsraten für ausgewählte Länder</b> |            |                    |                |                                                         |               |         |
|                                                                      | Österreich | <b>Deutschland</b> | <b>Schweiz</b> | OECD-Europa                                             | <b>Mexiko</b> | Japan   |
| Angaben*)                                                            |            |                    |                |                                                         |               |         |
| Preisindex 2000                                                      | 82,6       | 85,7               | 91,7           | 74.4                                                    | 63,3          | 102,7   |
| Preisindex 2010                                                      |            |                    | 100            |                                                         |               |         |
| Preisindex 2014                                                      | 109.7      | 106.7              | 99.3           | 108,1                                                   | 116,2         | 100     |
| <b>Inflation</b>                                                     |            |                    |                |                                                         |               |         |
| Gesamt                                                               | 32.8%      | 24.5%              | 8,3%           | 45.3%                                                   | 83.6%         | $-2,6%$ |
| Mittl. Inflationsrate                                                | 2,2%       | 1,6%               | 0,6%           | 3,0%                                                    | 5,6%          | $-0.2%$ |

**Beispiel 1.5: M**ittlere Inflationsraten für ausgewählte Länder

In dem Beispiel wurde Japan aufgenommen, weil es das einzige Industrieland mit einer negativen Inflationsrate in der betrachteten Periode ist. Dieses Phänomen wird *Deflation* genannt, und ist eine schlechte Randbedingung für die Entwicklung einer Volkswirtschaft. Es kann zu *Stagnation* oder sogar zur *Rezession* führen. Der Grund dafür ist, dass die Konsumenten in Erwartung fallender Preise ihre Kaufentscheidung verschieben. Die Produzenten, als Reaktion darauf, investieren nicht in der Befürchtung, dass sie ihre Produkte nicht absetzen werden können. Auch eine Nullinflation hat ähnliche Auswirkungen.

Eine zu hohe Inflationsrate bewirkt das Gegenteil. Wegen der raschen Geldentwertung neigen die Konsumenten zu mehr Konsum, und die Wirtschaft kommt zur Überhitzung.

Die Wahrung der Preisstabilität und die Regulierung des Geldflusses gehört zu dem ausdrücklichen Auftrag der nationalen Zentralbanken, wie auch der Europäischen Zentralbank. Die nationalen Zentralbanken sind faktisch die Bank der kommerziellen Banken. Diese leihen sich Geld von der Zentralbank und verleihen es weiter an ihren Kunden.

Durch Änderung der Höhe ihres Zinssatzes (in Deutschland ist es der Diskontsatz) hat die Zentralbank damit ein Instrument zur Beeinflussung der Inflation und des Geldumlaufs. Bei zu hoher Inflation erhöht die Zentralbank ihren Zinssatz, verteuert so das Geld und bremst die Kauflust. Bei zu niedriger Inflation ist es umgekehrt, die Zentralbank senkt ihren Zinssatz und verbilligt damit das Geld. Billigeres Geld übt einen positiven Einfluss auf das Konsumverhalten aus, die Wirtschaft wird angekurbelt und die Inflation beginnt anzusteigen.

Bei den meisten entwickelten Volkswirtschaften wird seit Anfang der 90er Jahre des letzten Jahrhunderts eine Inflationsrate von 2%/a angestrebt.

Den Anfang dazu hat Neuseeland gemacht bei einer Parlamentssitzung Ende 1989. Grund dafür waren hohe Inflationsraten in den vorangegangen Jahren, verbunden mit gravierenden Verlusten bei Pensionsrückstellung und Kaufkraftschwund. Im Jahr danach wurde das 2%-Ziel auch erreicht. Das nächste Land, das dem Beispiel gefolgt, war Kanada und nach und nach folgten alle anderen Länder.

#### **1.3.2 Zinssatz und Inflation**

Als *Zinssatz* wird der Preis für geliehenes oder investiertes Kapital bezeichnet. Er wird als Prozentsatz pro Periode angegeben.

Ein Investor, der heute einen Betrag anlegt, erwartet, dass er zum späteren Fälligkeitszeitpunkt den ursprünglichen Betrag zuzüglich des Inflationsausgleichs und einer zusätzlichen Nettorendite zurückbekommt. Das Kapital kann für eine Finanzinvestition (z.B. staatliche Schuldverschreibung) oder für eine Sachinvestition (z.B. ein Kraftwerk) Verwendung finden. Falls es sich um eine Sachinvestition handelt, kommt, je nach Höhe des damit verbundenen Risikos, auch ein entsprechender Risikozuschlag hinzu.

Mit anderen Worten, der Zinssatz muss gleich sein mit der durchschnittlichen jährlichen Inflationsrate zuzüglich der real erwarteten Rendite und dem eventuellen Risikozuschlag, was zusammen als *nominaler Zinssatz* (*nominal rate of return*) bezeichnet wird:

Nominaler Zinssatz = Inflation + angemessene Rendite + Risikozuschlag

Die Höhe des Zinssatzes ist deshalb immer abhängig von der Inflationsrate. Der Risikozuschlag hängt von der Art der Investition und dem Investitionsstandort ab.

Als Indikator zur Zinsfestlegung wird oft die Entwicklung der Renditen langfristiger staatlicher Schuldverschreibungen herangezogen. Finanzinvestitionen dieser Art galten bis zur Finanzkrise von 2008 als praktisch risikofrei.

In Abb. 1.2 sind die Renditen von Schuldverschreibungen sowie die Inflationsraten für drei typische Regionen beispielhaft angegeben. Man erkennt einen direkten Zusammenhang und eine abnehmende Tendenz zwischen den beiden Indikatoren bis 2008.

Nach Beginn der Finanzkrise und anschließender Wirtschaftskrise sind die Inflationsraten durch staatliche Eingriffe und Interventionen der Zentralbanken zur Ankurbelung der Wirtschaftstätigkeit in den meisten Ländern stark gefallen mit entsprechenden Auswirkungen auf die Renditen langfristiger Schuldverschreibungen.

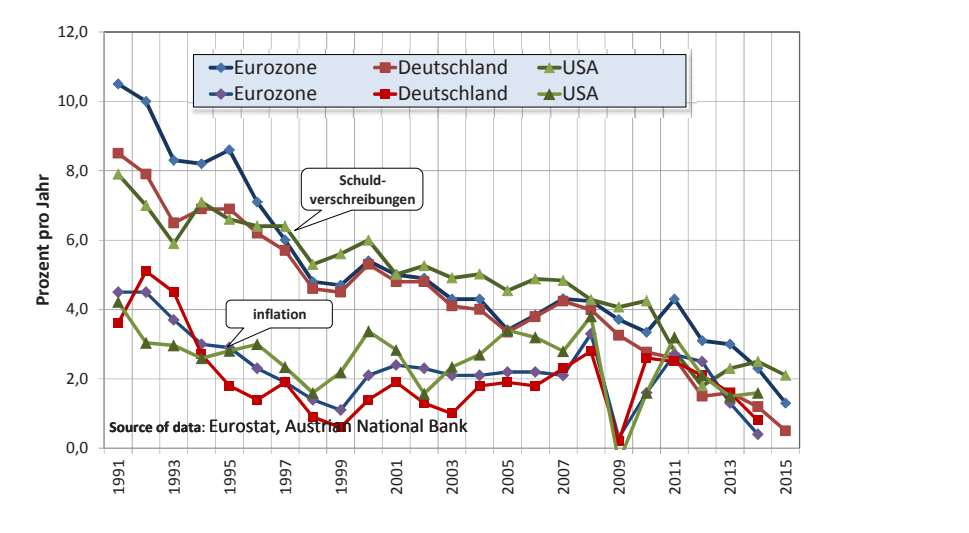

**Abb. 1.2:** Renditen längerfristiger staatlicher Schuldverschreibungen

Die Abhängigkeit des Zinssatzes von der Inflation ist dabei deutlich erkennbar. Bei höherer Inflation (1991 – 2000) ist dieser auch höher als bei der Periode mit niedriger Inflation. Durchschnittswerte für längere Perioden sind in Tabelle 1.4 zu ersehen.

Bei entwickelten Ökonomien sind die Inflationsraten relativ niedrig. Hohe Inflationsraten kommen hauptsächlich in Entwicklungsländern vor.

|               | <b>1.4:</b> Mittelwerte Renditen und Inflation |                                 |                 |
|---------------|------------------------------------------------|---------------------------------|-----------------|
|               | Rendite *)                                     | <b>Inflation</b>                | <b>Realzins</b> |
| <b>Region</b> |                                                | <b>Durchschnitt 1991 - 2000</b> |                 |
| Eurozone      | 7,4                                            | 2,7                             | 4,6             |
| Deutschland   | 6,3                                            | 2,4                             | 3,9             |
| <b>USA</b>    | 6.4                                            | 2.8                             | 3,6             |
|               |                                                | <b>Durchschnitt 2001 - 2010</b> |                 |
| Eurozone      | 4,1                                            | 2,1                             | 2,1             |
| Deutschland   | 3,9                                            | 1,8                             | 2,2             |
| <b>USA</b>    | 4.7                                            | 2.4                             | 2,3             |

**Tabelle 1.4:** Mittelwerte Renditen und Inflation

Bei den angegebenen Werten handelt es sich um die Renditen von Staatsanleihen. Je nach Industriezweig werden aber wesentlich höhere Renditen für das Eigenkapital erwartet, da Risikozuschläge hinzukommen.

#### **1.3.3 Der reale Zinssatz**

In der Regel ist eine Prognose der Inflationsraten für längere Investitionszeiträume, wie für Investitionen im Energiebereich, nicht möglich. Um diese Unsicherheit zu umgehen, werden Investitionsrechnungen gewöhnlich *inflationsbereinigt (inflation adjusted*) mit realen Zinsätzen und Preissteigerungsraten durchgeführt. **Preisindizes, Zinssätze und Ertragsteuern** 15<br> **der Inflationsraten für längere Investitions-**<br> **in Energiebereich, nicht möglich. Um**<br> **n,** werden Investitionsrechnungen gewöhn-<br> *n adjusted*) mit realen Zinszatz (*real* 1.3 Inflation, Preisindizes, Zinssätze und Ertragsteuern 15<br> **inssatz**<br> **inseatz**<br> **inversect in the Prognose der Inflationsraten fur längere Investitions-**<br> **Investitionen in Energiebereich, nicht möglich. Um**<br>
zu umgehe dizes, Zinssätze und Ertragsteuern 15<br>
Iationsraten für längere Investitions-<br>
Energiebereich, nicht möglich. Um<br>
Energiebereich, nicht möglich. Um<br>
then Investitionsrechnungen gewöhn-<br>
sted) mit realen Zinsatz (real rate ation, Preisindizes, Zinssätze und Ertragsteuern 15<br>
mose der Inflationsraten für längere Investitions-<br>
itionen im Energiebereich, nicht möglich. Um<br>
dictionen im Energiebereich, nicht möglich. Um<br>
flation *adjusted*) mi Inflationsraten für längere Investitions-<br>
m Energiebereich, nicht möglich. Um<br>
erden Investitionsrechnungen gewöhn-<br> *justed*) mit realen Zinsätzen und Preis-<br>
z wird als *realer Zinssatz* (*real rate of*<br>
g des realen Z on, Preisindizes, Zinssätze und Ertragsteuern 15<br>
se der Inflationsraten für längere Investitions-<br>
onen im Energieberich, nicht möglich. Um<br>
onen im Energieberich, nicht möglich. Um<br>
t.<br>
t.<br>
t.<br>
t.<br>
t.<br>
t.<br>
t.<br>
t.<br>
imfla

Der inflationsbereinigte Zinssatz wird als *realer Zinssatz (real rate of return)* bezeichnet. Zur Bestimmung des realen Zinssatzes muss der jeweilige Nominalzinssatz von der Inflationsrate bereinigt werden. Zur Inflationsbereinigung wird oft die Inflationsrate vom nominalen Zinssatz arithmetisch subtrahiert, was aber finanzmathematisch nicht korrekt ist. mose der minaionstaten fur langer investinons-<br>
titionen im Energiebereich, nicht möglich. Um<br>
gehen, werden Investitionsrechnungen gewöhn-<br> *Jation adjusted*) mit realen Zinsätzen und Preis-<br> *xitimumg* des realen Zinssa

$$
i_r = i_n - r\,\,\frac{9}{6} \tag{1.13}
$$

Eine finanzmathematisch exaktere Methode ist die Inflationsbereinigung durch Diskontierung des nominalen Zinsfaktors durch den Inflationsfaktor nach der Rechenvorschrift:

$$
q_r = 1 + i_r = (1 + i_n) / (1 + j) = q_n / p_r
$$
  

$$
i_r = \frac{1 + i_n}{1 + j} - 1 = \frac{q_n}{p} - 1
$$
 (1.14)

Wenn der reale Zinssatz vorgegeben ist, dann kann der nominaler Zinssatz wie folgt berechnet werden:

$$
i_n = (1 + i_r) \cdot (1 + j) - 1 \tag{1.15}
$$

In den obenstehenden Formeln bedeuten: *in, i<sup>r</sup>* **:** Nominaler, realer Zinssatz, als Absolutzahl (digital) *qn, qr*: Nominaler, realer Zinsfaktor *(1+i) j:* Inflationsrate, als Absolutzahl *p:* Inflationsfaktor *(1+j)*

Nachstehende Tabelle 1.5 zeigt die mögliche Abweichung des realen Zinssatzes nach der exakten bzw. der näherungsweisen Berechnung. Bei relativ niedrigen Inflationsraten ist die Abweichung klein und steigt bei höheren Inflationsraten.

| <b>Position</b>                          |       |       | Wertangabe |       |       |
|------------------------------------------|-------|-------|------------|-------|-------|
| Inflationsrate $r$                       | $0\%$ | 5%    | 10%        | 15%   | 20%   |
| nominaler Zinssatz i                     | 5%    | 10%   | 15%        | 20%   | 25%   |
| realer Zinssatz $_{ir}$ , exakt          | 5,00% | 4,76% | 4,55%      | 4,35% | 4,17% |
| realer Zinssatz <sub>ir</sub> , Näherung | 5.00% | 5,00% | 5.00%      | 5.00% | 5.00% |

**Tabelle 1.5:** Realer Zinssatz, exakt und nach Näherungsformel

Hervorzuheben ist vor allem: inflationsbehaftete Zahlungen müssen mit dem nominalen Zinssatz, inflationsbereinigte Zahlungen mit dem realen Zinssatz auf- oder abgezinst werden. Dann sind Zukunftswerte bzw. Barwerte gleich – siehe Beispiel 1.6 und Beispiel 1.7.

**Beispiel 1.6:** Barwertermittlung von Zahlungsreihen, nominal, real

In diesem Beispiel wird der Barwert einer Zahlungsreihe erst nominal (d.h. mit Inflation) und anschließend real (inflationsbereinigt) ermittelt. Im ersten Fall wird eine Zahlungsreihe mit dem "nominalen Abzinsungsfaktor" diskontiert. Im zweiten Fall wird dieselbe Reihe erst von der Inflation bereinigt und anschließend mit dem "realen Abzinsungsfaktor" diskontiert. Das Ergebnis muss in beiden Fällen (Barwert) gleich sein.

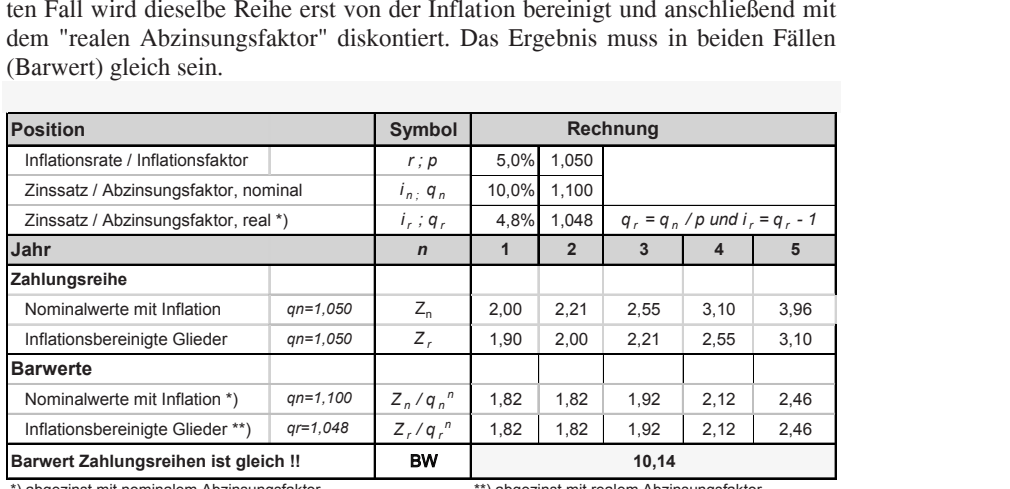

\*) abgezinst mit nominalem Abzinsungsfaktor \*\*) abgezinst mit realem Abzinsungsfaktor

#### **Beispiel 1.7:** Barwertermittlung einer künftigen Einmalzahlung

In diesem Beispiel wird der Barwert einer künftigen Zahlung ermittelt. Die Inflationsrate ist in der ganzen Periode konstant. Im ersten Fall wird die Zahlung mit dem nominalen Abzinsungsfaktor diskontiert, im zweiten Fall wird die Zahlung erst inflationsbereinigt und dann mit dem exakt ermittelten Abzinsungsfaktor diskontiert. Der Barwert ist in beiden Fällen gleich. Im dritten Fall wird nach der Inflationsbereinigung die Zahlung mit dem näherungsweise ermittelten Abzinsungsfaktor diskontiert. Das Ergebnis ist nicht mehr gleich den ersten beiden.

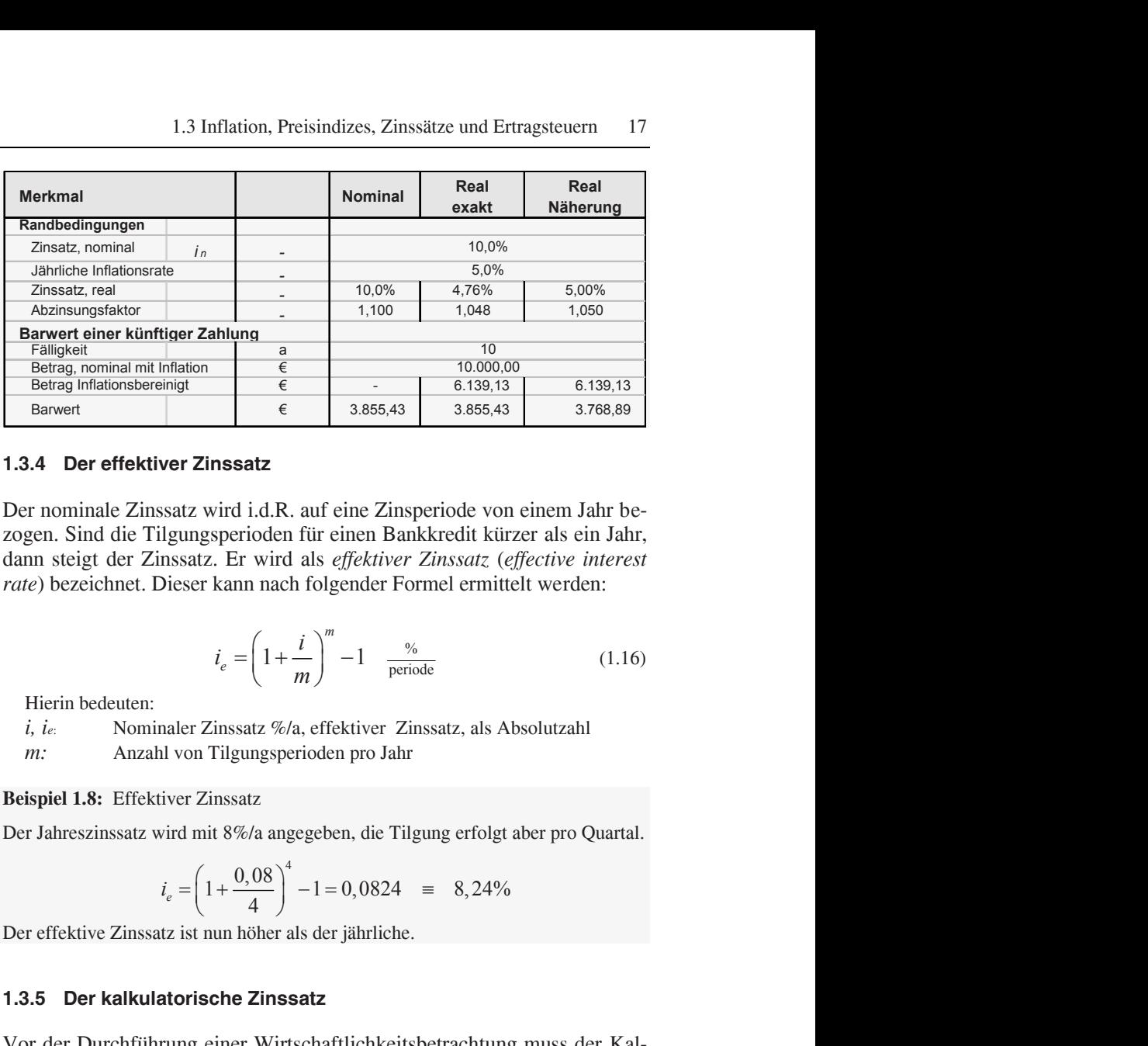

#### **1.3.4 Der effektiver Zinssatz**

Der nominale Zinssatz wird i.d.R. auf eine Zinsperiode von einem Jahr bezogen. Sind die Tilgungsperioden für einen Bankkredit kürzer als ein Jahr, dann steigt der Zinssatz. Er wird als *effektiver Zinssatz* (*effective interest rate*) bezeichnet. Dieser kann nach folgender Formel ermittelt werden: **1 e** 10,000,00<br> **1 e** 10,000,00<br> **1 e** 10,000,00<br> **1 e** 18,139,13<br> **11858412**<br> **11858412**<br> **11879,13**<br> **11879,13**<br> **11879,13**<br> **11879,13**<br> **11879,13**<br> **11879,13**<br> **1279,138412**<br> **1279,138412**<br> **1279,138412**<br> **127** 

$$
i_e = \left(1 + \frac{i}{m}\right)^m - 1 \quad \frac{\%}{\text{periode}} \tag{1.16}
$$

Hierin bedeuten:

*i, i<sup>e</sup>*: Nominaler Zinssatz %/a, effektiver Zinssatz, als Absolutzahl

*m:* Anzahl von Tilgungsperioden pro Jahr

#### **Beispiel 1.8:** Effektiver Zinssatz

Der Jahreszinssatz wird mit 8%/a angegeben, die Tilgung erfolgt aber pro Quartal.

$$
i_e = \left(1 + \frac{0.08}{4}\right)^4 - 1 = 0.0824 \equiv 8.24\%
$$

Der effektive Zinssatz ist nun höher als der jährliche.

#### **1.3.5 Der kalkulatorische Zinssatz**

Vor der Durchführung einer Wirtschaftlichkeitsbetrachtung muss der Kalkulationszinssatz festgelegt werden, der von dem Investitionsvorhaben mindestens erwartet wird (*hurdle rate of return)*. Bei seiner Festlegung wird in diesem Buch das Modell der *gewichteten Kapitalkosten ("WACC" Weighted Average Cost of Capital*) angewandt*.* Dabei werden die Finanzierungsverhältnisse wie Eigen-, Fremdkapitalanteil (*equity, borrowed capital*), die Eigenkapitalrendite, Investitionsrisiko sowie Ertragsteuern und Zins für Fremdkapital berücksichtigt. Bei Investitionsrechnungen werden dann die Zahlungsreihen mit dem auf diese Weise festgelegten Kalkulationszinssatz diskontiert und Barwerte gebildet.

Im nachstehenden Beispiel 1.9 wird das Schema zur Berechnung des kalkulatorischen Zinssatzes gezeigt. Es ist darauf hinzuweisen, dass die Höhe der Eigenkapitalrendite die von den Unternehmen in den verschiedenen Industriesektoren erwartet wird, sehr unterschiedlich sein kann.

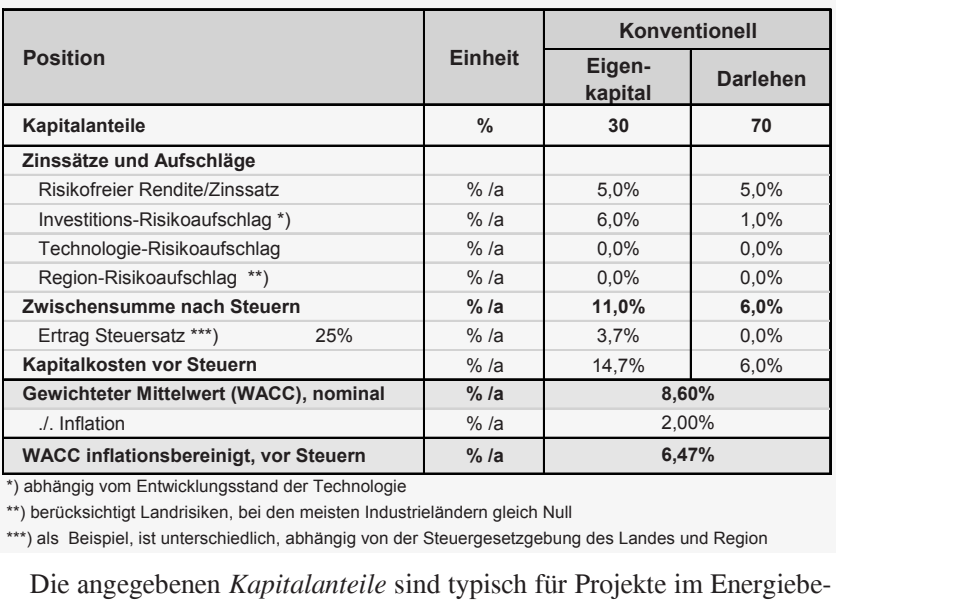

**Beispiel 1.9**: Modell für kalkulatorischen Zinssatz

\*) abhängig vom Entwicklungsstand der Technologie<br>\*\*) berücksichtigt Landrisiken, bei den meisten Industrieländern gleich Null<br>\*\*\*) als Beispiel, ist unterschiedlich, abhängig von der Steuergesetzgebung des Landes und Regi

reich. Für Projekte mit geringerem Marktrisiko, wie z.B. für erneuerbare Energien mit Stromabnahme- und Vergütungsverpflichtung von den Netzbetreibern, können Banken auch 20% Eigenkapitalanteil akzeptieren.

Projekte im Energiebereich haben eine lange Lebensdauer von 20 bis 50 Jahren und bis zu 5 Jahren Bauzeit. Da kann der *risikofreie Zinssatz* mit etwa drei (3) Prozentpunkte über die langfristig erwartete Inflationsrate von 2% als realistisch betrachtet werden.

Anleger für Projekte im Energiebereich erwarten einen Investitionsrisikozuschlag mindestens in der gleichen Höhe. In manchen Branchen, wie Chemie, sogar viel höhere Zuschläge.

Der *Technologie Risiko-Zuschlag* hängt vom Reifegrad der Technologie ab. Bei Projekten für Stromerzeugung aus konventionellen Kraftwerken und Energietransport ist das Technologie-Risiko praktisch null.

*Regionalrisiken* (*country risks*) beinhalten politische, ökonomische, länderspezifische, Enteignungs-, Geldtranfer-, Währungsrisiken etc. [PK- EnEc]. Als Anhaltspunkt für Regional-Risiken können die Bonitätsbewertung (*credit ratings*) der Credit Rating Agenturen (CRA) herangezogen werden. Für Länder mit Ratings nach den ersten zwei Kategorien ist das Countryrisiko gleich Null. Das gilt für die Mehrzahl der Industrieländer.

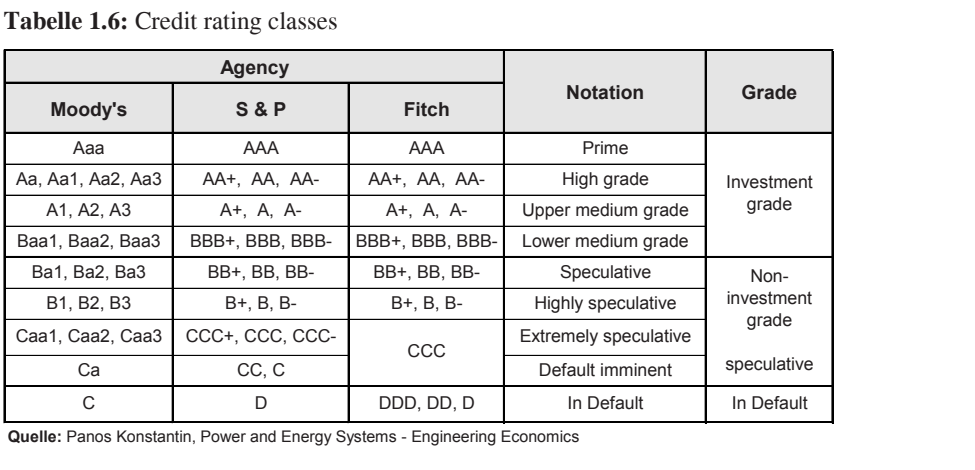

**Tabelle 1.6:** Credit rating classes

**Quelle:** Panos Konstantin, Power and Energy Systems - Engineering Economics

*Ertragsteuern* sind Land- und Region-spezifisch und werden i.d.R. auf den Unternehmensgewinn bzw. die Rendite für Eigenkapital erhoben. Sie setzen sich zusammen aus der Körperschaftsteuer (*Coprorate tax*) und Gemeine- oder Regionalsteuern (in Deutschland z.B.Gewerbesteuer) und sonstigen Steuern (z.B. Solidaritätszuschlag). Zinsen für Fremdkapital sind Kosten und von der Steuer absetzbar. Steuersätze im internationalen Vergleich sind in den Monatsberichten des Bundesministeriums für Finanzen [BMF-GewSt] verfügbar.

**Tabelle 1.7:** Ertrag Steuersätze für Kapitalgesellschaften

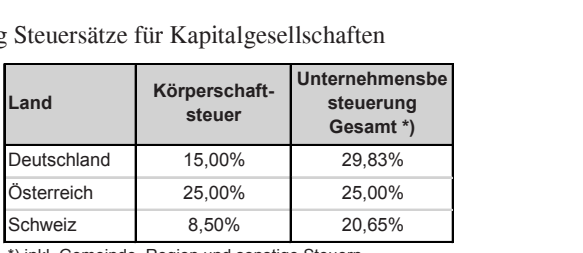

\*) inkl. Gemeinde, Region und sonstige Steuern **Quelle:** Bundesfinanzministerium, April 2014

Der kalkulatorische Zinssatz inkl. Steuern wird bei Kostenrechnungen zur Ermittlung des jährlichen Kapitaldienstes ( $\epsilon/a$ ) benutzt (z.B. mit Hilfe der MS-Excel Annuitätsformel RMZ).

Investitionsrechnungen können entweder *nominal*, d.h. mit inflationsbehafteten Zahlungsreihen, oder *real* mit inflationsbereinigten Zahlungsreihen durchgeführt werden. Dabei ist folgendes zu beachten:

Berechnung **nominal** bedeutet**:** *Inflationsbehaftete* Zahlungsreihen und Barwertbildung mit dem *nominalen Zinssatz*. Berechnung **real** bedeutet: *Inflationsbereinigte* Zahlungen und Barwertung mit dem *realen Zinssatz*. Der **Barwert** ist in beiden Fällen *gleich*, sofern der Realzinssatz mit der exakten Formel nach Formel 4.4 bestimmt wurde.

#### **1.3.6 Ertragsteuern in Deutschland**

*Ertragsteuern* sind in Deutschland die Körperschaftsteuer und die Gewerbesteuer. Kapitalgesellschaften (GmbH, AG) sind Körperschaftsteuerpflichtig. Bemessungsgrundlage für die *Körperschaftsteuer (KSt)* ist der körperschaftsteuerpflichtige Gewinn einer Kapitalgesellschaft. Das ist der Bruttogewinn (Bruttogewinn = Überschuss aus Einnahmen und Ausgaben abzüglich Abschreibungen).

Der Körperschaftsteuersatz (*KStS*) auf den Gewinn von Kapitalgesellschaften beträgt nach dem Körperschaftsteuergesetz [KStG] Stand Feb. 2013 15% zzgl. Solidaritätszuschlag von 0,825% (5.5% x *KStS*).

Bei Personengesellschaften (OHG, KG) haben die Gesellschafter oder die Unternehmer ein Wahlrecht zwischen der Gewinnbesteuerung mit dem persönlichen Einkommensteuersatz bzw. der Thesaurierungsbesteuerung. Bei der Thesaurierungsbegünstigung sollen Gewinne im eigenen Unternehmen investiert werden. Diese bereits bei Kapitalgesellschaften geltenden Steuervorteile gelten auch für Personenunternehmen.

Nicht entnommene Gewinne eines Wirtschaftsjahres werden bei Personengesellschaften vorerst nur mit 28,25% zzgl. Solidaritätszuschlag von 0,825% besteuert, bei späterer Entnahme müssen zusätzlich 25% zzgl. Solidaritätszuschlag nachversteuert werden.

Die *Gewerbesteuer (GewSt)* ist eine kommunale Steuer. Bemessungsgrundlage ist der Gewerbeertrag. Das ist in erster Näherung der Bruttogewinn zuzüglich 25% der Zinsen für langfristiges Fremdkapital. Die Gewerbesteuerzahlung lässt sich wie folgt ermitteln:

$$
GewSt = MZ \times HS_{x} \times GewErtrag
$$
 (1.17)

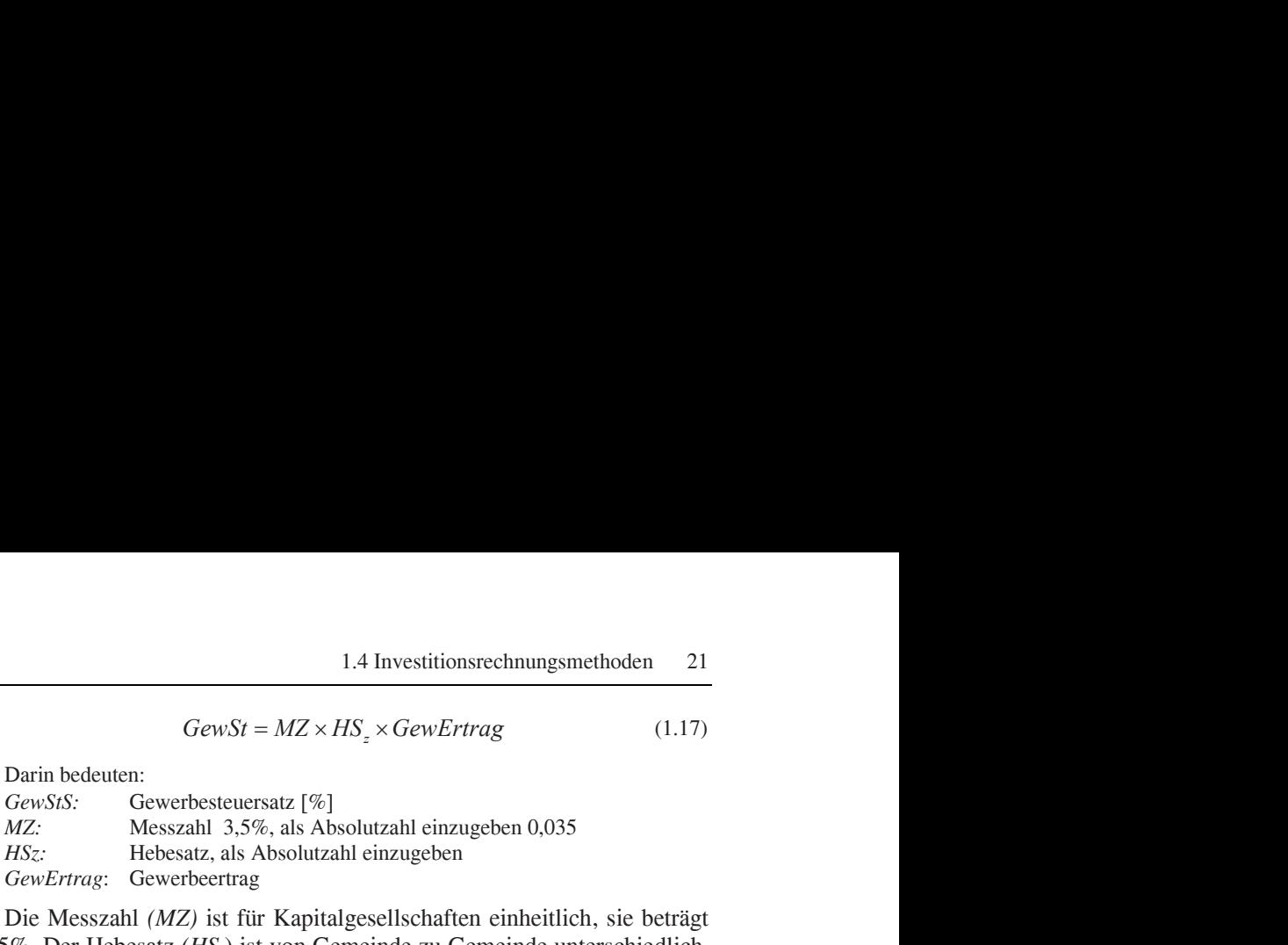

Die Messzahl *(MZ)* ist für Kapitalgesellschaften einheitlich, sie beträgt 3,5%. Der Hebesatz *(HSz*) ist von Gemeinde zu Gemeinde unterschiedlich. In 2015 war [GWSt-Info]:

- Der niedrigste 200%
- $\bullet$  Der durchschnittliche 356.4 %
- Der höchste 900%

(Liste der Hebesätze und Berechnungsschema siehe Internetseiten von [DIHK] und [lexOffice].

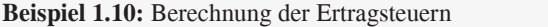

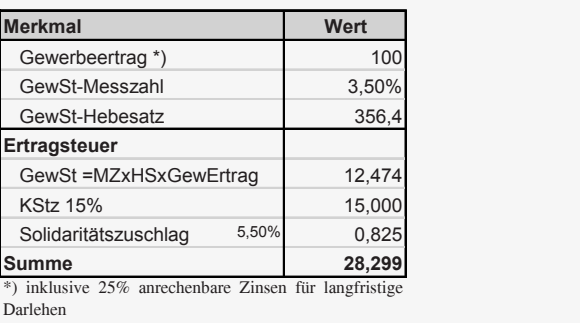

Darlehen

#### **1.4 Investitionsrechnungsmethoden**

#### **1.4.1 Methodenübersicht**

Eine *Investition* ist das Anlegen von Geldmitteln für eine Maßnahme bzw. ein Projekt; sie beginnt mit einer Ausgabe (Investitionsausgabe) und löst über ihre Laufzeit eine Reihe von Zahlungsströmen aus Einnahmen und Ausgaben aus. Aufgabe der Investitionsrechnung (*investment appraisal*) ist die Beurteilung der absoluten und der relativen Vorteilhaftigkeit von Investitionsmaßnahmen. Dabei werden die zu erwartenden Ausgaben- und Einnahmenreihen über die gesamte Laufzeit der Investition in die Berechnung einbezogen und vergleichbar gemacht. Hervorzuheben ist dabei:

**Wichtig:** Bei Investitionsrechnungen kommen nur zahlungswirksame Posten zum Ansatz. Das sind Geldbeträge, die eingenommen oder ausgegeben werden. Nämlich *Einnahmen (cash inflows)* und *Ausgaben (cash outflows)*. Nicht zahlungswirksame Posten (*non cash items*), wie Abschreibungen, sind nicht relevant, das wäre auch eine Doppelbuchung, weil die Investitionsausgaben in der Rechnung inbegriffen sind.

Hauptaufgabe der Investitionsrechnung in Zusammenhang mit Energieprojekten ist die Ermittlung der Wirtschaftlichkeit auf der Basis eines Vergleichskriteriums wie Energiegestehungs- bzw. –verteilungskosten. Es wird unterschieden zwischen:

- absoluter Wirtschaftlichkeit einer Investition und
- relativer Wirtschaftlichkeit zwischen Investitionsvarianten.

Je nach Art der Investition sind für diesen Zweck verschiedene Verfahren anwendbar, die in den folgenden Abschnitten beschrieben werden. Es wird üblicherweise zwischen dynamischen und statischen Verfahren unterschieden:

#### **Abb. 1.3:** Investitionsrechnungsmethoden

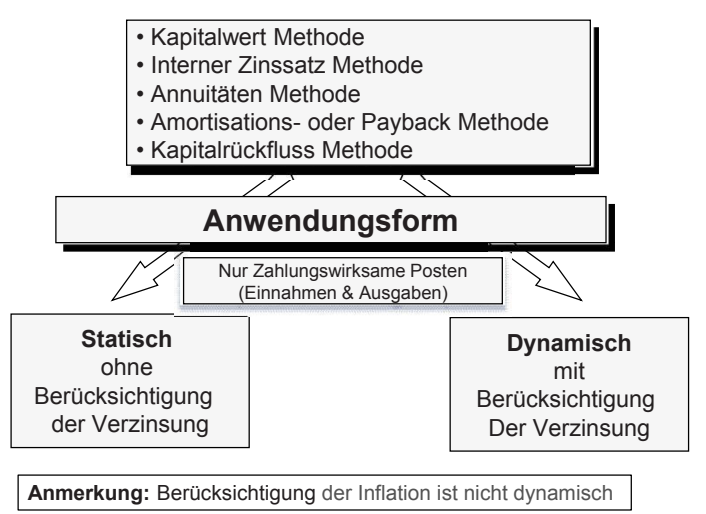

**Source**: Panos Konstantin, Power and Energy Systems – Engineering Economics 2016

Bei Investitionen mit langer Laufzeit wie in der Energiewirtschaft werden vorzugweise dynamische Verfahren angewandt. Bei relativ kleinen Inves-

titionen, z.B. für Verbesserungsmaßnahmen, ist es oft sinnvoller, statisch zu rechnen.

**Anmerkung:** Als dynamisch wird oft die Berechnung unter Berücksichtigung der Inflation missverstanden. Der Term dynamisch bedeutet Diskontierung der Zahlungsreihen unabhängig davon, ob mit Inflation oder inflationsbereinigt berechnet wird.

#### **1.4.2 Die Kapitalwertmethode**

Grundlage aller dynamischen Verfahren für Wirtschaftlichkeitsberechnungen ist die Kapitalwertmethode. Der *Kapitalwert ("NPV" Net Present Value)* ist die Differenz aus der Summe der Barwerte aller Einnahmen und der Summe der Barwerte aller Ausgaben innerhalb der Nutzungsdauer (*service life*) einer Investition. Das Fiktionsschema der Methode ist in Abb. 1.4 zu ersehen.

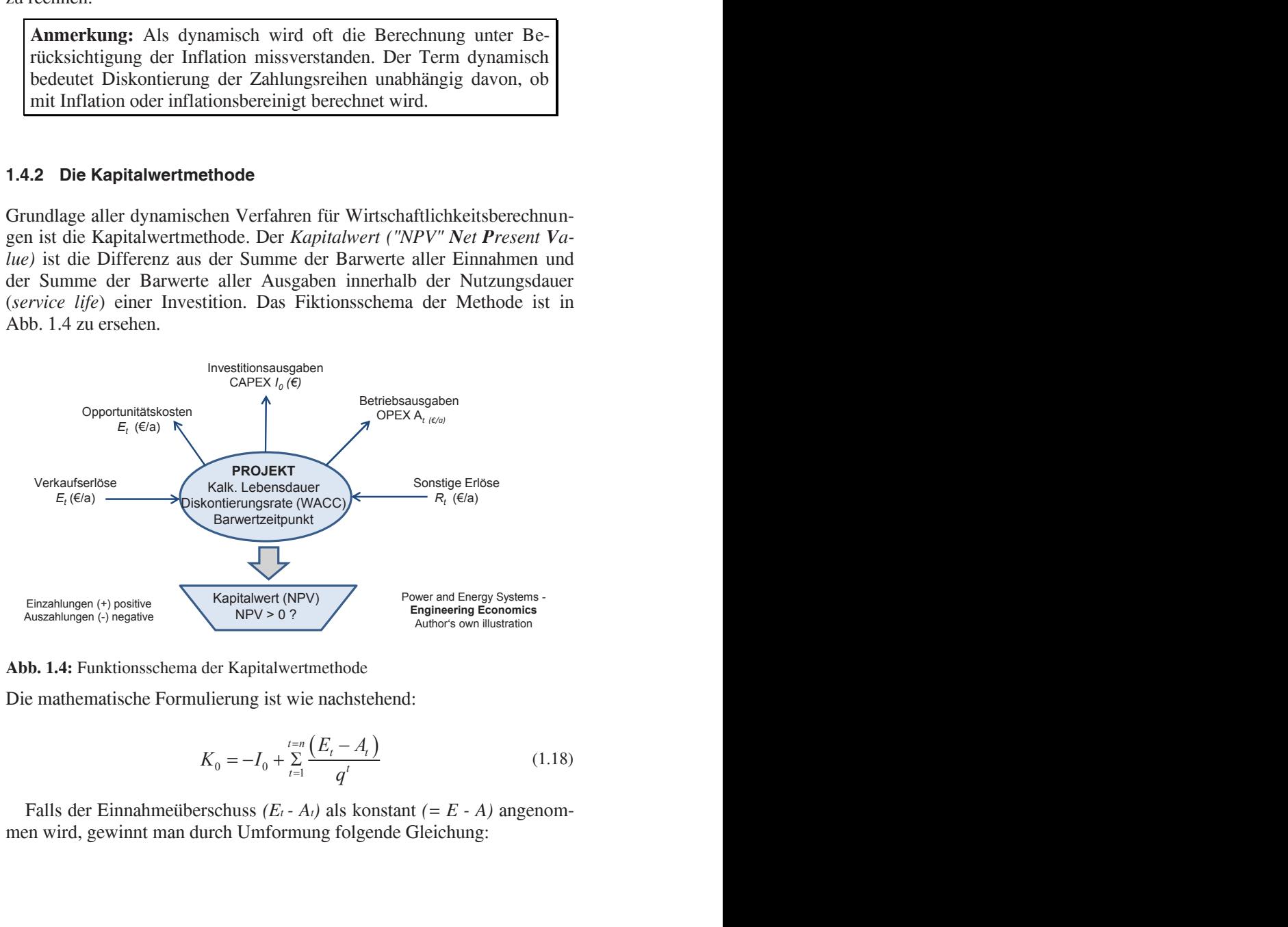

**Abb. 1.4:** Funktionsschema der Kapitalwertmethode

Die mathematische Formulierung ist wie nachstehend:

$$
K_0 = -I_0 + \sum_{t=1}^{t=n} \frac{(E_t - A_t)}{q^t}
$$
 (1.18)

Falls der Einnahmeüberschuss *(E<sup>t</sup> - At)* als konstant *(= E - A)* angenommen wird, gewinnt man durch Umformung folgende Gleichung:

d Ökonomische Analyse von Investigationen  
\n
$$
K_0 = -I_0 + (E - A) \times \frac{q^n - 1}{q^n \times (q - 1)}
$$
\n
$$
K_0 = -I_0 + BW(E - A)
$$
\nvert zum Bezugszeitpunkt "0" in €  
\nonsausgaben inklusive Bauzinsen in €  
\nnen am Ende des Jahres t in €/a

$$
K_0 = -I_0 + BW(E - A)
$$
 (1.20)

Hierin bedeuten:

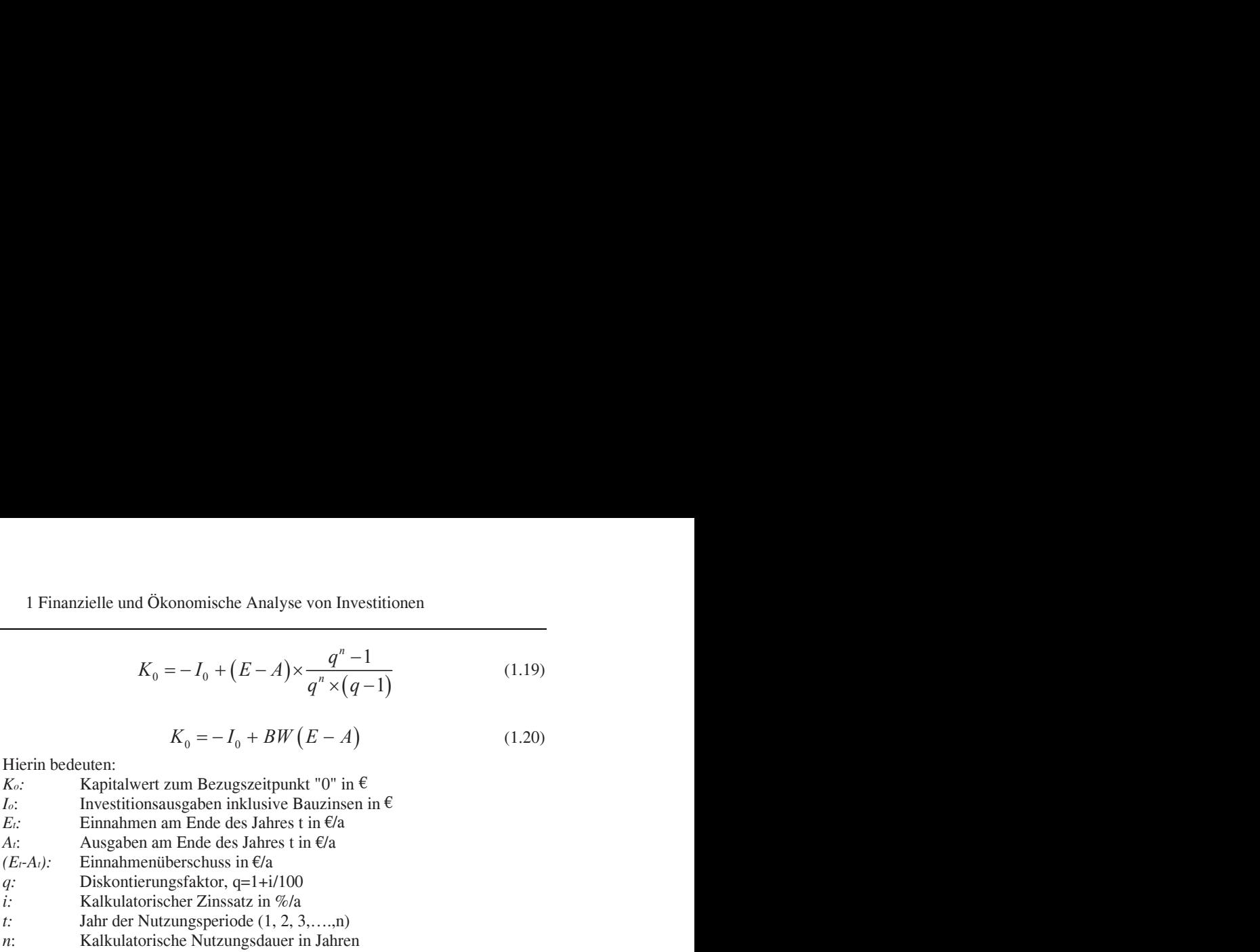

In der Regel wird der Inbetriebnahmezeitpunkt einer Anlage als Bezugszeitpunkt für das Barwerten gewählt. Alle Zahlungen, die früher anfallen (z.B. die Investitionsausgaben), werden aufgezinst, alle Zahlungen, die später anfallen (Einnahmen − Betriebsausgaben), werden abgezinst. Die Auf- und Abzinsung erfolgt mit dem Kalkulationszinssatz.

Das Wirtschaftlichkeitskriterium ist der *Kapitalwert*. Wenn der Kapitalwert positiv ist, bedeutet dies, dass die Investition wirtschaftlich ist (*absolute* Wirtschaftlichkeit). Zwischen Alternativinvestitionen ist die mit dem höchsten Kapitalwert die *relativ* wirtschaftlichste.

Zur Vereinfachung der Rechnung wird angenommen, dass alle Zahlungen während der Betriebszeit am Ende des betreffenden Jahres erfolgen. Die Investitionsausgaben fallen in mehreren Raten während der Bauphase an, die sich bei großen Projekten über mehrere Jahre erstrecken kann.

**Wichtig:** Die Barwerte von Investitionsvarianten sind nur dann vergleichbar, wenn ihre kalkulatorische Lebensdauer gleich ist (Erklärung nachstehend).

Das wird ganz einfach erkennbar aus der Formel (1.18). Bei Projekten mit gleich hohen Investitionsausgaben "*I0"* und gleichem Einnahmenüberschuss " $(E_t - A_t)$ " aber unterschiedlicher Lebensdauer " $n_2 > n_1$ " ist der Einnahmeüberschuss des Projektes mit der Lebensdauer "*n<sup>2</sup>*" über die Lebensdauer größer und damit auch sein Kapitalwert.

|                                                | <b>Beispiel 1.11:</b> Kapitalwert eines Kraftwerkprojektes |             |                          |            |
|------------------------------------------------|------------------------------------------------------------|-------------|--------------------------|------------|
| <b>Position</b>                                |                                                            |             | <b>Einheit</b>           | Wertangabe |
| Randbedingungen                                |                                                            |             |                          |            |
| Leistung, brutto                               |                                                            |             | <b>MW</b>                | 700        |
| Leistung, netto                                |                                                            | 7,5%        | <b>MW</b>                | 648        |
| Stromerzeugung, netto                          |                                                            | 7000 h/a    | GWh/a                    | 4.533      |
| Brennstoffverbrauch                            |                                                            | 42.0%       | GWh/a                    | 10.792     |
| Stromverkaufspreis                             |                                                            |             | $\in$ /MWh <sub>al</sub> | 65,00      |
| kalkulatorische Nutzungsdauer "n"              |                                                            |             | Jahre                    | 35         |
| kalkulatorischer Zinssatz, "i", real *)        |                                                            |             | $%$ /a                   | 6,50%      |
| Investitionsausgaben "I0", Kostenstand 2015    |                                                            | 1800 €/kW   | Mio. $\epsilon$          | 1.260      |
| Jahreskosten, -erlöse bei Inbetriebnahme, 2015 |                                                            |             |                          |            |
| Einnahmen "E"                                  |                                                            |             | Mio. $\in$ /a            | 294,6      |
| Betriebsausgaben fix                           |                                                            | 2.5%        | Mio. $\in$ /a            | 31,5       |
| Brennstoffkosten                               | 85,00 €/ t SKE                                             | 10,44 €/MWh | Mio. $\in$ /a            | 112,7      |
| Einnahmenüberschuss (E-A)                      |                                                            |             | Mio. $\epsilon/a$        | 150,4      |
| <b>Barwerte</b>                                |                                                            |             |                          |            |
| Investitionsausgaben "/ "                      |                                                            |             | Mio. €                   | 1.260      |
| Barwert Einnahmenüberschuss (E-A)              |                                                            |             | Mio. €                   | 2.059      |
| Kapitalwert $K_0 = -I_0 + BW(E-A)$             |                                                            |             | Mio. €                   | 799        |

**Beispiel 1.11:** Kapitalwert eines Kraftwerkprojektes

#### **1.4.3 Die interne Zinssatzmethode**

Die interne Zinssatzmethode ist eine Sonderform der Kapitalwertmethode. Das Wirtschaftlichkeitskriterium ist derjenige Zinssatz, mit dem der Kapitalwert der Investition gleich Null wird. Er wird als interner Zinssatz (*"IRR" Internal Rate of Return)* bezeichnet. Dieser Zinssatz wird mit der Mindestverzinsung (*hurdle rate*), die der Investor oder das Unternehmen erwartet, verglichen.

Eine Investition gilt als wirtschaftlich, wenn der interne Zinssatz gleich oder größer ist als der erwartete Mindest-Zinssatz.

Wirtschaftlichkeitskriterium: IRR > WACC

Man unterscheidet zwischen drei verschiedenen Formen des internen Zinssatzes:

- IRR aufs Gesamtkapital (*IRROI on investment*)
- IRR aufs Eigenkapital vor Steuern (*IRROE on equity pretax*)
- IRR aufs Eigenkapital nach Steuern (*IRR on equity after tax*)

#### *1.4.3.1 IRR auf Gesamtkapital IRROI*

Das Funktionsschema und die Zahlungsströme der *IRR* auf das Gesamtkapital sind in der nachstehenden Abbildung dargestellt.

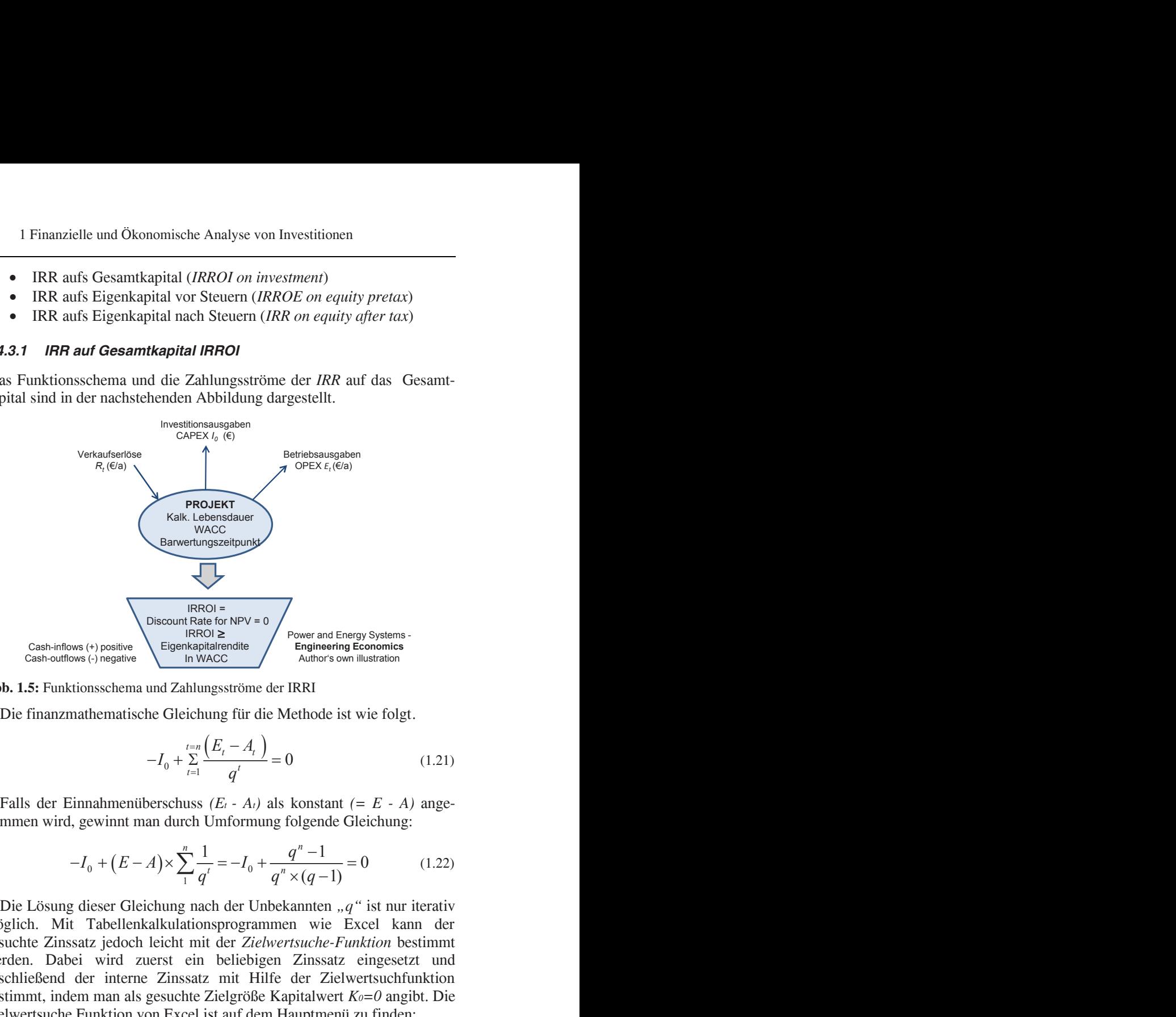

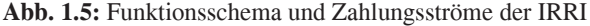

$$
-I_0 + \sum_{t=1}^{t=n} \frac{\left(E_t - A_t\right)}{q^t} = 0 \tag{1.21}
$$

Falls der Einnahmenüberschuss  $(E_t - A_t)$  als konstant  $(= E - A)$  angenommen wird, gewinnt man durch Umformung folgende Gleichung:

$$
-I_0 + (E - A) \times \sum_{1}^{n} \frac{1}{q'} = -I_0 + \frac{q^n - 1}{q^n \times (q - 1)} = 0
$$
 (1.22)

Die Lösung dieser Gleichung nach der Unbekannten "q" ist nur iterativ möglich. Mit Tabellenkalkulationsprogrammen wie Excel kann der gesuchte Zinssatz jedoch leicht mit der *Zielwertsuche-Funktion* bestimmt werden. Dabei wird zuerst ein beliebigen Zinssatz eingesetzt und anschließend der interne Zinssatz mit Hilfe der Zielwertsuchfunktion bestimmt, indem man als gesuchte Zielgröße Kapitalwert *K0=0* angibt. Die Zielwertsuche Funktion von Excel ist auf dem Hauptmenü zu finden:

< Excel Statusleiste, Reiter Daten, Was-wäre-Wenn, Zielwertsuche>

**Beispiel 1.12:** Interner Zinssatz, Kraftwerksprojekt

Für das Kraftwerkprojekt aus Beispiel 1.11 wird der interne Zinssatz gesucht. Die Gleichungen werden auf die gleiche Weise aufgestellt. Der Lösungsansatz ist unterhalb der Tabelle beschrieben. Die Investition gilt als wirtschaftlich, wenn die IRR > WACC (siehe Beispiel 1.9). **Position**<br> **Position**<br> **Position**<br> **Position**<br> **Position**<br> **Position**<br> **Position**<br> **Position**<br> **Position**<br> **Einheit**<br> **Position**<br> **Position**<br> **Einheit**<br> **Position**<br> **Einheit**<br> **Position**<br> **Position**<br> **Einheit**<br> **Position** 

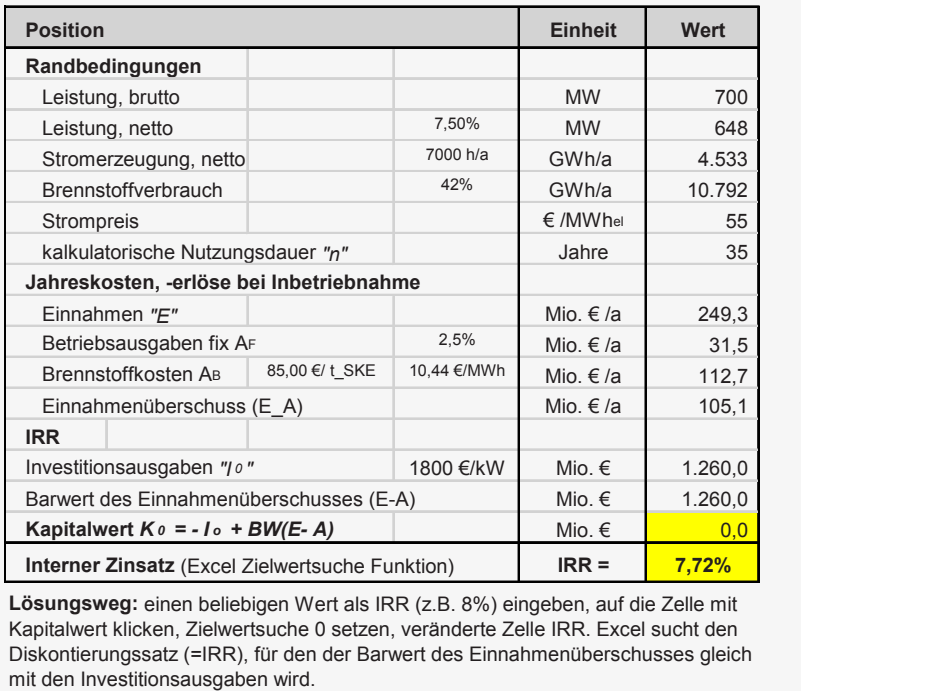

**Lösungsweg:** einen beliebigen Wert als IRR (z.B. 8%) eingeben, auf die Zelle mit Barwert des Einnahmenüberschusses (E-A)<br> **Kapitalwert Ko = - Io + BW(E-A)**<br> **Interner Zinsatz** (Excel Zielwertsuche Funktion)<br> **IRR = 7,72%**<br> **Lösungsweg:** einen beliebigen Wert als IRR (z.B. 8%) eingeben, auf die Zelle m mit den Investitionsausgaben wird.

#### *1.4.3.2 Interner Zinssatz aufs Eigenkapital*

Der interne Zinssatz auf Eigenkapital ist der, mit dem die erwartete Rendite für Eigenkapital über die Lebensdauer des Projektes erzielt wird (siehe Beispiel 1.9). Die relevanten Zahlungsströme und Komponenten sind in der nachstehenden Abbildung zu ersehen.

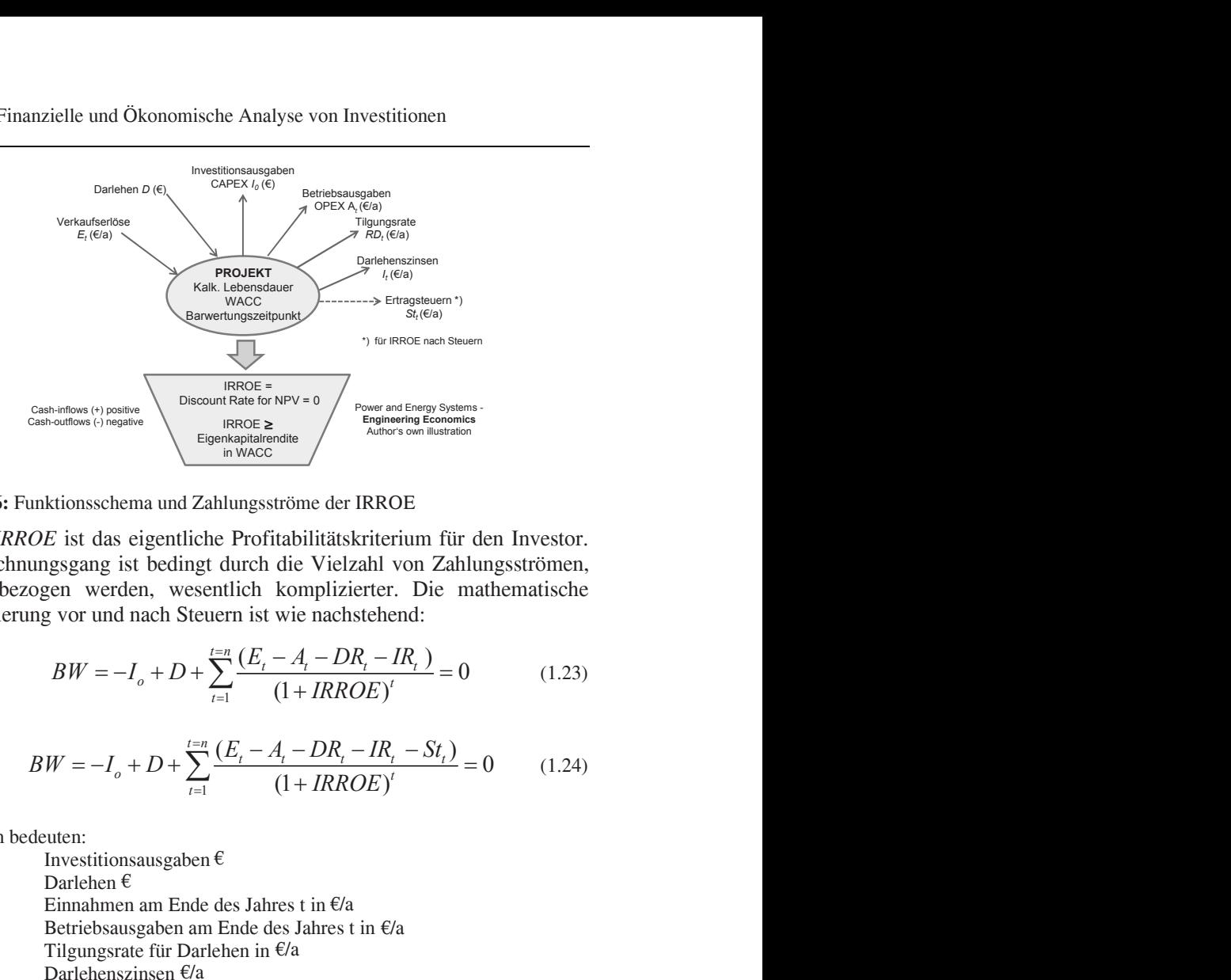

**Abb. 1.6:** Funktionsschema und Zahlungsströme der IRROE

Die *IRROE* ist das eigentliche Profitabilitätskriterium für den Investor. Der Rechnungsgang ist bedingt durch die Vielzahl von Zahlungsströmen, die einbezogen werden, wesentlich komplizierter. Die mathematische Formulierung vor und nach Steuern ist wie nachstehend: *theorem invariant energy Systems-<br> Eigenhapitalieral Example 2<br> Eigenhapitalieral Example 2<br> Eigenhapitalieral Example 2000<br> CALULE 22<br> Eigenhapitalieral Example 2000<br> CALULE 22<br> Eigenhapitalieral Example 20* **Eigenkey** Systems (Figure and Energy Systems<br> **Eigenkey LEGALE (Figure and Energy Systems)**<br> **Eigenkey and Eigenkey (Figure 2)**<br> **Eigenkey and Example 10** *t* **and Example 2**<br> **Eigenkey (Figure 2)**<br> **Eigenkey (Figure 2)** 

$$
BW = -I_o + D + \sum_{t=1}^{t=n} \frac{(E_t - A_t - DR_t - IR_t)}{(1 + IRROE)^t} = 0
$$
 (1.23)

$$
BW = -I_o + D + \sum_{t=1}^{t=n} \frac{(E_t - A_t - DR_t - IR_t - St_t)}{(1 + IRROE)^t} = 0 \tag{1.24}
$$

Hierin bedeuten:

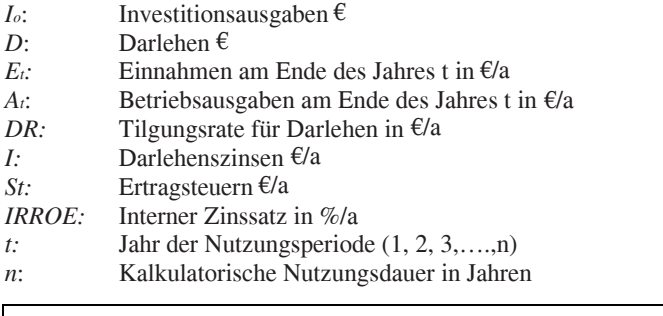

**Wichtig:** Die Rechnung muss mit Berücksichtigung der Inflation, und auf jährlicher Basis durchgeführt werden, weil Tilgung und Zinszahlungen für das Darlehen mit den jeweiligen jährlichen Zeitwerten des Geldes bezahlt werden.

#### **Beispiel 1.13:** Interner Zinssatz Ermittlung

Im Beispiel wird der interne Zinssatz auf Gesamtkapital und Eigenkapital vor und nach Steuern ermittelt. Die Laufzeit wurde für Zwecke der Übersichtlichkeit auf nur 5 Jahre gewählt. Bei der Berechnung wird die erwartete IRR auf Eigenkapital nach Steuern vorgegeben und damit die Zahlungsreihe der Erlöse ermittelt. **Exispiel 1.13:** Interner Zinssatz Ermittlung<br>
m Beispiel wird der interne Zinssatz auf Gesamtkapital und Eigenkapital vor und<br>
ach Steuern ermittelt. Die Laufzeit wurde für Zwecke der Übersichtlichkeit auf<br>
ur 5 Jahre gew

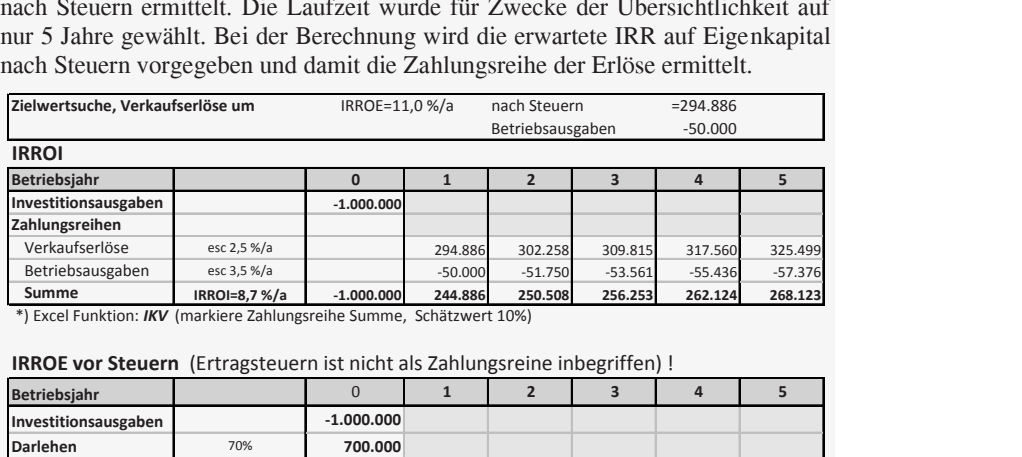

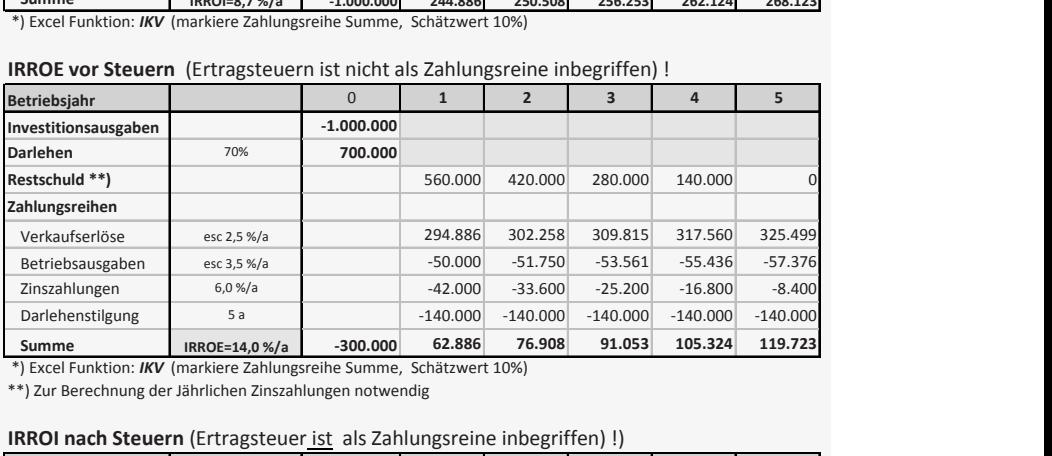

#### **IRROE vor Steuern** (Ertragsteuern ist nicht als Zahlungsreine inbegriffen) !

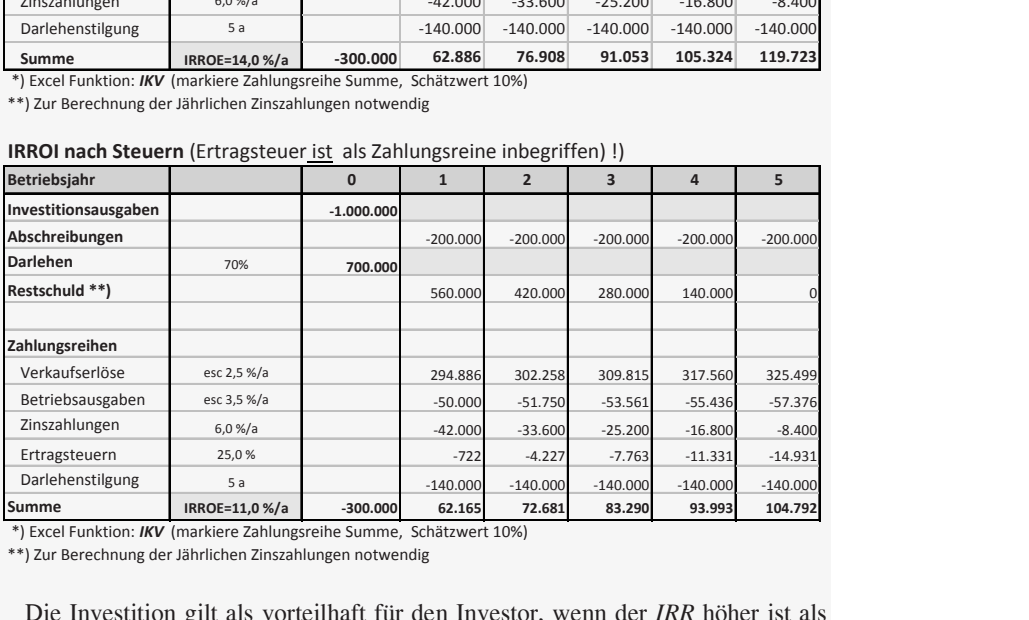

#### **IRROI nach Steuern** (Ertragsteuer ist als Zahlungsreine inbegriffen) !)

Die Investition gilt als vorteilhaft für den Investor, wenn der *IRR* höher ist als die erwartete Eigenkapitalrendite in den *WACC* (siehe kalkulatorischer Zinssatz Beispiel 1.9.). Für die Rechnung wurde der *IRROE* nach Steuern vorgegeben und damit der notwendige Verkaufserlös im 1. Jahr mit der "Zielwertsuche-Funktion von Excel" bestimmt.

Die Excel Funktion für den internen Zinssatz lautet "*IKV*" (Englisch "*IRR*") und hat folgenden Aufbau (sie wurde im Beispiel 1.13 angewandt):

*IKV*=(<*Werte*> ; <*Schätzwert*>)

Sie berechnet den internen Zinssatz für eine Reihe von Zahlungen. Die Werte können entweder einzeln eingegeben werden oder indem die Zahlungsreihe markiert wird. Der Schätzwert wird gebraucht, weil die *IRR* iterativ mit dem Newton-Näherungsverfahren ermittelt wird; dazu ist ein Anhaltswert erforderlich. Excel nimmt automatisch 10%, wenn kein Wert eingegeben wird. Dazu folgendes Beispiel. wurde der *IRROE* nach Steuern vorgegeben und<br>
iös in 1. Jahr mit der "Zielwertsuche-Funktion<br>
1 internen Zinssatz lautet "*IKV*" (Englisch<br>
au (sie wurde im Beispiel 1.13 angewandt):<br> *Werte>*;  $\leq$ *Schätzwert>*)<br>
2 *in* Für die Rechnung wurde der *IRROE* nach Steuern vorgegeben und simmt.<br>
Evendige Verkaufserlös im 1. Jahr mit der "Zielwertsuche-Funktion für<br> **Funktion für den internen Zinssatz** lauter "*IKV*" (Englisch<br> *taf* olgenden A e una Okonomische Analyse von investitionen<br>
die Rechnung wurde der *IRROE* nach Steuern vorgegeben und<br>
dige Verkaufserlös in 1. Jahr mit der "Zielwertsuche-Funktion<br>
unt.<br>
unt.<br>
intion für die in internen Zinssatz laute chiargent wird gebraucht, weil die *IRR* itselnätzwert wird gebraucht, weil die *IRR* itselnätzwert wird gebraucht, weil die *IRR* itselnätzwert wird gebraucht to dazu ist ein An-<br>immut automatisch 10%, wenn kein Wert<br>is In emgesteoir wetch coat match and the random<br>Schätzwert wird gebraucht, weil die *IRR* ite-<br>nigsverfahren ermittelt wird; dazu ist ein An-<br>nimm automatisch 10%, wenn kein Wert<br>des Beispiel.<br>*t*, weil sie bekannter und üb Zinssatz für eine Reihe von Zahlungen. Die<br>
eine ihneitigegehen werden oder indem die Zahlengehen werden oder indem die Zahlengsverfahren ermittelt wird; dazu ist ein An-<br>
einem die Zahlengsverfahren ermittelt wird; dazu 2. Example the net net we calculate the Talmagnet. During the Talma calculate ingegeben werden oder indem die Zah-<br>technitzwert wird gebraucht, weil die *IRR* itse-<br>r Schätzwert wird gebraucht, weil die *IRR* itse-<br>rungsv

**Anmerkung:** Im Buch werden die englischen Ausdrücke für den internen Zinssatz "*IRR*" bevorzugt, weil sie bekannter und üblicher sind als *IKV*.

#### **1.4.4 Die Annuitätenmethode**

Bei der Annuitäten Methode *(annual equivalent amounts or annuities)* wird der Barwert der Einnahmenüberschüsse den Investitionsausgaben hinzuaddiert und die Summe von beiden mit dem Annuitätsfaktor multipliziert. Die mathematische Formulierung lautet: ungsverfahren ermittelt wird; dazu ist ein An-<br>
nimmt automatisch 10%, wenn kein Wert<br>
ddes Beispiel.<br>
rden die englischen Ausdrücke für den inter-<br>
gt, weil sie bekannter und üblicher sind als<br> **ode**<br>
e (annual equivalen *t*<br> **tracking** Transmitter with the state of the state of the relation. Excel nimmt automatisch 10%, wenn kein Wert<br> **rd.** Dazu folgendes Beispiel.<br> **g:** Im Buch werden die englischen Ausdrücke für den inter-<br> *IRR*" bev

$$
A_n = a_n \cdot \left(-I_o + \sum_{t=1}^{t=n} \frac{(E_t - A_t)}{q^t}\right) = a_n \cdot NPV \quad \left[\frac{\epsilon}{a}\right] \tag{1.25}
$$

Der Ausdruck innerhalb der Klammer ist der Kapitalwert (*NPV*).

Der Annuitätsfaktor ist der reziproke Wert des Barwertfaktors. Er kann berechnet werden entweder analytisch mit der nachfolgenden Gleichung oder mit der *RMZ*-Funktion von Excel für Bw=1 (siehe Funktionsaufbau nachstehend). *<sup>n</sup> t n <sup>n</sup>*

$$
a_n = \frac{1}{\sum_{t=1}^{t=n} \frac{1}{q^t}} = \frac{q^n \times (q-1)}{q^n - 1}
$$
 (1.26)

Hierin bedeutet:

*An*: Annuität

- *an*: Annuitätsfaktor
- *Io*: Investitionsausgaben
- *E<sup>t</sup>* : Einnahmen im Jahr t
- *At*: Betriebsausgaben im Jahr t
- *q:* Diskontierungsfaktor *q=1+i/100*
- *i*: kalkulatorischer Zinssatz in %/a
- *t*: Jahr der Nutzungsdauer 1,2,3….,n
- *n*: Kalkulatorische Nutzungsdauer in Jahren

**Wichtig:** Ein entscheidender Vorteil der Annuitätenmethode ist, dass auch Investitionsvarianten mit unterschiedlichen Lebensdauern verglichen werden können. Die Länge der Lebensdauer spielt beim Vergleich von Annuitäten keine Rolle – Beispiel 1.14. Kapitalwerte dagegen sind nur bei Investitionsvarianten mit gleicher Lebensdauer vergleichbar (siehe Erläuterung in 1.4.2.) dingsdater in Jalinen<br>
dender Vorteil der Annuitätenmethode ist,<br>
arianten mit unterschiedlichen Lebensdauern<br>
nen. Die Länge der Lebensdauer spielt beim<br>
en keine Rolle – Beispiel 1.14. Kapitalwerte<br>
vestitionsvarianten 1.4 Investitionsrechnungsmethoden 31<br>
ktor  $q=1+i/100$ <br>
Einsatz in %/a<br>
Educer 1,2,3...,n<br>
Sducer 1,2,3...,n<br>
Sducer 1,2,3...,n<br>
Sducer 1,2,3...,n<br>
Nutzungsdauer in Jahren<br>
nsyarianten mit tunterschiedlichen Lebensdauer<br>
s Annuitätenmethode ist,<br>
hiedlichen Lebensdauern<br>
Lebensdauer spielt beim<br>
eispiel 1.14. Kapitalwerte<br>
mit gleicher Lebensdauer<br>
ischen Anwendung wird der<br>
zw. als diskontierter Mittel-<br>
vor das Summenzeichen ge-<br>
t ist wi forsche Nutzungsdater in Janten<br>
in entscheidender Vorteil der Annutiätenmethode ist,<br>
ivestitionsvarianten mit unterschiedlichen Lebensdauern<br>
verden können. Die Länge der Lebensdauer spielt beim<br>
on Annuitäten keine Rol 1.4 Investitionsrechnungsmethoden 31<br>
tierungsfaktor  $a=1+i/100$ <br>
totrischer Zinssatz in  $\frac{6}{6}a$ <br>
Nutzungsdauer 1.2,3,..., n<br>
Four Nutzungsdauer in Jahren<br>
Ein entscheidender Vorteil der Amulitätenmethode ist,<br>
Investit 1.4 Investitionsrechnungsmethoden 31<br>
ungsfaktor  $q=l+i\ell/100$ <br>
uscher Zinsatz in %/a<br>
utzungsdauer 1,2,3...,n<br>
ische Nutzungsdauer in Jahren<br>
entscheidender Vorteil der Annuitätenmethode ist,<br>
entscheidender Vorteil der A 1.4 Investitions<br>rechnungsmethoden 31<br>
or  $q=1+i/100$ <br>
sissatz in %/a<br>
since  $n^2$  in %/a<br>
since 1.2.3....n<br>
tzungsdauer in Jahren<br>
recidender Vorteil der Ammutiätenmethode ist,<br>
varianten mit unterschiedlichen Lebensdauer **Innesistator**  $q=1+i7100$ <br>
scher Zinssatz in %/a<br>
itzungsdauer 1,2,3..., n<br>
sche Nutzungsdauer in Jahren<br>
entscheidender Vorteil der Amutitätenmethode ist,<br>
entscheidender Vorteil der Amutitätenmethode ist,<br>
Amutitäten ke 1.4 Investitionsrechnungsmethoden 31<br>
rafaktor  $q=1+i/100$ <br>
rafaktor  $q=1+i/100$ <br>
rafakaatze in %h<br>
mgsdauer in Jahren<br>
tscheidender Vorteil der Annuitätenmethode ist,<br>
tscheidender Vorteil der Annuitätenmethode ist,<br>
nonis ssar in <sup>56</sup>/a<br>sure 1.2,3....,n<br>nuer 1.2,3....,n<br>zungsdauer in Jahren<br>inten mit unterschiedlichen Lebensdauern<br>name. Die Länge der Lebensdauer spielt beim<br>nuer. Die Länge der Lebensdauer spielt beim<br>itten keine Rolle – Be

Dies wird nachstehend erläutert. In der praktischen Anwendung wird der Einnahmenüberschuss (Et-At) als konstant bzw. als diskontierter Mittelwert über die Laufzeit angenommen und kann vor das Summenzeichen gesetzt werden. Die Gleichung (1.25) umgeformt ist wie folgt:

$$
A_n = a_n \cdot (-I_0) + (E_0 - A_0) \cdot a_n \cdot \sum_{t=1}^{t=n} \frac{1}{q^t} = \left[\frac{\epsilon}{a}\right]
$$
 (1.27)

Der Term mit dem Summenzeichen ist der Barwertfaktor. Aus der Formel (1.27) oben und des Annuitätsfaktors in Formel (1.26) bekommt die Annuitätsformel die Form:

1 *t n n n o <sup>t</sup> t t t n t t q q* 

Es ist offensichtlich: die Lebensdauer "*n*" erscheint in beiden Terms der Gleichung nicht mehr, damit ist die Annuität von der Lebensdauer unabhängig. In der praktischen Anwendung nimmt man den Einnahmenüberschuss bei Betriebsbeginn als konstant über die Lebensdauer an.

| <b>1.14:</b> Einnahmenüberschüsse vs. Lebensdauer |                |                    |                 |
|---------------------------------------------------|----------------|--------------------|-----------------|
| <b>Position</b>                                   | <b>Einheit</b> | <b>Kapitalwert</b> | <b>Annuität</b> |
| <b>Formel</b>                                     |                | <b>BW</b>          | an x BW         |
| kalkulatorischer Zinssatz                         |                | 6,50%              | 6,50%           |
| Einnahmenüberschuss (E-A)                         | $€$ /a         | 1.000              | 1.000           |
| Lebensdauer n:                                    |                |                    |                 |
| 10a                                               |                | 7189€              | 1.000 €/a       |
| 20a                                               |                | 11019€             | 1.000 €/a       |
| 30a                                               |                | 13059€             | 1.000 €/a       |

**Beispiel 1.14:** Einnahmenüberschüsse vs. Lebensdauer

Tabellenkalkulationsprogramme wie MS-Excel verfügen über Funktionen zur Berechnung von Annuitäten und Annuitätsfaktoren. Die Excel Funktion lautet "*RMZ*" (Englische Bezeichnung "*PMT"),* und hat folgenden Aufbau:

 $RMZ=(<\!\!\mathrm{Zins}\!\!>_S;<\!\!\mathrm{Zzrs}\!\!>_S;<\!\!\mathrm{Bw}\!\!>_S;<\!\!\mathrm{Zw}\!\!>_S;<\!\!\mathrm{F}\!\!>_S)$ 

Darin bedeuten:

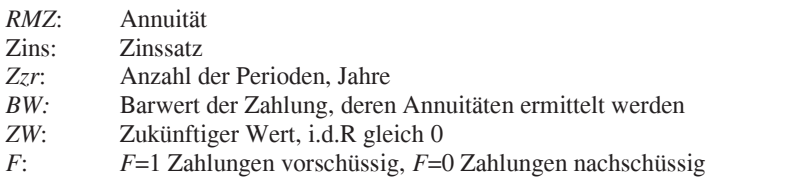

Der Annuitätsfaktor "*an*" wird in der *RMZ* Funktion für *Bw*=1 ermittelt.

Eine Investition gilt als vorteilhaft, wenn ihre Annuität positiv ist *An>*0 (absolute Vorteilhaftigkeit). Als kalkulatorischer Zinssatz werden dabei die *WACC* angesetzt. Beim Vergleich von Varianten für ein Investitionsvorhaben gilt die Variante als Vorzugsvariante, bei der die Annuität am höchsten ist.

#### *1.4.5* **Diskontierter Mittelwert von spez. Kosten –** *LEC*

#### *1.4.5.1 Ermittlung der LEC mit der Kapitalwertmethode*

Investitionsrechnungen für Projekte im Energiesektor werden üblicherweise nach den *Least Cost* Ansatz vorgenommen. Dabei wird nur die Kostenseite bewertet, und es wird die Projektvariante für ein Investitionsvorhaben mit den niedrigsten Kosten gesucht (z.B. Stromgestehungskosten). Kosten sind dabei die Investitionsausgaben "*I0*" und der Barwert der Be-

triebskosten "*A*t". Die Gleichung für den Kapitalwert der Kosten (*NPC*) ist dann wie nachstehend:

1.4 Investigationsrechnungsmethoden 33  
\nDie Gleichung für den Kapitalwert der Kosten (*NPC*) ist  
\nhend:  
\n
$$
NPC = I_0 + \sum_{t=1}^{t=n} \frac{A_t}{q^t} = I_0 + BW(A_t) \quad [\text{E}]
$$
\n(1.29)  
\ner Kapitalwerte ist meistens nicht das Ziel von Investiti-  
\nïür Proiekte im Energiebereich. Das eigentiliche Wirt-

1.4 Investitionsrechnungsmethoden<br>
0 1.4 Investitionsrechnungsmethoden<br>  $\int_0^{\frac{t=n}{t}} \frac{A_t}{q^t} = I_0 + BW(A_t)$  [ $\infty$ ] (1.29)<br>
1.29)<br>
1.4 Investitions and  $\int_0^{\frac{t}{t}} \frac{A_t}{q^t} = I_0 + BW(A_t)$  [ $\infty$ ] (1.29)<br>
1.4 Investitions and 1.4 Investitionsrechnungsmethoden 33<br>
g für den Kapitalwert der Kosten (*NPC*) ist<br>  $\frac{n}{4} \frac{A_i}{q'} = I_0 + BW(A_i)$  [ $\epsilon$ ] (1.29)<br>
e ist meistens nicht das Ziel von Investiti-<br>
m Energiebereich. Das eigentliche Wirt-<br>
ie Jahres 1.4 Investitionsrechnungsmethoden 33<br> *Die* Gleichung für den Kapitalwert der Kosten (*NPC*) ist<br>
hend:<br> *NPC* =  $I_0 + \sum_{i=1}^{t=n} \frac{A_i}{q^i} = I_0 + BW(A_i)$  [ $\in$ ] (1.29)<br>
er Kapitalwerte ist meistens nicht das Ziel von Investit 1.4 Investitionsrechnungsmethoden 33<br>
Jleichung für den Kapitalwert der Kosten (*NPC*) ist<br>  $= I_0 + \sum_{t=1}^{t=n} \frac{A_t}{q^t} = I_0 + BW(A_t)$  [ $\epsilon$ ] (1.29)<br>
oitalwerte ist meistens nicht das Ziel von Investiti-<br>
ojekte im Energiebere Ein Vergleich der Kapitalwerte ist meistens nicht das Ziel von Investitionsrechnungen für Projekte im Energiebereich. Das eigentliche Wirtschaftlichkeitskriterium sind die Jahreskosten oder spezifischen Kosten pro Produkteinheit. Bei Kraftwerksprojekten sind es z.B. die *diskontierten durchschnittlichen Stromgestehungskosten(€/MWh*) – *(Levelized Electricity Cost – LEC).* Sie werden als finanzmathematischer Mittelwert über die Lebensdauer ermittelt. Der englische Terms *LEC* hat sich etabliert. erte ist meistens nicht das Ziel von Investiti-<br> *t* im Energiebereich. Das eigentliche Wirt-<br>
I die Jahreskosten oder spezifischen Kosten<br>
twerksprojekten sind es z.B. die *diskontierten*<br> *tehungskosten(* $\epsilon MWh$ *) – (Level* 1.4 Investitionsrechnungsmethoden 33<br>
ung für den Kapitalwert der Kosten (*NPC*) ist<br>  $\frac{t_{i=1}^{2m} A_i}{q'} = I_0 + BW(A_i)$  [ $\epsilon$ ] (1.29)<br>
erte ist meistens nicht das Ziel von Investiti-<br>
im Energieberiech. Das eigentliche Wirt-<br> 1.4 Investitionsrechnungsmethoden 33<br>
iir den Kapitalwert der Kosten (*NPC*) ist<br>
iir den Kapitalwert der Kosten (*NPC*) ist<br>
st meistens nicht das Ziel von Investiti-<br>
Energiebereich. Das eigentliche Wirt-<br>
Jahreskosten 1.4 Investitionsrechnungsmethoden 33<br>
hung für den Kapitalwert der Kosten (*NPC*) ist<br>
hung für den Kapitalwert der Kosten (*NPC*) ist<br>  $+\sum_{i=1}^{i=n} \frac{A_i}{q'} = I_0 + BW(A_i)$  [ $\varepsilon$ ] (1.29)<br>
werte ist meistens nicht das Ziel von  $\int_{c}^{c} + \sum_{r=1}^{\infty} \frac{A_{r}}{q^{r}} = I_{0} + BW(A_{r})$  [ $\in$ ] (1.29)<br>
the view is the missterns nicht das Ziel von Investiti-<br>
there in Energiebereich. Das eigentliche Wirt-<br>
ind die Jahreskosten oder spezifischen Kosten<br>
araftwe Kapitalwert der Kosten (*NPC*) ist<br>
+ *BW*(*A<sub>i</sub>*) [ $E$ ] (1.29)<br>
tens nicht das Ziel von Investiti-<br>
ebereich. Das eigentliche Wirt-<br>
costen oder spezifischen Kosten<br>
nte<sup>2</sup>*m* de z.B. de *diskoniterten*<br>
nte<sup>2</sup>*mM*e<sub>2</sub> –  $\sum_{i=1}^{t=n} \frac{A_i}{q'} = I_0 + BW(A_i)$  [ $\in$ ] (1.29)<br>
The Energichebrical. Das eigentliche Wirt-<br>
im Energichebrical. Das eigentliche Wirt-<br>
die Jahreskosten oder spezifischen Kosten<br>
twerksprojekten sind es z.B. die *diskontiert* 

Aus den Gleichungen für den Kapitalwert kann die nachstehende Formel abgeleitet werden. Auf ihrer linken Seite stehen die spezifischen Durchschnittskosten "*cm*", multipliziert mit Barwert der jährlich produzierten Energiemenge; auf der rechten Seite steht die Summe der Barwerte aller Ausgaben. Die mathematischen Ausdrücke auf beiden Seiten sind gleich. *s LEC* hat sich etabliert.<br>
ert kann die nachstehende For-<br>
Seite stehen die spezifischen<br>
Barwert der jährlich produzier-<br>
tht die Summe der Barwerte al-<br>
dricke auf beiden Seiten sind<br>
tricke auf beiden Seiten sind<br>
1 of ihrer linken Seite stehen die spezifischen<br>
multipliziert mit Barwert der jährlich produzier-<br>
rechten Seite steht die Summe der Barwerte al-<br>
matischen Ausdrücke auf beiden Seiten sind<br>
intischen Ausdrücke auf beiden

$$
c_m \cdot \sum_{t=1}^{t=n} \frac{W_{el}}{q^t} = I_0 + \sum_{t=1}^{t=n} \frac{A_t}{q^t}
$$
 (1.30)

Daraus ergibt sich die Gleichung für den finanzmathematischen Durchschnitt der spezifischen Kosten (Die Ausgaben werden in diesem Fall als positive Werte eingesetzt):

$$
c_m = LEC = \frac{I_0 + \sum_{t=1}^{t=n} \frac{A_t}{q^t}}{\sum_{t=1}^{t=n} \frac{W_{el}}{q^t}}
$$
(1.31)

Hierin bedeuten:

- *cm:* Die durchschnittlichen diskontierten spezifischen Kosten in €/MWh
- *Wel:* Die produzierte Strommenge im jeweiligen Jahr in MWh/a
- *I*<sup>o</sup>*:* Die Investitionsausgaben in  $\epsilon$
- *At:* Die Betriebsausgaben im jeweiligen Jahr in € / a
- *t:* Das jeweilige Betriebsjahr
- *q:* Diskontierungsfaktor q=1+i/100
- *i:* kalkulatorischer Zinssatz in %/a
- *n*: Die kalkulatorische Nutzungsdauer des Projektes in Jahren

Der Nenner stellt den Barwert einer Energiemenge dar, was oft auf Unverständnis stößt, weil der Barwert eigentlich auf Geldbeträge angewandt wird. Dies kommt jedoch durch die Umformung der Gleichung (1.30) zustande, deren beide Seiten Geldbeträge darstellen.

**Anmerkung:** Anstatt  $c_m$  hat sich in Deutschland auch der Begriff "*LEC für Levelized Electricity Cost*" eingebürgert.

| <b>Position</b>                               |                |             | <b>Einheit</b>           | Wert   |
|-----------------------------------------------|----------------|-------------|--------------------------|--------|
| Randbedingungen                               |                |             |                          |        |
| Leistung, brutto                              |                |             | <b>MW</b>                | 700    |
| Leistung, netto                               |                | 7.50%       | <b>MW</b>                | 648    |
| Stromerzeugung, netto                         |                | 7000 h/a    | GWh/a                    | 4.533  |
| Brennstoffverbrauch                           |                | 42%         | GWh/a                    | 10.792 |
| Strompreis                                    |                |             | $\in$ /MWh <sub>al</sub> | 58     |
| kalkulatorische Nutzungsdauer "n"             |                |             | Jahre                    | 35     |
| kalkulatorischer Zinssatz, "i", real          |                |             | %A                       | 6,50%  |
| Investitionsausgaben "I0", Kostenstand 2015   |                | 1800 €/kW   | Mio. €                   | 1.260  |
| Jahresbetriebskosten bei Inbetriebnahme, 2015 |                |             | Mio. $\epsilon$ /a       | 144.2  |
| Betriebsausgaben fix, "A"                     |                | $2.5\%/lnv$ | Mio. $\in$ /a            | 31,5   |
| Brennstoffkosten                              | 85,00 €/ t SKE | 10,44 €/MWh | Mio. $\in$ /a            | 112,7  |
| <b>Barwerte</b>                               |                |             |                          |        |
| Investitionsausgaben $\eta$ <sup>"</sup>      |                |             | Mio. $\in$               | 1.260  |
| Betriebskosten, Kostenstand 2015              |                |             | Mio. $\in$               | 1.974  |
| Stromerzeugung über Lebensdauer, netto        |                |             | <b>GWh</b>               | 62.036 |
| Strorm Gestehungskosten LEC **)               |                |             | €/MWh                    | 52,12  |

**Beispiel 1.15: S**pez. Stromgestehungskosten (*LEC*) von KW-Varianten

#### **Beispiel 1.16:** Spez. Stromgestehungskosten bei wechselnder Fahrweise

Ein neues Kraftwerk wird während seiner Betriebszeit in verschiedene Lastsegmente, wie nachstehend eingesetzt. Zu ermitteln sind die durchschnittlichen dis-**E**in neues Kraftwerk wird während seiner Betriebszeit in verschiedene Lastse<br>mente, wie nachstehend eingesetzt. Zu ermitteln sind die durchschnittlichen di<br>kontierten Stromerzeugungskosten über die gesamte Betriebszeit.<br>

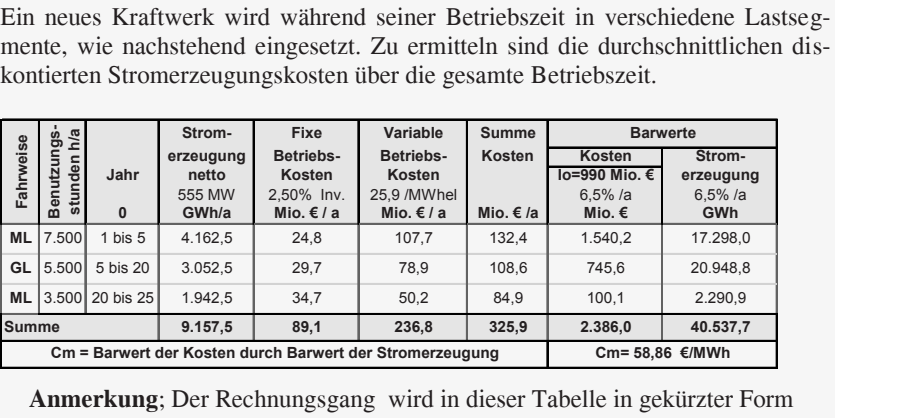

**Anmerkung**; Der Rechnungsgang wird in dieser Tabelle in gekürzter Form wiedergegeben. Die ausführliche Rechnung ist aus der Website des Verfassers zu ersehen.

#### *1.4.5.2 Ermittlung der LEC mit der Annuitätenmethode*

Die Annuitätenmethode ist die in der Praxis am häufigsten verbreitete Methode für Investitionsrechnungen wegen ihrer hohen Anschaulichkeit, insbesondere für Variantenvergleiche von Projekten. Kosten sind dabei die Annuitäten des Kapitaldienstes "*RMZ*(*I0*) und der konstant angenommenen Betriebsausgaben *A<sup>0</sup> (OPEX)*. Die Kostengleichung der Annuitäten lautet 1.4 Investitionsrechnungsmethoden 35<br>
1.4.5.2 Ermittlung der LEC mit der Annuitätenmethode<br>
Die Annuitätenmethode ist die in der Praxis am häufigsten verbreitete Me-<br>
thode für Investitionsrechnungen wegen ihrer hohen Ans 1.4 Investitionsrechnungsmethoden 35<br> **der LEC mit der Annuitätenmethode**<br>
le ist die in der Praxis am häufigsten verbreitete Me-<br>
echnungen wegen ihrer hohen Anschaulichkeit, ins-<br>
envergleiche von Projekten. Kosten sind **Ermittlung der LEC mit der Annuitätenmethode**<br> **Ermittlung der LEC mit der Annuitätenmethode**<br> **Externalism:** The Base and The Praxis am häufigsten verbreitete Me-<br>
Investitionsrechnungen wegen ihrer hohen Anschaulichkei methoden 35<br>
erbreitete Me-<br>
aulichkeit, ins-<br>
sind dabei die<br>
ngenommenen<br>
muitäten lautet<br>  $\left[\frac{\epsilon}{a}\right]$  (1.32)<br>
chschnittlichen<br>
it. Die Varian-<br>
irtschaftlichste methoden 35<br>
erbreitete Me-<br>
aulichkeit, ins-<br>
sind dabei die<br>
ngenommenen<br>
muitäten lautet<br>  $\left[\frac{\epsilon}{a}\right]$  (1.32)<br>
chschnittlichen<br>
it. Die Varian-<br>
irtschaftlichste<br>
zifischen Mit-1.4 Investitionsrechnungsmethoden<br> **EC** mit der Annuitätenmethode<br>
die in der Praxis am häufigsten verbreitete Me-<br>
unumen wegen ihrer hohen Anschaulichkeit, ins-<br>
unumen wegen ihrer hohen Anschaulichkeit, ins-<br>
regleiche 1.4 Investitionsrechnungsmethoden<br> *Ref* Carrier Content Carrier and Tau (a) and the stationary and the station of the station of the independent of the independent operation of  $OPEX$ ). Die Kostengleichung der Annuitäten 1 häufigsten verbreitete Me-<br>hohen Anschaulichkeit, ins-<br>ten. Kosten sind dabei die<br>ler konstant angenommenen<br>hung der Annuitäten lautet<br> $\chi$ <br> $\chi$ ) + *OPEX*  $\left[\frac{\epsilon}{a}\right]$  (1.32)<br>Höhe der *durchschnittlichen*<br>Produkteinhei wegen ihrer hohen Anschaulichkeit, ins-<br>
e von Projekten. Kosten sind dabei die<br>
MZ(*Io*) und der konstant angenommenen<br>
E Nostengleichung der Annuitäten lautet<br>
RMZ(CAPEX) + OPEX  $\begin{bmatrix} \frac{\epsilon}{a} \\ a \end{bmatrix}$  (1.32)<br>
ntweder d chnungsmethoden 35<br> **nethode**<br>
rigsten verbreitete Me-<br>
Anschaulichkeit, ins-<br>
Kosten sind dabei die<br>
mstant angenommenen<br>
der Annuitäten lautet<br>
PPEX  $\begin{bmatrix} \frac{\epsilon}{a} \\ \frac{\epsilon}{a} \end{bmatrix}$  (1.32)<br>
der *durchschnittlichen*<br>
sktein chnungsmethoden 35<br> **nethode**<br>
igsten verbreitete Me-<br>
Anschaulichkeit, ins-<br>
Kosten sind dabei die<br>
mstant angenommenen<br>
der Annuitäten lautet<br>  $\left[\frac{\epsilon}{a}\right]$  (1.32)<br>
der *durchschnittlichen*<br>
skteinheit. Die Varian-<br>
sdi

$$
K_{_{AN}} = RMZ(I_0) + A_0 = RMZ(CAPEX) + OPEX \quad \left[\frac{\epsilon}{a}\right] \tag{1.32}
$$

Vorteilhaftigkeitskriterium ist entweder die Höhe der *durchschnittlichen Jahreskosten* oder der *spezifischen Kosten* pro Produkteinheit. Die Variante mit der *niedrigsten Kostenannuität* gilt dann als die wirtschaftlichste Variante.

Die Gleichung für die Berechnung des diskontierten spezifischen Mittelwertes der Kosten "*LEC*" ist wie nachstehend:

$$
LEC = \frac{RMZ(CAPEX) + OPEX_0\left[\frac{\epsilon}{a}\right]}{W_0\left[\frac{MWh}{a}\right]}
$$
  $\left[\frac{\epsilon}{MWh}\right]$  (1.33)

Die Betriebsausgaben "*OPEX0*" und Elektrizitätserzeugung "*W0*" sind konstant über die Lebensdauer. Für beide Terms muss kein Barwert gebildet werden, wie in Abschnitt 1.4.4 erläutert wurde – Formeln (1.27), (1.28) EIERITIZITALSETZEUgUng Wo sind<br>
le Terms muss kein Barwert gebil-<br>
tert wurde – Formeln (1.27), (1.28)<br>
Con Kraftwerkvarianten<br>
Einheit Dampf KW GuD KW<br>
MW 600 400

**Beispiel 1.17:** Stromgestehungskosten (LEC) von Kraftwerkvarianten

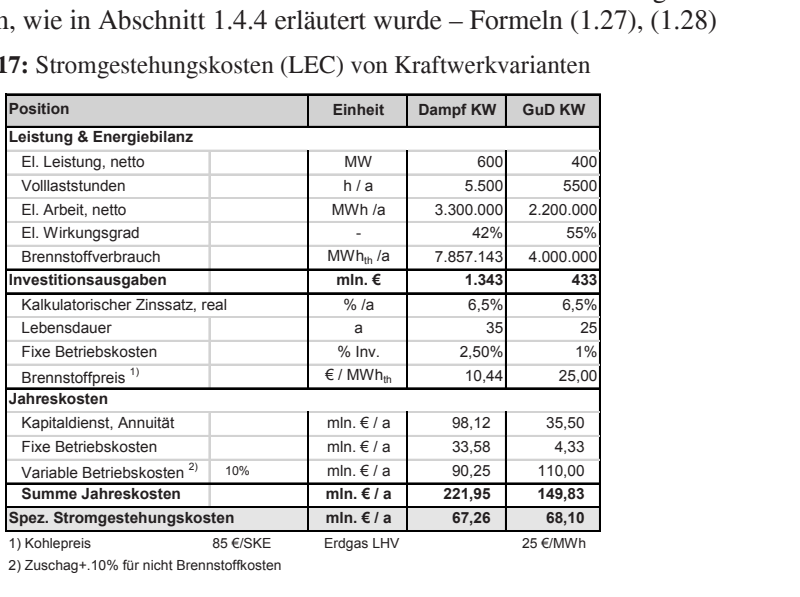

2) Zuschag+.10% für nicht Brennstoffkosten

#### **1.4.6 Barwert und Annuität eskalierender Zahlungsreihen**

Funktionen für Barwert- und Annuitätenermittlung von eskalierenden Zahlungsreihen sind bei Excel nicht bekannt. In der Tabelle 1.3 wurden deshalb vom Autor folgende Formeln entwickelt, mit denen auch Steigerungsraten berücksichtigt werden können. von Investitionen<br> **er Zahlungsreihen**<br>
inttlung von eskalierenden Zah-<br>
In der Tabelle 1.3 wurden des-<br>
tt, mit denen auch Steigerungs-<br>  $\left(q^n - p^n\right) \times p$  (1.34)<br>  $\left(q - p\right) \times q^n$  (1.35)<br>  $\frac{p}{q^n - 1}$  (1.35)<br>
Instandhaltung se von Investitionen<br> **nder Zahlungsreihen**<br>
ermittlung von eskalierenden Zah-<br>
1. In der Tabelle 1.3 wurden des-<br>
ckelt, mit denen auch Steigerungs-<br>  $\sqrt{(\frac{q^n - p^n}{x})^2 p}$  (1.34)<br>  $\frac{p}{p} \times \frac{(q-1)}{(q^n - 1)}$  (1.35)<br>
z.B. In Example the Analyse von Investitionen<br> **n n n t i c zahlungsreihen**<br> **n n n i i c i c n i c i c i c i c i c i c i c i c i c i c i c i c i c the dimension of Analysis Condition and Annuität eskalierender Zahlungsreihen**<br> **r t example Excel nicht bekannt. In der Tabelle 1.3 wurden des-<br>
<b>lgende Formeln entwickelt, mit denen auch Steigerungs-**<br> **gwesc =**  $k$ *g* Analyse von Investitionen<br> **q** alierender Zahlungsreihen<br>
ilitätenermittlung von eskalierenden Zah-<br>
bekannt. In der Tabelle 1.3 wurden des-<br>
entwickelt, mit denen auch Steigerungs-<br>
n.<br>  $\frac{p'}{q'} = k_0 \times \frac{(q^n - p^n) \times p}{(q$ the Analyse von Investitionen<br> **skalierender Zahlungsreihen**<br>
muitätenermittlung von eskalierenden Zah-<br>
t bekannt. In der Tabelle 1.3 wurden des-<br>
eln entwickelt, mit denen auch Steigerungs-<br>
nen.<br>
The prince of  $\left(\frac{q^n$ nnomische Analyse von Investitionen<br>
uität eskalierender Zahlungsreihen<br>
und Annuitätenermittlung von eskalierenden Zahlen<br>
el nicht bekannt. In der Tabelle 1.3 wurden des-<br>
Formeln entwickelt, mit denen auch Steigerungssche Analyse von Investitionen<br> **eskalierender Zahlungsreihen**<br>
nnuitätenermittlung von eskalierenden Zah-<br>
ht bekannt. In der Tabelle 1.3 wurden des-<br>
elen entwickelt, mit denen auch Steigerungs-<br>
nnen.<br>  $\sum_{i=1}^{l=n} \frac{p$ the Analyse von Investitionen<br>
skalierender Zahlungsreihen<br>
muitätenermittlung von eskalierenden Zah-<br>
t bekannt. In der Tabelle 1.3 wurden des-<br>
ln entwickelt, mit denen auch Steigerungs-<br>
nen.<br>
<br>
en Tabel ( $q^a - p^a$ ) × Analyse von Investitionen<br>
alierender Zahlungsreihen<br>
itätenermittlung von eskalierenden Zah-<br>
ekannt. In der Tabelle 1.3 wurden des-<br>
entwickelt, mit denen auch Steigerungs-<br>
1.<br>  $\frac{r'}{r'} = k_0 \times \frac{(q^n - p^n) \times p}{(q - p) \times q^n}$  ( Analyse von Investitionen<br> **alierender Zahlungsreihen**<br>
itätenermittlung von eskalierenden Zah-<br>
bekannt. In der Tabelle 1.3 wurden des-<br>
entwickelt, mit denen auch Steigerungs-<br>
n.<br>  $\frac{p'}{q'} = k_0 \times \frac{(q^n - p^n) \times p}{(q - p) \times q^n}$ **esc differentially** and  $\overline{O}$  **Annuitäte examplementially example and Annuitäte examplementially somewhether and alternative differentially and the sum of**  $\overline{O}$  **and**  $\overline{O}$  **and**  $\overline{O}$  **and**  $\overline{O}$  **and**  $\overline{O}$ **Latter Zahlungsreihen**<br> **Latter Zahlungsreihen**<br> **Latter Zahlungsreihen**<br> **Latter Zahlungsreihen**<br> **Latter Zahlungsreihen**<br> **Latter Zahlungsreihen**<br> **Latter Andrews**<br> **Latter Andrewsiter (1.34)**<br> **Callung Callungsreihen** Analyse von Investitionen<br> **lierender Zahlungsreihen**<br>
dätenermittlung von eskalierenden Zah-<br>
kannt. In der Tabelle 1.3 wurden des-<br>
transformation Steigerungs-<br>  $\frac{1}{2} = k_0 \times \frac{(q^n - p^n) \times p}{(q - p) \times q^n}$  (1.34)<br>  $\frac{-p^n \times p}{($ nnomische Analyse von Investitionen<br>
uität eskalierender Zahlungsreihen<br>
und Annuitätenermittlung von eskalierenden Zah-<br>
el nicht bekannt. In der Tabelle 1.3 wurden des-<br>
Formeln entwickelt, mit denen auch Steigerungs-<br> alyse von Investitionen<br>
render Zahlungsreihen<br>
tenermittlung von eskalierenden Zah-<br>
annt. In der Tabelle 1.3 wurden des-<br>
wickelt, mit denen auch Steigerungs-<br>  $= k_0 \times \frac{(q^n - p^n) \times p}{(q - p) \times q^n}$  (1.34)<br>  $\frac{p^n \times p}{(q^n - 1)} \times$ 

$$
BWesc = k \times \sum_{t=1}^{t=n} \frac{p^t}{q^t} = k_0 \times \frac{\left(q^n - p^n\right) \times p}{\left(q - p\right) \times q^n} \tag{1.34}
$$

$$
AN_{esc} = k_0 \times \frac{(q^n - p^n) \times p}{(q - p)} \times \frac{(q - 1)}{(q^n - 1)}
$$
(1.35)

Darin bedeuten:

- *k0:* Einzelnes Glied der Zahlungsreihe, z.B. Instandhaltungskosten im 1. Jahr
- *q:* Auf- bzw. Abzinsungsfaktor = 1+i /100
- *i:* Zinssatz %/a
- *p:* Eskalationsfaktor =1+r/100
- *r:* Eskalationsrate % /a
- *n*: Gesamtperiode der Zahlungsreihe in Jahren

Die Formeln können bei Zahlungsreihen, die mit einer konstanten Eskalationsrate wachsen oder fallen (z.B. Degradation), angewandt werden. Die Annuitätsformel bildet den Barwert der Zahlungsreihe und multipliert sie mit dem Annuitätsfaktor, so dass eine annuitätische Zahlungsreihe entsteht.

Für die obigen Formeln hat der Autor Add-Ins entwickelt, die aus der Website heruntergeladen werden können.

#### **Beispiel 1.18:** Personalkosten ohne und mit Eskalation

Ein neues Kraftwerk hat ein Bedienungspersonal von 70 Personen. Es wird angenommen, dass diese real mit etwa 1%/a über die allgemeine Inflationsrate während der Nutzungsdauer Jahren ansteigen werden. Zu ermitteln sind der Barwert und die Annuität ohne und mit Eskalation.

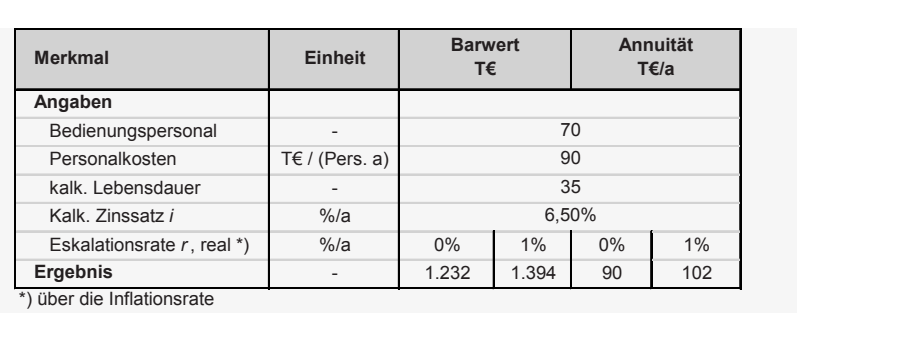

**Beispiel 1.19:** Erlöse einer PV-Anlage ohne und mit Degradation

| <b>Merkmal</b>                                                                                                    |                                                                                                    | <b>Einheit</b> |         | <b>Barwert</b><br>Mio.€ | Annuität<br>Mio. €/a                                                                                                  |         |
|----------------------------------------------------------------------------------------------------|----------------------------------------------------------------------------------------------------|----------------|---------|-------------------------|----------------------------------------------------------------------------------------------------|---------|
| Angaben                                                                                                    |                                                                                                    |                |         |                         |                                                                                                    |         |
| Nennleistung                                                                                                    |                                                                                                    | $MW_{p}$       |         |                         | 100                                                                                                    |         |
| Jahreserzeugung                                                                                                    |                                                                                                    | MWh/a          |         |                         | 110.000                                                                                                    |         |
| Kalk. Lebensdauer                                                                                                    |                                                                                                    | a              |         |                         | 25                                                                                                    |         |
| Erlöse                                                                                                    | 15 c/kWh                                                                                                    | Mio. €/a       |         |                         | 16.500                                                                                                    |         |
| kalk. Zinssatz                                                                                                    |                                                                                                    | $%$ a          |         |                         | 6,50%                                                                                                    |         |
| Degradation j                                                                                                    |                                                                                                    | $%$ a          | 0       | $-0,5%$                 | 0                                                                                                    | $-0,5%$ |
| Ergebnis                                                                                                    |                                                                                                    |                | 201.265 | 191.676                 | 16.500                                                                                                    | 15.714  |
| g ist, bis das eingesetzte Kapital für eine Maßnahme durch Kostenein-<br>ungen wieder erwirtschaftet wird. Dafür hat sich der Begriff Payback<br>aus dem Englischen etabliert. Das Verfahren wird üblicherweise sta-<br>n angewandt, d.h. ohne Diskontierung, und wird als "simple payback"<br>eichnet. In der Praxis werden die jährlichen Einsparungen als konstant<br>enommen: |                                                                                                    |                |         |                         | $t_{payback} = \frac{Kapitaleinsatz}{Netto-Einsparung} = \frac{I_0 \text{ }[\epsilon]}{E-A \text{ }[\epsilon_A]}$ [a] |         |
| ayback:<br>$-A$ :<br>Die Payback-Zeit von Energiesparmaßnahmen wird i.d.R. gegen eine                                                                                                    | Payback-Zeit in Jahren<br>Kapitaleinsatz in $\epsilon$<br>Kosteneinsparung gegenüber Nullvariante in $\epsilon/a$ |                |         |                         |                                                                                                    |         |

#### **1.4.7 Amortisationsrechnung – Payback Periode**

$$
t_{payback} = \frac{Kapitaleinsatz}{Netto-Einsparung} = \frac{I_0 \text{ }[\epsilon]}{E - A \text{ }[\epsilon \text{ }a]} \quad [\text{ }a \text{]} \tag{1.36}
$$

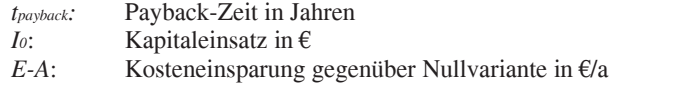

Die Payback-Zeit von Energiesparmaßnahmen wird i.d.R. gegen eine Nullvariante, meistens die Fortführung des IST-Zustandes, gerechnet. Dann sind die Differenzinvestition und die Kosteneinsparung in Bezug auf diese Nullvariante in die Formel einzusetzen.

Wegen der Nicht-Berücksichtigung der Verzinsung müssen zwei Kriterien erfüllt sein, damit eine Einsparmaßnahme als wirtschaftlich gelten kann:

Die errechnete Payback-Zeit muss kürzer sein als die geforderte. Die Nutzungsdauer der Maßnahme muss länger sein als die Payback-Zeit.

Die geforderte Payback-Zeit für Maßnahmen zur Betriebskosteneinsparung ist bei den verschiedenen Industriebranchen unterschiedlich, aber i.d.R. kurz, und liegt meistens, je nach Industriebranche, bei 3 bis maximal 5 Jahren.

Die Nutzungsdauer der Maßnahme muss länger als die Payback-Zeit sein. Wenn sie gleich ist, dann wird das eingesetzte Kapital zwar wieder erwirtschaftet, jedoch ohne Verzinsung. Eine solche Maßnahme wäre eigentlich unwirtschaftlich. Deswegen müssen auch nach dem Ende der Payback-Zeit unbedingt Einsparungen erzielt werden.

Die im Rahmen von Energie-Audits identifizierten Maßnahmen werden nach ihrer Bewertung in einer Rangliste aufgelistet. Dabei wird unterschieden zwischen *no-cost-, low-cost-* und *high-cost-*Maßnahmen. In der Rangliste haben alle "*no-cost*" Maßnahmen erste Priorität. Bei Einordnung insbesondere der *high-cost*-Maßnahmen müssen neben der Payback-Zeit auch andere Kriterien eine Rolle spielen, z.B. die Höhe der Investition und unbedingt die voraussichtliche Nutzungsdauer der einzelnen Maßnahmen.

Die Amortisationsrechnung kann auch dynamisch angewandt werden. Bei der Ermittlung der dynamischen Payback-Zeit werden die jährlichen Einsparungen diskontiert und von der Investitionsausgabe abgezogen. Die Differenz ist der Kapitalwert. Sobald dieser positiv wird, ist die Amortisationszeit erreicht. Dabei werden meistens wesentlich höhere Zinssätze eingesetzt als bei den üblichen dynamischen Investitionsrechnungen, weil solche Maßnahmen meistens durch Eigenkapital realisiert werden.

Mit Tabellenkalkulationsprogrammen ist die dynamische Anwendung des Verfahrens kein Problem. Es ist aber in der Praxis davon abzuraten, wenn es nicht ausdrücklich vom Investor verlangt wird.

Dynamische Berechnungen führen insbesondere bei hohen Zinssätzen zu wesentlich längeren Payback-Zeiten, wie im nachstehenden Beispiel 1.20 gezeigt wird.

#### **Beispiel 1.20:** Payback Periode

Im Beispiel wird die Vorgehensweise für eine Maßnahme bei drei unterschiedlichen Zinssätzen gezeigt. Beim Zinssatz 0% ist die Berechnung statisch (Payback-Zeit). Die Maßnahme hat eine Anlaufzeit, d.h. die Einsparungen steigen allmählich und bleiben dann konstant.

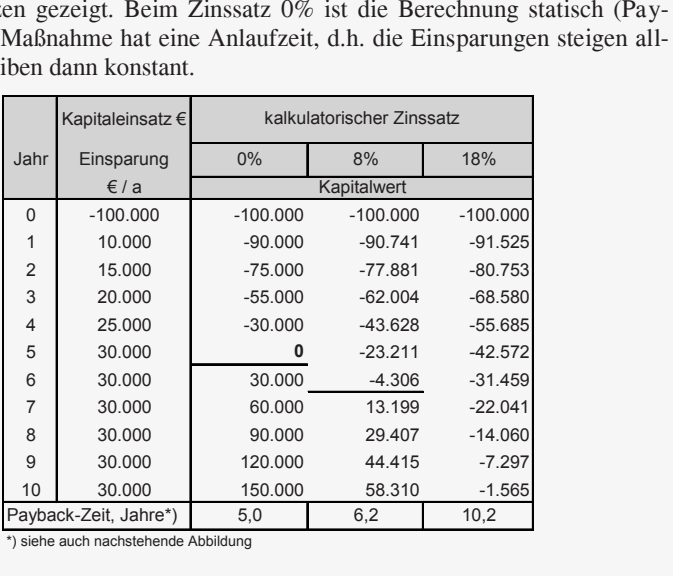

\*) siehe auch nachstehende Abbildung

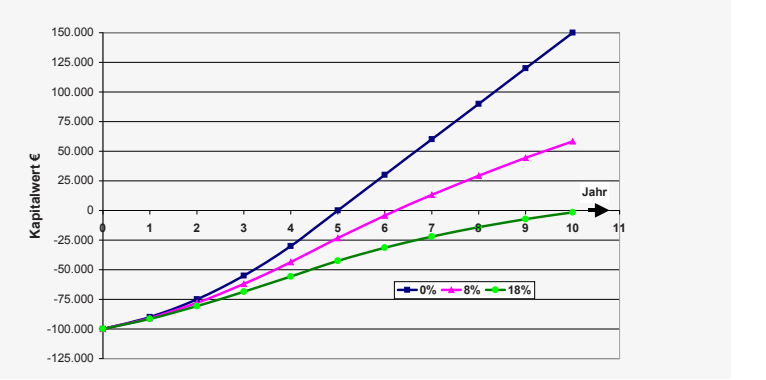

**Abb. 1.7:** Kapitalwert und Payback-Zeit

Wenn ein Unternehmen die Payback-Zeit als Entscheidungskriterium verlangt, kann man voraussetzen, dass die statische Payback-Zeit gemeint ist. So kann die Realisierung von sinnvollen Maßnahmen, die gerade an der Wirtschaftlichkeitsschwelle liegen, u.U. scheitern, nur weil dynamisch gerechnet wurde.

Schlussfolgerung: Payback-Zeit immer statisch anwenden

#### **1.4.8 Rentabilitätsrechnung**

Bei der Rentabilitätsrechnung wird der durchschnittliche Einnahmenüberschuss pro Jahr bzw. die Betriebskosteneinsparung auf das durchschnittlich gebundene Kapital bezogen und mit der vom Unternehmen erwarteten Mindestrentabilität verglichen. Eine Investition ist wirtschaftlich, wenn die berechnete *Rentabilität ("ROI" Return On Investment)* höher ist als die erwartete Mindestrentabilität (absolute Wirtschaftlichkeit); bei Alternativinvestitionen ist die Variante mit der höchsten Rentabilität die Vorzugsvariante. nen<br>
he Einnahmenüber-<br>
f das durchschnitt-<br>
rnehmen erwarteten<br>
schaftlich, wenn die<br> *tt*) höher ist als die<br>
keit); bei Alterna-<br>
bilität die Vorzugs-<br>
Payback-Methode<br>
n zur Energie- und<br>
nittlich gebundenes<br>
der Maßna le und Ökonomische Analyse von Investitionen<br> **itätsrechnung**<br> **itätsrechnung**<br> **itätsrechnung**<br> **itätsrechnung**<br> **itätsrechnung**<br> **itätsrechnung**<br> **itätsrechnung**<br> **itätsrechnung**<br> **itätsrechnung**<br> **itätsrechnung**<br> **ität khology**<br> **Kapitalism (and the controlled transformation and the concept and the concept<br>
<b>Kapitalism (and the formation and the concept and the concept und middler.** Eine Investimation is wirtschaftlich, wenn die (*"ROI* differential and the methods and the summation of the stationary scaling and the station of the stationary and the stationary of the Betriebskosteneinsparing auf das durchschnitt-<br>tal electrichskosteneinsparing auf das du

In der Praxis wird die Rentabilitätsrechnung wie die Payback-Methode zur Beurteilung der Wirtschaftlichkeit von Maßnahmen zur Energie- und Betriebskosteneinsparung angewandt. Als durchschnittlich gebundenes Kapital wird der Kapitaleinsatz zur Implementierung der Maßnahme und als Einsparung die durchschnittliche Einsparung eingesetzt. Die Gleichung lautet:

$$
ROI = \frac{Nettoeinsparung}{Kapitaleinsatz} \times 100 = \frac{E - A}{I_0} \quad [\%]
$$
 (1.37)

Die Rentabilität ist somit der Kehrwert der Payback-Zeit.

**Beispiel 1.21:** Rentabilität einer Einsparmaßnahme

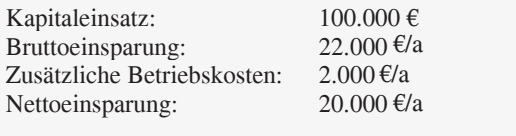

Rentabilität = (20.000 / 100.000)·100= 20%

#### **1.5 Finanzanalyse von Investitionsvorhaben**

#### **1.5.1 Methoden Übersicht**

Bei der Evaluierung von Investitionsvorhaben wird unterschieden zwischen:

- Investitionsrechnung (*investment appraisal*)
- Finanzanalyse (*financial analysis*)
- Ökonomische Analyse (*economic analysis*)